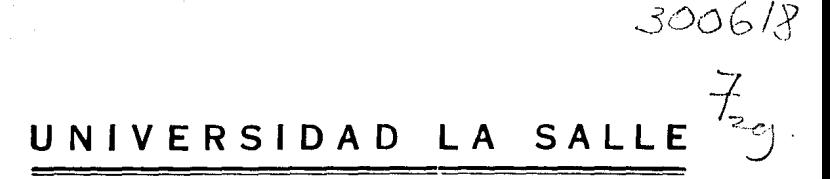

## **ESCUELA DE QUIMICA**

INCORPORADA A LA U.N. A.M.

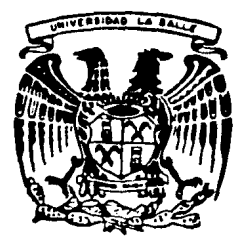

DESARROLLO DE UN SISTEMA PARA SIMULACION DINAMICA DE EVAPORADORES DE MULTIPLE EFECTO"

# **TESIS PROFESIONAL**

QUE PARA OBTENER EL TITULO DE INGENIERO QUIMICO R E S E N P  $\overline{\phantom{a}}$ Τ LUIS ENRIQUE GUITRON JIMENEZ MEXICO, D. F. 1988

FALLA DE CRIGEN

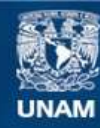

Universidad Nacional Autónoma de México

**UNAM – Dirección General de Bibliotecas Tesis Digitales Restricciones de uso**

# **DERECHOS RESERVADOS © PROHIBIDA SU REPRODUCCIÓN TOTAL O PARCIAL**

Todo el material contenido en esta tesis esta protegido por la Ley Federal del Derecho de Autor (LFDA) de los Estados Unidos Mexicanos (México).

**Biblioteca Central** 

Dirección General de Bibliotecas de la UNAM

El uso de imágenes, fragmentos de videos, y demás material que sea objeto de protección de los derechos de autor, será exclusivamente para fines educativos e informativos y deberá citar la fuente donde la obtuvo mencionando el autor o autores. Cualquier uso distinto como el lucro, reproducción, edición o modificación, será perseguido y sancionado por el respectivo titular de los Derechos de Autor.

página

2 2

¥  $\mathbf{r}$ 

### INDICE

#### CAPITULO I

#### Introducción

- 1. l Introducción.
- 1.2 Objetivo.
- 1.3 Alcances y limitaciones.
- 1.4 Equipo usado.

#### CAPITULO JI

#### Bases Teóricas de la Evaporación

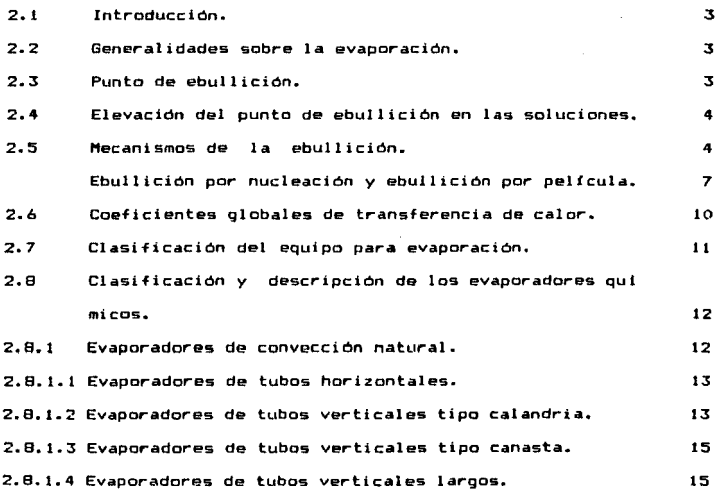

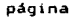

 $\mathcal{A}^{\mathcal{A}}_{\mathcal{A}}$  and  $\mathcal{A}^{\mathcal{A}}_{\mathcal{A}}$  are the set of the set of the set of  $\mathcal{A}^{\mathcal{A}}$ 

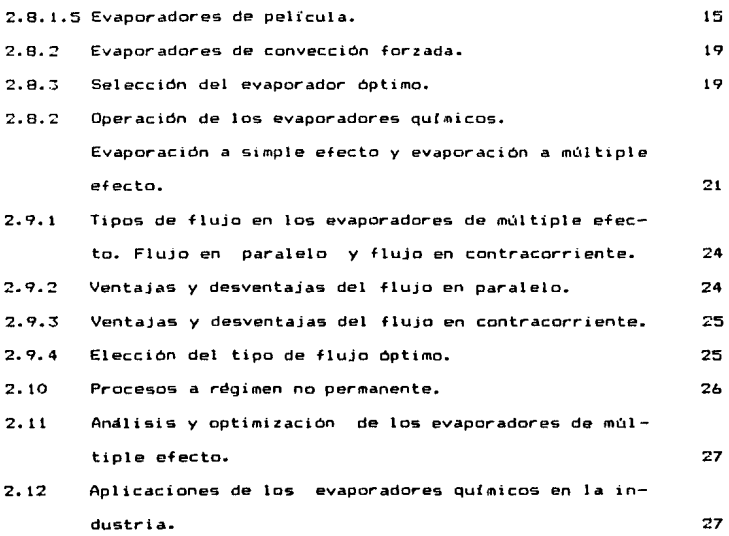

#### CAPITULO 111

#### Descripción del Modelo Matemático

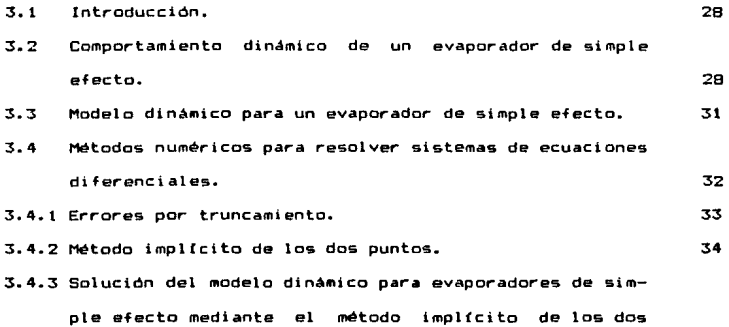

 $\sim$ 

#### página

Service Co.

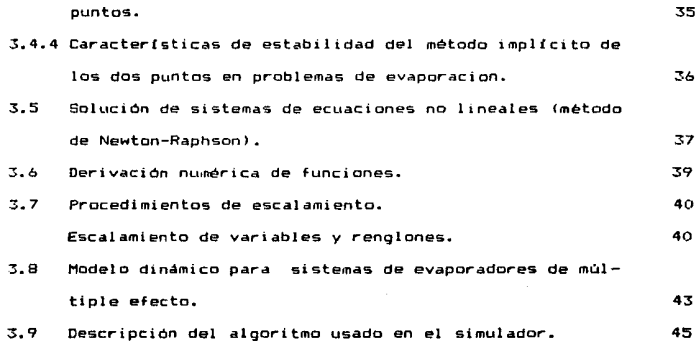

المعلومات المستقلة المستقلة المستقلة المستقلة المستقلة المستقلة المستقلة المستقلة المستقلة المستقلة المستقلة ا<br>والمستقلة المستقلة المستقلة المستقلة المستقلة المستقلة المستقلة المستقلة المستقلة المستقلة المستقلة المستقلة ا

an Kabupatèn Bangsil<br>Kabupatèn Propinsi Jawa

#### Capitulo IV

#### Descripción del Simulador

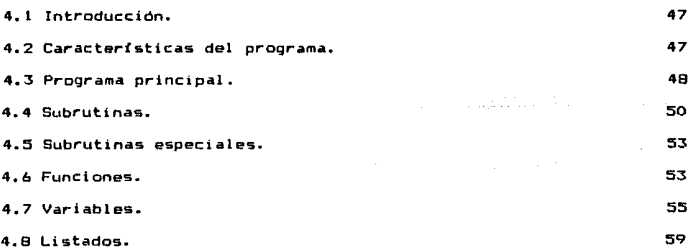

#### CAPITULO V

## Manual del Usuario

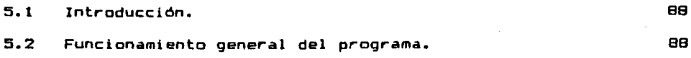

#### página

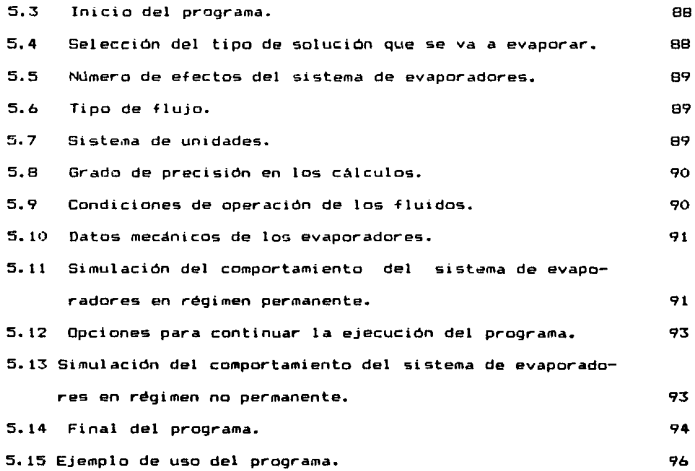

#### CAPITULO VI

#### Conclusiones

6.1 Conclusiones.  $103$ 

## CAPITULO VII

## Apéndices

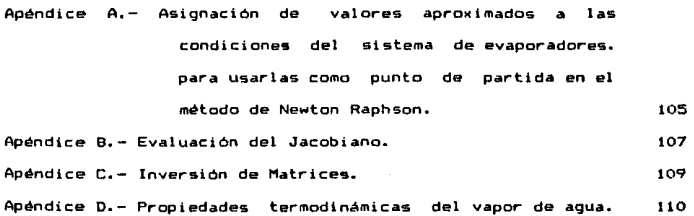

114

Apéndice E.-Propiedades termodinámicas de las soluciones  $111$ acuosas. APENDICE F. - Cálculo del coeficiente total de transferencia  $de$  calor.  $113$ 

#### CAPITULO VIII

#### **Bibliografía**

B.1 Bibliografia.

## CAPITULO I

## Introducción

1.1 lntroducctcn .-Debido al gran desarrollo que han tenido las computadoras digitales en nuestros días, y a la gran influencia que han ejercido las mismas en la mayoría de las actividades humanas, se le ha empezado a denominar a esta época "La era de las computadoras". Durante los últimos años las computadoras han sido herramientas indispensables en la gran mayorfa de las ciencias, siendo notable por ejemplo, la gran ayuda que las computadoras le han dado a las ciencias de la <sup>i</sup>ngeni er 1 a.

Dentro de la Ingeniería Qufmica una *de* las areas que mas desarrollo ha tenido durante "La era *de* la las computado ras" ha sido la simulación de procesos, ya que las computadoras facilitaron Ja realización de la gran cantidad de célculos matemáticos que se requieren en esta área.

Esto les ha permitido a los Ingenieros Químicos experimentar e incluso aprender sobre procesos industriales que aún no existen fisicamente, pero que ya fueron creados en la memoria de una computadora.

Para efectuar este estudio se seleccionó una de las operaciones jndustriales mas importantes para concentrar soluciones: "La Evaporación a Múltiple Efecto". La selección de este tipo de procesos se debid en gran medida a la complejidad que presentan para su entendimiento, ya que se ven afectados por un gran número de variables. Esto hace que sea necesaria la simulación de estos procesos en una computadora para poder entenderlos mejor.

1.2 Objetivo .-El objetivo de este estudio consiste en desa-

 $\mathbf{f}$ 

rrollar e implementar un simulador que ayude a que los alumnos de lngenierfa Química se familiaricen con el manejo de las condiciones de operación de los sistemas de evaporadores de mültiple efecto y también que les ayude a entender el comportamiento que tienen los procesos cuando se encuentran operando en régimen no permanente.

1.3 Alcances y Limitaciones .-Debido a los objetivos didácticos que tiene el simulador, al desarrollar el modelo matemático sólo se tomaron en cuenta las principales variables que intervienen en el proceso de evaporacidn. Esto hace que la precisión de la simulación se vea reducida, pero ayuda a que el alumno entienda facilmente la estructura y el manejo del simulador ..

 $E1$  simulador también le permite al alumno modificar libremente cualquiera de los parámetros del proceso, ayudandole a comprender el efecto que tiene cada uno de ellos en el comportamiento global del sistema de evaporadores de múltiple efecto.

1.4 Equipo Usado .-El simulador se desarrollo en el computador HEWLETT FACKARD 1000 Modelo 19, del Centro de Cómputo Educacional de Ja Universidad La Salle.

El lenguaje usado -fue Fortran 77-HP-1000, el cual es bésicamente el Fortran 77 ANSI, mas algunas extensiones de HEW-LETT PACKARD.

## CAPITULO I1

## **Bases Teóricas de la Evaporación**

2.1 Introducción .-En este capitulo se presentan y describen las bases teóricas sobre evaporación, evaporadores de efecto simple y efecto miltiple, así como los conceptos sobre régimen permanente <sup>y</sup>r~gimen no permanente.

2.2 Generalidades sobre la evaporación .-La evaporación es una de las operaciones unitarias mas antiguas. siendo comunmente usada para separar un soluto no volátil de un solvente volatil. La evaporación se efectúa por medio de un suministro de calor a la fase liquida, la subsecuente evaporación de una parte del liquido y el rompimiento continuo del equilibrio dinamice entre la presión de vapor del liquido y la presi6n parcial del vapor *en* el espacio que rodea al líquido.

Si la superficie del liquido está expuesta, las moléculas calientes del li'quido son arrastradas por la corriente de aire. Si el recipiente esta cerrado, estas moléculas fluyen a una región de menor presión. Dicha región puede crearse al eliminar continuamente las moléculas de vapor en ese lugar por medio de un descenso de temperatura, disminuyendo asi' el nUmero y la velocidad de las moléculas gaseosas y por lo tanto la presión resultante. Esto se logra por ejemplo mediante un condensador.

2.3 Punto de ebullición .-Las moleculas que t1enen mayor ve $l$ ocidad (energía cinética) son las que salen primero del  $l1$ quido durante Ja evaporación. Debido a que la velocidad molecular es función de la temperatura, al aumentar la temperatura del liquido, se aumenta el número de moléculas con veloci-

 $\mathbf{r}$ 

dad suficiente para escapar de la superficie del liquido. La temperatura en la cual las moléculas que escapan producen una presión igual a la presión de trabajo, recibe el nombre de temperatura de ebullición y es la temperatura a la cual se produce un escape mayor de moleculas liquidas a una presion dada.

~.4 Elevación del punto de ebullición en l•s soluciones .-Cuando evaporamos una solución formada por un solvente voJatil y un soluto no volátil, la temperatura de ebullición de la solución a una presión dada es mayor a la temperatura de ebullición del solvente puro a la misma presión. *A* esta diferencia de temperaturas se le llama elevación del punto de ebullicidn de la solución. Este fenómeno se representa mediante la siguiente ecuación:

$$
T = m(x) t + b(x) \qquad (2.1)
$$

en dondes T=Temperatura de ebullición de la soluci6n.

t=Temperatura de ebullición del solvente puro. x=Concentración del soluto no volétil. m<x; ,b<x>=ParAmelros caracterfst1cos de cada

solución a una composición dada.

Cuando la relación de linea recta de la ecuación (2.1) es seguida por una solución se dice que la solución obedece la regla de Duhring. Una típica gráfica de During para una solu- $\mathsf{c}$ ión de NaOH se muestra en la figura  $(2.1)$ .

=.5 Mecanismos de la ebullición .-Al calentar un recipiente que contenga un Ji'quido se empiezan a formar pequeñas burbu-Jas de vapor puntos aleatorios de la super4icie caliente.

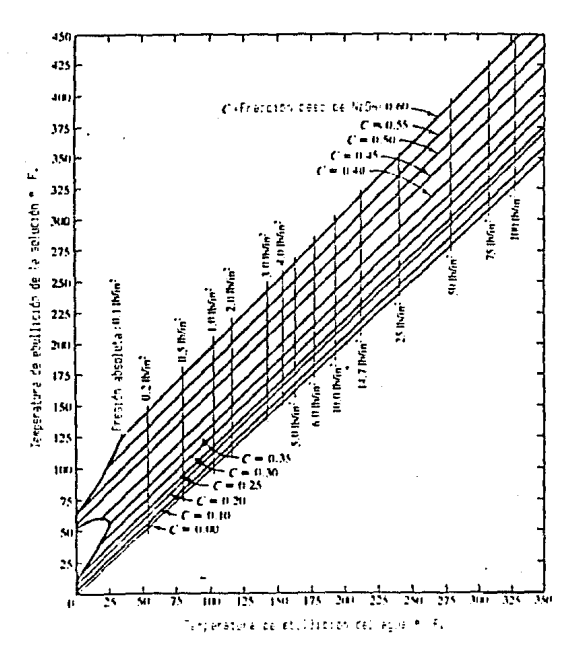

ţ,

#### w Popula

diaze er some en evit  $\mathfrak{r}$ 

Esta superficie puede *ser* alguna de las paredes del recipiente *a* traves de la cual se proporciona calor, o la superficie de un tubo inmerso en el líquido y por el cual fluye un fluido caliente ..

El calor pasa a través de Ja superficie caliente hacia el l fqui do en 1 os Jugares en los que a.:in no *se* han formado burbujas y se distribuye en todo el liquido mediante convección natural. Parte de el calor fluye hacia las burbujas haciendo que se evapore mas l!qu1do del que se encuentra alrededor de ellas, lo que las hace aumentar *de* tamaño. Cuando se ha desarrollado la suficiente fuerza ascendente *entre* las burbujas <sup>y</sup> el líquido, las burbujas se liberan de las fuerzas que las sujetan a la superficie caliente y se elevan hacia la superficie del liquido.

La transferencia de calor por vaporización sin agitación mec~nica, *e&* una combJnación de la convección natural del 11 quido y la convección adicional producida por las corrientes ascendentes de burbujas. Bajo pequeñas diferencias de temperatura *entre* la superficie caliente *y* el liquido en ebullición, la -forrr.ac:ión de burbujas se real iza lentamente, y la *ve*locidad de transferencia de calor depende dnicamente del lfquido.

 $E$ l número de puntos en los que se originan las burbujas depende directamente de la textura de la superficie caliente. siendo su rugosidad un factor muy importante.

Otro factor de gran importancia en la formación y *creci*miento de las burbujas es la tensión superficial que existe entre el liquido y la superficie caliente. Si Ja tensión su-

 $\mathbf{A}$ 

perficial es baja, el liquido tiende a mojar a la superficie caliente <Fig 2.2(a)), haciendo que las burbujas se desprendan y se eleven hacia la superficie del liquido. Para liquidos con tensión superficial intermedia (Fig 2.2(b)), puede existir un balance momentaneo entre la burbuja y la superficie caliente, por lo tanto se requiere formar burbujas mayores para que la fuerza ascendente pueda hacer que se eleven. En los líquidos de tensión superficial alta (Fig  $2.2(c)$ ), el tamaño de las burbujas tiene que ser aun mayor para poder liberarlas de la superficie caliente.

Ebullición por nucleaci6n y ebullición por pelfcuta .-Si se grafica en forma logarftmica la cantidad de calor transferido hacia el lrquido en ebullición por unidad de área de 6Uperfjcie caliente (Q/A), contra la diferencia de temperaturas que existe entre la superficie caliente y el liquido en ebullición <DT>w, obtendremos una curva similar a la de la figura Z.3. Por definición el coeficiente de transferencia de calor en la ebullición (hv) es:

hy =  $(0/A)/(D T)$ w (2.2) por lo tanto, a partir de la primera curva podemos graficar hv contra <DT>w.

Las primeras curvas de este tipo fueron realizadas por Mac Adams, correspondiendo las de la figura 2.3 a las del agua ebullendo a presión atmosférica.

Las curvas de Mac Adams pueden dividir *en* 3 segmentos distintos. En el primer segmento, a (DT)w bajas, la línea AB es recta y con una pequeña pendiente positiva.

En el segundo segmento la linea BC es también una recta,

 $\overline{z}$ 

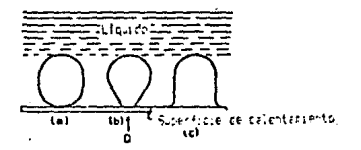

E.

Ficure I.I.-Efecto de la tensión superficial en le formezion de las partujas.

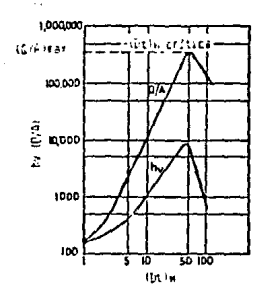

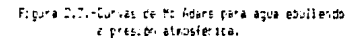

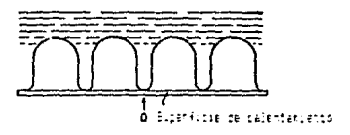

Figura D.4.-Etulliscien per pelfecial

pero tiene una pendiente mayor a la de la lfnea AB. El segundo segmento termina en el punto e, en el cual la pendiente de la curva cambia de signo transformándose de ascendente(+) en  $descente(-)$ .

En el punto C tanto el calor transferido por unidad de área (Q/A), como el coeficiente de transferencia de calor <hv), alcanzan su valor máximo. A la diferencia de temperaturas CDT>w existente en este punto se Je llama *diferencia de te•* p~raturas *critica.* 

Los valores en este punto para el agua ebullendo a 1 atmósfera son:  $(Q/A)$  = 400,000 Btu/hr  $ft^2$ 

 $(hv) = R000$  Btu/hr

 $(DT)w = 45$  °F

En el *tercer* segmento de Ja curva, a partir del punto e, tanto (QIA> como Chv) disminuyen al aumentar <DT>w.

Cada uno de los 3 segmentos de las curvas de Mac Adams, corresponde a un diferente mecanismo de ebullición. En la primera seccidn de las curvas, cuando la <DT)w es baja, el calor se transfiere principalmente mediante convección natural. En estas condiciones, aunque ya existen corrientes de burbujas ascendentes, estas son tan pequeñas que no afectan a las corríentes de convección natural.

En la segunda sección las COT>w son mayores <desde 9 hasta 45 c:»f" *en* el caso del agua>, por lo que la velocidad *de* formnción de burbujas. es lo suf1cíentemente grande para hacer que las corrientes ascendentes de burbujas aumenten la turbulencia del liquido. Esta turbulencia hace que el coefíciente de transferencia *de* calor total hv, sea mucho mayor que el

 $\bullet$ 

debido al de la sola convección natural. Al ir aumentando <DT>w la velocidad de formación de burbujas aumenta, por lo que el coeficiente de transferencia de calor se incrementa rápidamente.

Al mecanismo de ebullición correspondiente a estas 2 zonas (la AB y la BC) se le llama ebullición por nucleación, debido a que las burbujas solo se forman en algunos nucleos o puntos de la superficie caliente. En este tipo de ebullición, las burbujas ocupan solo una pequeña porción de la superficie caliente en un determinado momento, quedando la mayor parte de la superficie caliente en contacto con el liquido.

En la tercera sección de la curva, Ja superficie caliente <sup>y</sup> el líquido se acercan a la condición mostrada en la figura 2.4 • Debido a la gran cantidad de calor transferido hacia el Jfquido las burbujas cubren la mayor parte de la superficie caliente, quedando solo un area pequeña disponible para que el líquido haga contacto con ella. La capa de burbujas actúa como una resistencia a la transferencia de calor, reduciéndose el coeficiente de transferencia de calor conforme se aumenta Ja diferencia de temperaturas <DT>w.

<sup>A</sup>este mecanismo de ebullición se le llama ebullición por peli'cul a.

De todo lo anterior concluye que las altas diferencias de temperatura, tan favorables en la transferencia de calor por conducc1ón y por convección, son desfavorables para la ebullición.

2.6 Coeficientes Globales de Transferencia de Calor .-Los siguientes factores afectan directamente a la velocidad *de* 

transferencia *de* calor en la vaporización, y han frustrado en gran medida los intentos de obtener una o dos correlaciones  $s$ imples, aplicables a la mayoría de los líquidos: (1) la naturaleza de la superficie caliente y la distribución de las burbujas; <2> las porpiedades del líquido en ebullición, tales como tensión superficial, coeficiente de expansión y viscocidad; (3) el complicado mecanismo de formación y crecimiento de las burbujas.

Esto ha originado que en el diseño de evaporadores se use la siguiente ecuación empJrica:

$$
(\mathbb{Q}/\mathbb{A}) = \mathsf{Uc} \quad (\mathsf{DT})\mathsf{w} \tag{2.3}
$$

en la que Uc es el coeficiente global de transferencia de calor y en el incluyen todos los coeficientes individuales que afectan dicha transferencia un momento dadó. Este coeficiente se puede evaluar a partir de correlaciones especificas para el fluido usado, a partir de datos experimentales en sistemas a escala, a partir de evaporadores similares, o mediante el criterio y la experiencia.

2.7 Clasificación del equipo para vaporización .-Existen 2 tipos principales de equipos vaporizadores tubulares *en* la industria: las calderas y los intercambiadores vaporizadores.

Las calderas son dispositivos tubular-es calentados a fuego directo, cuya función es convertir la energía química del combustible en calor latente de vaporización.

Los intercamb1adores vaporizadores por el contrario, no están en contacto directo con fuego, y su fución es convertir el calor latente o sensible de un fluido en calor latente de

vaporización de otro fluido. Si un intercambiador vaporizador es usado para evaporar agua o una solución aquosa, 6e Je llama comunmente evaporador. Si se usa para suministrar el *re*querimiento de calor en la parte inferior de una torre de destilación, aunque el fluido evaporado no sea agua, se le llama rehervidor. Cuando no se usa para la formacJdn de vapor de agua, y no es parte de un proceso de destilación, al intercambiador vaporizador se le Jlama simplemente vaporizador.

Cuando un evaporador es usado para suministrar agua pura a un sistema generador de potencia, o a cualquier proceso asociado a la generación de potencia, se le llama evaporador de planta de potencia. Cuando un evaporador es usado para concentrar una solución química, acuosa mediante la evaporación del agua que actúa como solvente, se le llama evaporador quimico. El !Jujdo de calentamiento usado en este tjpo de evaporadores es el vapor de agua saturado.

El enfoque de este estudio está dirigido hacia los evaporadores quimicos.

2.8 Clasificación y descripción de los evaporadores puimicos .-Los evaporadores químicos se pueden clasificar en 2 grupos: Jos evaporadores de convección natural, los cuales son usados para concentrar soluciones simples: y los evaporaderes de convección forzada, los cuales se usan para concen $train$  soluciones viscosas o que puedan producir un alto porcentaje de incrustaciones.

2.8.1 Evaporadores de convección natural .-Entre los evaporadores de convección natural encontramos 5 clases diferentes:

1.-Evaporadores de tubos horizontales. 2.-Evaporadores de tubos verticales tipo calandria. 3 .. -Evaporadores de tubos vertitales tipo canasta. 4.-Evaporadores de tubos verticales largos. 5.-Evaporadores de película.

2.8.1.t Evaporadores de tubo• horizcntal•s .-Este tipo de evaporadores se muestra en Ja figura 2.5. Aunque estos evaporadores constituyen el tipo mas antiguo de evaporadores químicos y sus usos ~ueron *en* un tiempo muy diversos, en la actualidad sus aplicaciones se han limitado, siendo substituidos en la mayoria de los casos por otros tipos de evaporadores.

Estos evaporadores se caracterizan por tener una coraza de sección transversal circular o cuadrada, y un ha2 de tubos horizontal, siendo este el dnico tipo de evaporadores en el que el vapor de calentamiento circula dentro de los tubos.

Su uso en la actualidad es limitado ya que al tener un haz de tubos horizontal es fácil que se depositen grandes cantidades de sedimentos salinos o incrustaciones, reduciendo en gran manera su eficiencia. Por esta razón estos evaporadores se usan solamente en problemas relativamente símples de concehtración *de* soluciones.

2.8.1.2 Evaporadores de tubos verticales tipo calandria .-El evaporador tipo calandria se muestra en la ~igura 2.6. Este tipo *de* evaporadores se caracterizan por tener un haz *de* tu-

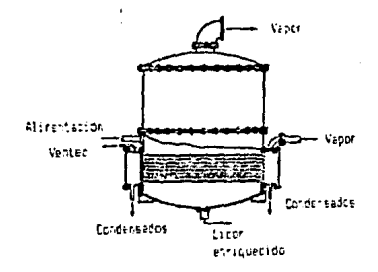

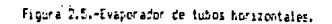

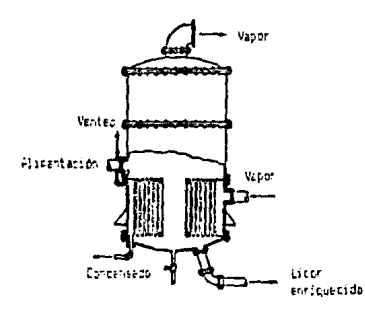

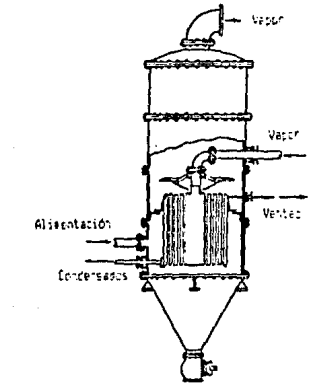

γk

Figura D.6.-Evaporador tipo "Calandria",

Figura 2.7.-Evaporador tipo "Canasta".

bos vertical, fluyendo el vapor de calentamiento por fuera de los tubos en la llamada *chaqueta de vapor.* 

Los evaporadores de tipo calandria son tan comunes y su uso tan extenso en la actualidad, que se les ha llegado a considerar como los evaporadores tfpicos.

Debido al bajo incrustamiento que sufren los tubos verticales del evaporador, estos evaporadores se usan cuando se trabaja con soluciones altamente incrustantes.

2.8.1.3 Evaporadores de tubos verticales tipo canasta .- Un evaporador de tipo canasta se muestra en la figura 2.7. Estos evaporadores son similares • los de tipo calandria, &ole que tienen un haz de tubos movible, lo cual es una ventaja para limpiarlo durante su mantenimiento.

2.8.1.4 Evaporadores de tubos verticales largos .-Dos ejemplos de estos evaporadores se muestran en las figuras 2.8 y 2.9. Este tipo de evaporadores consiste en un largo elemento de calentamiento tubular, diseñado para que el licor fluya a través de los tubos solo una vez (figura 2.8), o varias veces <figura 2.9) mediant• convección natural.

Estos evaporadores son muy usados para el manejo de soluciones espumosas. teniendo por el contrario un uso restringido al manejar soluciones altamente incrustantes.

¿.e.1.s Evaporador•• de p•lfcuta .-Estos evaporadores son una variación de los evaporadores de tubos verticales largos (figura 2.10>. siendo su caracteristica principal el que el lfquido sea alimentado en la parte superior de los tubos y

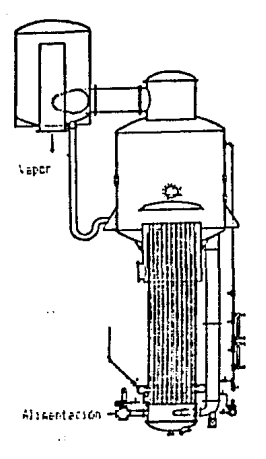

Figura 2.6,-Evaporacor de tubos verticales largos.

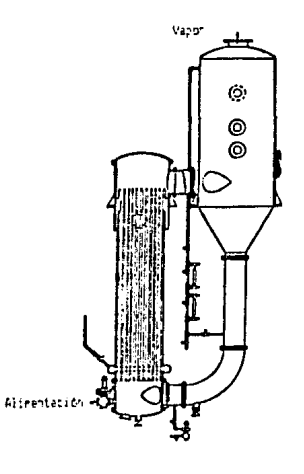

Figura 2.5,-Evaporador de tubos venticales largos con recyrculation.

 $\beta(\theta_{\rm{max}}-\theta_{\rm{eff}})$  pole .

 $\sim$  sevam out.

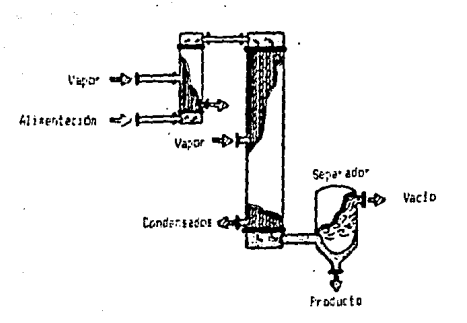

figura 2.10.-Evaporador de pelfcula.

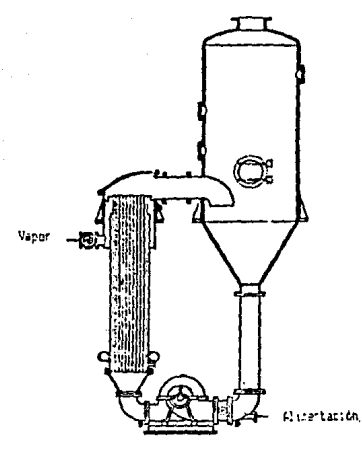

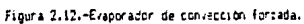

 $\ddot{\phantom{a}}$ 

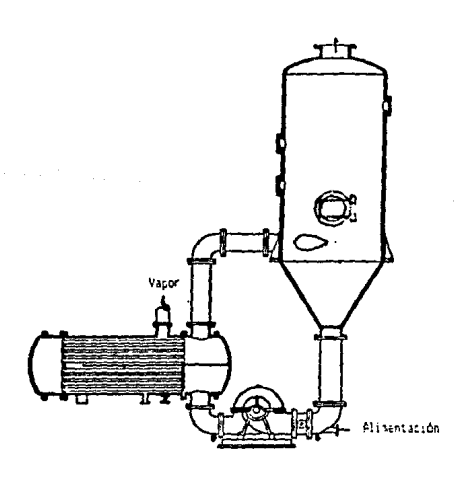

#### Figura 2.11.-Evaporador de convección forzada,

fluya a travez de las paredes en forma de una pelfcula. La separación del líquido y del vapor se efectúa generalmente en la parte inferior del evaporador, teniendo el fluido una baja caida de presión en su recorrido a traves de los tubos.

Estos evaporadores son muy usados para concentrar materiales sensitivos al calor como los jugos de frutas, ya que el tiempo de retencidn del lfquido en el •vaporador es muy bajo ..

2.8.2 Evaporadores de convección forzada .-Dos tipos de evaporadores de convección forzada &e muestran en las figuras 2.11 *y* 2.12. L• operación de los evaporadores de circulación forzada es menos económica que la operación de los evaporadores de conveccidn natural, pero estos evaporadores son necesarios cuando los problemas de concentración involucran soluciones altamente viscosas, altamente incrustantes o de alta sensibilidad térmica.

2.B.3 Selección del evaporador dotimo .-El proceso de selección del equipo óptimo para un proceso de evaporación determinado depende en gran medida de las propiedades 41sicas y químicas de la solución que se va a concentrar. Dentro de estas propiedades las que tienen una mayor influencia en la selección son las siguientes•

> a.>Rango *de* viscosidad *de* Ja solución. b>Resistencia térmica de la solución. c>Grado *de* incrustacion que genera la solución en Jos equipos.

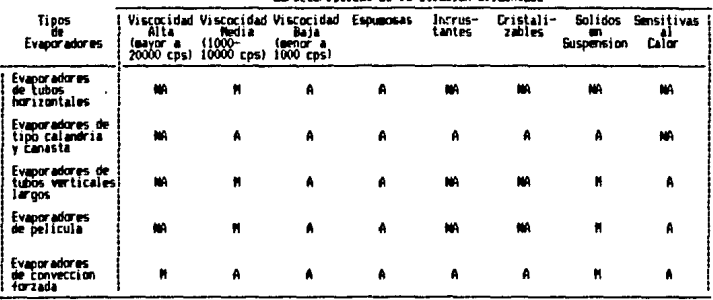

Caracteristicas de la solución alimentada

A = Aplicables on todos los casos.

M = Aplicables solo en algunos casos.

 $NN = ND$  aplicables.

Tabla 3.1.-Seleccion del evaporador optimo. (Estudio de Parker).

Además de estos factores existen otros de orden econômico que se deben considerar al seleccionar el evaporador óptimo, tales como los costos de inversión y operación de cada uno de los equipos.

Para simplificar el proceso de selección de evaporadores, se han realizado estudios como los de Parker<sup>11</sup> (tabla 3.1), en Jos que se indican las caracterfstícas de los principales tipos de evaporadores y la clase de soluciones que cada uno puede manejar.

2.9 Operación de los evaporadores quimicos. (Evaporación a simple efecto y evaporación a múltiple efecto) .-Cuando una operación de evaporación es efectuada mediante un solo evaporador se dice que es una evaporacidn a simple efeCto. Sin embargo, en la gran mayoría de las operaciones de evaporación el costo mas importante del proceso, es, el de energía. y un netodo que tiende a reducir este con&umo es la operación a nlltiple efecto.

Un sistema de miltiple efecto consiste en una serie de evaporadores sencillos llamados cuerpos o efectos, conectados de modo que el vapor procedente de un evaporador sirva como medio de calentamiento para el e•ecto contiguo (figura 2.12>. Mediante un condensador y un eyector se establece un vacio en el ~ltimo efecto *de* la serie y se retiran Jos no condensables del sistema. El primer efecto de un evaporador *de* múltiple efecto siempre será aquel que recibe el vapor vivo y en él la presión del espacio-vapor adquiere su valor mas elevado. El dltimo efecto es el que tiene la menor presión en el espacio-vapor. La presión en cada efecto es menor que en el efecto del cual recibe vapor, y superior a la del efecto al que suministra vapor. Al actuar cada efecto como un evaporador simple, la caída de temperatura a traves de su superficie de calentamiento, se debe a la caida de presión en dicho efecto.

En la operación a régimen permanente, las velocidades de flujo y las velocidades de evaporación son tales que en ninguno de Jos efectos hay acumulación o agotamiento de soluto o disolvente.

Una vez que se fijan la temperatura, la concentración, la velocidad de flujo de alimentación, las presiones de vapor a la entrada, la presión en el condensador y se montienen los niveles de las soluciones en los distintos efectos; todas las concentraciones, velocidades de flujo, presiones y temperaturas en los efectos permanecen constantes durante la operación .. La composición de la solución concentrada solamente se puede modificar variando la velocidad de flujo de la alimentación, alcanzando la concentración final de la solución un nuevo valor despues de haber transcurrido un cierto tiempo. El paso de efecto simple a efecto múltiple no afecta las caracterfsticas básicas de la construcción del evaporador, sino solamente su operación y las tuberías de interconexión. Cada efecto actUa en si como un evaporador de efecto simple, por consiguiente, todo lo referente a un evaporador de simple efecto es aplicable a cada una de las unidades de un evaporador de multiple efecto.

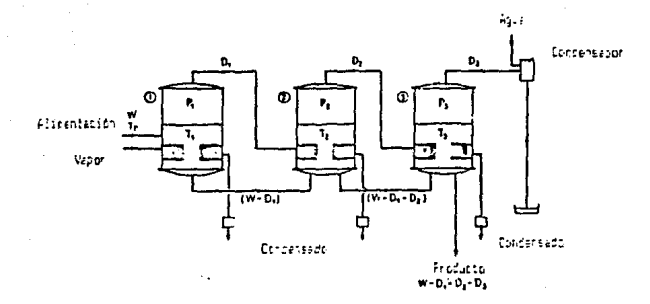

alFlujo en paralelo.

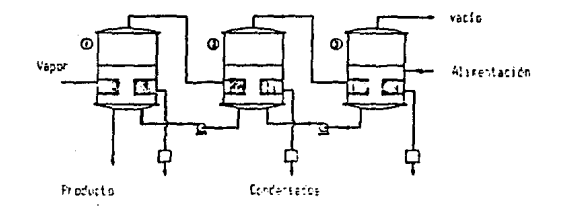

EMPluja en contraconniente.

Figure 2.13.-Sistens de evaporacores de tres efectos con fluid en paralelo y en contracerriente.

 $2.9.1$  Tipos de  $f$ lujo en los sistemas de evaporadores de miltiple efecto (Flujo en paralelo *y flujo* en contracorriente) .-En un sistema de evaporadores de múltiple efecto existen 2 formas principales en las que se puede alimentar el vapor vivo y la solución al sistema. Cuando tanto el vapor vivo como la solucidn se alimentan al primer evaporador, se dice que el sistema de evaporadores tiene flujos *en* paralelo, ya que las 2 corrientes fluyen en la misma dirección (figura 2.13a). Por el contrario cuando el vapor vivo se alimenta en el primer evaporador y la solución en el último evaporador. alimentandose *en* efectos opuestos, se dice que el sistema de evaporadores tiene flujos en contracorriente, ya que las corrientes fluyen en direcciones contrarias (figura 2.13b).

2.9.2 V•nt•J•• *y* d••v•ntaJa• del flujo en paralelo .-Al usar flujo en paralelo en un sistema de evaporadores, si la solución alimentada está a una temperatura mayor que la temperatura de saturación del primer efecto, parte de la solución se evaporará en forma instantanea (evaporación tipo flash). Debido a que normalmente se mantiene un vacío en el ültimo efecto, la solución concentrada fluirá por la misma reducción de presidn de un efecto a otro, requiriendose solamente una bomba para remover el lfquido, en el último efecto. De manera similar, debido a que la temperatura de saturación de la solución en cada efecto es menor que la temperatura en el *efec*to precedente, existe una vaporización instantanea de la solución al lleg.;.r al e.fecto, lo c:uaJ origina un ahorro *en* el consumo total de vapor.

El coeficiente global de tr~nsferenc1a de calor *en* un eva-

parador esta en relación directa con Ja temperatura de ebullición de la solución, y en relación inversa con Ja concentración y viscosidad de Ja solución. Por esta razón cuando un sistema de evaporadores opera con flujo en paralelo, el último efecto tiene el coeficiente de transferencia de calor mas bajo, ya que Ja solución es la mas concentrada y al mismo tiempo la mas fría.

2.9.3 VentaJ•• y d••v•nt•J•• **del** flujo •n contr•corri•nt• .-Este tipo de f Jujo tiene la ventaja de no tener la solución mas concentrada en el efecto ma& fria, ya que la solución diluida entra al ultimo efecto que es el mas frío, y sale concentrada en el primer efecto, que es el mas caliente. En este tipo de flujo la solución debe ser calentada al llegar a cada efecto, ya que procede de un efecto que se encuentra a menor temperatura. De manera similar, Ja solución debe ser bombeada de un efecto a otro, debído a que la presión aumenta en la misma dirección del flujo de la solución. Este bombeo orig:lr.a incrementos *en* los gastos de operación y mantenimiento en el sistema de evaporadores. Por otra parte, el ~rreglo de temperaturas que eloste Pn este tipo *de* flujo tiene ventajas sobre el arreglo que tiene el flujo *en* paralelo, ya que se presenta una relación de temperaturas de flujos en contracorr1ente, originando un gran ahorro en el consumo de vapor vivo.

2.9.4 Elección del tipo de flujo Optimo .-El problema de la eleccidn de tipo *de* flujo para un sistema de evaporadores *de* 

25

ţ

mJ1tiple efecto no es un problema de transferencia de calor. sino un problema de economía.

El gasto de vapor vivo e~ menor en *un* flujo en contracorriente si la alimentacidn esta fria~ y es menar en un flujo en paralelo si la temperatura de de la alimentación es igual o mayor a la temperatura del primer efecto.

 $E1$  tipo de flujo que requiere la menor area de transferencia de calor depende del grado de concentración y viscosidad que tenga la concentración final.

Por tales motivos, un estudio económico de ambas opciones *para* un problema dado nos dara la mejor alternativa de flujo.

2.10 Procesos a regimen no permanente .-Cuando en un proceso todas las condiciones de operación son constantes. *y* no existe acumulación de masa y energfa, se dice que el proceso opera a ré*gimen permanente,* buscándose en la mayoría de los procesas industriales la operación bajo dicho régimen.

Los mismos procesos que operan a régimen permanente pueden encontrarse en un momento dado con acumulación de masa y energfa, o con las condiciones de operación variando con respecto al tiempo. A este ultimo estado de los procesos se le llama régimen no permanente, presentándose en el arranque del proceso, en el cambio o alteración de alguna de las condlciones del proceso. o bien *en* el paro del proceso. Como todas estas actividades son líndispensables en la operación de los procesos industriales, el estudio de los procesos a régimen no permanente ha adquirido una gran importancia en la actualidad.

2.11 Análisis y optimización de los evaporadores de múltiple •f•ctc .-Al diseñar un sistema de evaporadores de múltiple efecto se busca obtener un arreglo que tenga el menor "Costo Total" posible. Dentro de el "Costo Total" se incluye el costo de fabricación e instalación del equipo, as! como el costo de operación del mismo.

Para la optimi2aciOn del costo del equipo se han elaborado algunos estudios-en los que se demuestra que generalmente el mejor diseño es aquel en el que todos los evaporadores tienen la misma area de transferencia de calor. Los mismos estudios nos dicen por otro lado que el número de efectos óptimo es aquel en el que se logra que el costo de fabricación *e* instalación del equipo sea similar al costo de operación del mismo.

 $2.12$  Aplicaciones de los evaporadores químicos en la indus-~ria .-Los evaporadores químicos se usan en todos los procesos industriales en los que se requiere concentrar una soluci 6n acuosa de cualquier tipo. Algunos ejemplos de procesos industriales que usan este tipo de evaporadores son Ja potabi liza.ción de agua marina, la obtención de hidróxido de sodio cristalino, la obtención de azúcar de caña, así como también la concentración de jugos, leches, productos qutmicos especializados y productos farmacedicos.

•King J.C.,"Separation Processes", 2nd Ed., He. Graw Hill, 1980, Apéndice~ pp.785-790.
## CAPITULO I II

# Descripción del Modelo Matemático

3.1 Introducción .-En este capftulo se presenta el modelo matemático usado en el simulador. asi como los métodos numericos que resuelven dicho modelo.

3.2 Comportamiento dinámico de un evaporador de simple efecto .-El tratamiento matemático de un sistema de evaporadores de mllltiple efecto operando a régimen no permanente se inicia con la formulación de un modelo dinámico para un evaporador de simple efecto. El modelo que fie obtenga se puede generalizar después para sistemas de evaporadores de múltiple efecto.

El modelo matemático se formula en base a las siguientes suposic1ones:

- 1.-La masa de liquido en el evaporador está perfectamente mezclada.
- 2.-La masa de solvente que se encuentra en el espacio de vapor es despreciable comparada con la masa del liquido en el evaporador.
- $3.-$ La acumulación de energía en las paredes de los tubos del evaporador es despreciable.
- ~.-Las pérdidas de calor hacia los alrededores del evaporador son despreciables.

fara desarrollar el modelo matemático se va a usar el evaporador de la figura 3.1.

Para efectuar cualquier tipo de balance, ya sea de masa o de energía, usamos Ja ecuación general de balances sin reacción química, que nos dicei

**28** 

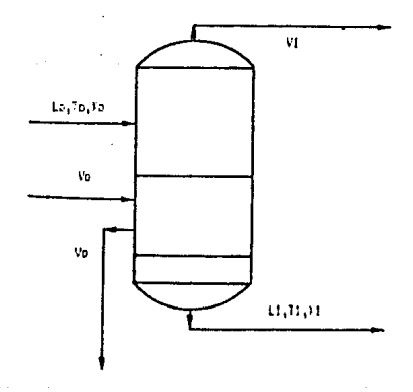

### Figura D.1.-Evaporador base para el nodelo matemático.

 $Entrades - Salidas = Acumulation.$  (3.1)

Basandonos en la ecuación 3.1 podemos efectuar los balances totales de energía y masa, y el balance de masa por componentes para el evaporador de la figura 3.1

Entradas Salidas Balance total de energía. Acumul ac i bn

$$
\frac{d(\mathbf{a} \cdot \mathbf{b})}{dt} \mathbf{b} = \frac{d(\mathbf{a} \cdot \mathbf{b})}{dt} \mathbf{b} = \frac{d
$$

Balance total de masa.

الجروا فللداويون ورامو إوبالأنجي والإركال فليرتبون

$$
\text{(LD)} \qquad \qquad = \qquad \text{(V)} \cdot \text{H} \cdot \text{I} \qquad \qquad = \qquad \text{(B)} \qquad \qquad \text{(3.3)}
$$

Balance de masa por componentes.

(i.e Xo) - (i.1 X1) =  $\frac{d(N \times 1)}{dt}$ ) 13.4>

eliminando los paréntesis en las ecuaciones tenemosa

$$
Lo h(T_0, I_0) \cdot V_0 \cdot Z_0 - V_1 h(T_1) + L_1 h(T_1 - X_1) = \frac{d(H h(T_1 - X_1))}{dt}
$$
 (3.5)

$$
L_0 - V1 + 1 = \frac{dN}{dt}
$$
 (3.6)

 $\langle \psi \rangle \sim \langle \psi \rangle \sim \langle \psi \rangle \sim \langle \psi \rangle \sim \langle \psi \rangle \sim \langle \psi \rangle \sim \langle \psi \rangle \sim \langle \psi \rangle \sim \langle \psi \rangle \sim \langle \psi \rangle \sim \langle \psi \rangle \sim \langle \psi \rangle \sim \langle \psi \rangle \sim \langle \psi \rangle$ 

$$
\text{ln} \ \text{ln} \ \text{ln} \ \frac{d \ (\text{H} \ \text{K1})}{dt} \tag{3.7}
$$

Si *en* las ecuaciones anteriores hacemos el término de acumulación igual a cero obtenemos las ecuaciones que nos describen el régimen permanente.

Además de estas ecuaciones, debemos incluir a la ecuación de velocidad de transferencia de calor (ecuación 2.2>.

$$
Q = \emptyset \quad A(\emptyset)
$$

como: 0=Vo Xo (DT) w=(T)-to)

nos queda: Vo lod AIT-to)

 $U$  A $(3, B)$ 

por último incluimos a la ecuación de equilibrio másico <regla de Duhring, ecuación 2.l>s

 $11 = (11) \times 1011$ 

reordenando

(3.9)  $(111111411111-11=0$ 

3.3 Modelo dinAmico para un evapor•dor de simple efecto .-El modelo matemático que nos representa a un evaporador de simple efecto está dado por las siguientes ecuaciones:

31

Balance total de eneroïa.

$$
Lo h(T_0, I_0) + V_0 [O] - V1 H(T_1) + (1 h(T_1 - X_1)) = \frac{d(H h(T_1 - X_1))}{d(t)}
$$
 (3.5)

Balance total de masa.

$$
L_0 - V_1 \cdot L_1 = \frac{dH}{dt}
$$
 (3.6)

Balance de masa por componentes.

$$
\text{ln 10-l} \ \text{M} = \frac{d(N \ \text{M})}{dt} \tag{3.7}
$$

Velocidad de transferencia de calor.

$$
U A(I(-10)-V_0 X_0=0
$$
 (3.8)

Equilibrio másico (regla de Duhring).

$$
a(11)111b(11) - 11=0
$$
 (3.9)

3.4 Métodos numéricos para resolver sistemas de ecuaciones diferenciales .- La solución de un sistema de ecuaciones diferenciales como el que se plantea en la sección anterior se obtiene fácilmente con la ayuda de algunos métodos numéricos.

Para resolver ecuaciones diferenciales existen 3 tipos distintos de métodos numéricos: los explicitos, los implicitos y los semi-implicitos.

Los métodos numéricos, exolícitos, son aquellos en los que

la solución de la ecuación, se obtiene mediante la información sobre la curva en un solo punto de la misma, y no se requiere iterar la solución. Como ejemplos de estos métodos estan los de Euler y los de Runge-Kutta.

Los métodos implícitos son aquellos en Jos que los puntos subsecuentes de la curva se obtienen mediante un proceso de iteración. La gran ventaja *de* los métodos explicites sobre los impltc1tos consiste en los primeros se puede tener un mejor control sobre el error que existe al resolver las ecuaciones diferenciales. Como ejemplo de un método impltcito tenemos a Ja regla trapezoidal y el rretodo de los 2 puntos.

Los métodos semi-impltcitos son una combinación *de* los 2 primeros tipos de métodos siendo unos métodos mas fáciles *de*  aplicar que los impli'citos, y con una precisión mayor que los explícitos. Como ejemplo de este tipo de métodos tenemos los métodos semi-implícitos de Runge-Kutta y los de Michelsen.

3.4.1 E~rores por truncamiento .-Al resolver ecuaciones diíerencial~s m~diante el uso de métodos numéricos la solución que se obtiene no es exacta, sino que tiene un cierto grado de precisión dependiendo del método numérico usado y de la forma en que se aplica el método.

A esta inexactitud que tienen los métodos numéricos se le llama error por truncamiento. El error por truncamiento  $T_{n+1}$ se expresa mediante la fórmula:

 $\overline{\mathbf{z}}$ 

#### $T_{\text{max}} = v(T_{\text{max}}) - r_{\text{max}}$

#### (3.10)

en donde y<tn+l> es el valor correcto de y en el tiempo tn+t.

3.4.2 Método implícito de lo& dos puntos .-El método implicito de Jos dos puntos fue el que se seleccionó para resolver el sistema de ecuaciones diferenciales de la sección 3.2, ya que es de facil aplicacion, y proporciona resultado5 de una precisión aceptable para los fines *de* este estudio. Este método contiene un parámetro ajustable que incluso lo puede transformar en un método explícito (en el caso de que el valor del parámetro sea igual a cero).

Este método se puede aplicar a cualquier ecuación diferenc ial del tipo de la ecuación 3.11.

$$
\frac{dy}{dx} = f(x,y) \tag{3.11}
$$

Este método consiste en aproximar la integral de la ecuación 3.11 mediante el uso de valores ponderados del integranda en KnY xn-1mediante la ecuación 3.12

$$
[f(x_{n+1}, y_{n+1}) + (1-0) f(x_{n}, y_{n})] h = y_{n+1} - y_n
$$
 (3, 12)

en donde 0 es el parámetro ajustable y su valor- se encuentra en el rango O=< O =<1 ~ El error por truncamiento de este método está dado por la siguiente ecuación:

$$
T_{n+1} = \frac{h^2}{2} \cdot (1 - 20) \gamma^{(2)} (x_n) + \frac{h^3}{6} \cdot (1 - 30) \gamma^{(3)} (x_n) + 0(h^4)
$$
 (3, 13)

en donde n es el incremento en el valor de la variable independiente y D( h<sup>4</sup>) es un término cuyo valor es del orden  $de h<sup>4</sup>$ .

3.4.3 Solución del modelo dinámico para evaporadores de efecto simple mediante el método implicito de los dos puntos .- Si resolvemos la ecuación del balance total de masa (ecuación 3.6), mediante el método implicito de los dos puntos (ecuación 3.12) nos queda la siguiente ecuación:

$$
\text{[Ln-1]-1}1 \cdot (1-1) \cdot (1-1) \cdot \text{[Ln-1]}1 \cdot \text{[N]} = \frac{N}{N} - \frac{[N]^{n}}{N}
$$
 (3.14)

en donde []ºnos indica que todas las variables dentro de los corchetes son evaluadas al principio del intervalo de tiempo considerado.

Si 
$$
\lambda
$$
 is the number of  $\lambda$ .

\nSo, the number of  $\lambda$  is the number of  $\lambda$ .

$$
Lo-V1-Li+り10-V1-Li) = \frac{H}{Q^2 D^T} = \frac{[H]P}{Q^2 D^T}
$$

Si despejamos e igualamos a cero obtenemos:

$$
L_0 - V_1 - L_1 - \frac{N}{\sqrt{D_1}} + \frac{e(L_0 - V_1 - L_1) - \varepsilon}{\sqrt{D_1}} = 0
$$

Repitiendo este procedimiento con las demás ecuaciones del modelo matemático (ecuaciones 3.5-3.9) obtenemos las siquientes ecuaciones:

35

Balance de entalpía:

file b(10,x<sub>0</sub>)+y<sub>0</sub> 20-y1 H(11)-L1 b(11,x<sub>1</sub>)-
$$
\frac{m}{\sigma} \frac{h(11,x_1)}{h(11-x_1)} \qquad (3.15)
$$

Balance total de masa:

$$
+2\pm 0-11+\frac{N}{2\pi D}+\theta (L_0-V)-L_1\frac{N^{\alpha}}{2\pi D} \tag{3.16}
$$

Balance de masa por componentes:

$$
f3=10 \text{ m}^{-11} \text{ m}^{-10} \text{ m}^{-10} \text{ m}^{-10} \text{ m}^{-1} \text{ m}^{-1} \text{ m}^{-
$$

Velocidad de transierencia de calor:

14.¡¡ AITl-tol·Yo Xo (3, 18)

Equilibrio mas1co:

$$
f5 = (x_1 + 1) + (x_2) - 1
$$
 (3.19)

De esta manera obtenemos un sistema de ecuaciones no lineales~ Debido a que tienen 5 ecuaciones independientes, debemos fijar todas las variables existentes con excepción de 5 en el punto less. Esto se hace suponiendo que todas la~ variable5 en eJ in1c10 del inl~rvalo considerado son conocidas.

~.4.4 Caract•rfslicas de estabilidad del método implfcito de los dos puntos .-A partir de un análisis de estabilidad practicado en varios ejemplos de evaporadores <figuras 3.2 <sup>y</sup> 3.3> se encontró que el valor del parámetro ajustable que le da la mayor estabilidad al método numer1co es *''O.b".* Por tal motivo el valor  $0 = 0.6$  se va a usar como parámetro de ajuste durante el diseño y operación del simulador.

~.5 Solución de sistemas de ecuaciones no lineales (~étodo de Newton-Raphson) .-El método numérico de Newton-Raphson es un procedimiento iterativo que nos permite obtener soluciones *de* sistemas de ecuaciones no lineales con un alto grado de aproximación, dependiendo la precisión, del número de iteraciones realizadas y de la exactitud en las operaciones aritméticas.

El método consiste en proporcionar valores iniciales de las incógnitas, los cuales van a ser modificados en cada iteración, hasta obtener el grado de precisión deseado en las soluciones del sistema.

La fórmula básica del método de Newton-Raphson el la siguiente:

> $\frac{1}{3}$  Be  $\pm$  -  $\frac{1}{3}$  $(3.20)$

en donde Dx es el vector de los 1ncrementos de las variables,

$$
\mathbf{b}_1 = \{ \mathbf{b}_1, \mathbf{b}_2, \ldots, \mathbf{b}_n \}^T
$$

.f es el vector de las i une iones,

37

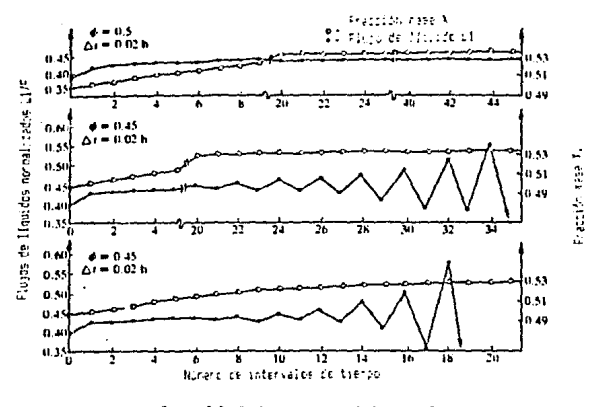

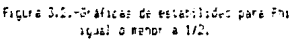

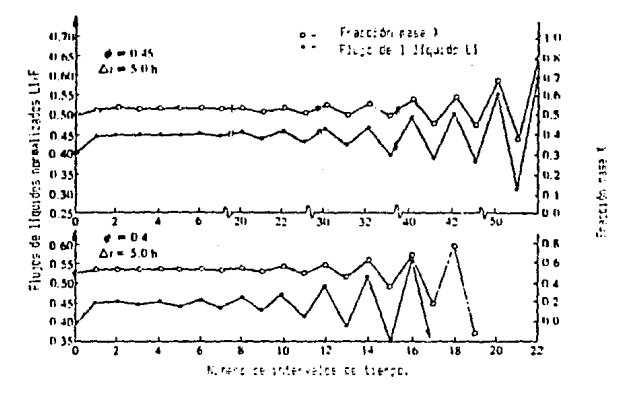

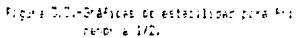

tв

## $\vec{i}$  = 141,42,...,4n3\*

y Jn es el Jacobiano o matriz de derivadas.

$$
\frac{d}{dt} = \begin{bmatrix}\n\frac{d}{dt} & \frac{d}{dt} & \frac{d}{dt} & \dots & \frac{d}{dt} \\
\frac{d}{dt} & \frac{d}{dt} & \frac{d}{dt} & \dots & \frac{d}{dt} \\
\frac{d}{dt} & \frac{d}{dt} & \dots & \frac{d}{dt}\n\end{bmatrix}
$$
\n
$$
\frac{d}{dt} = \begin{bmatrix}\n\frac{d}{dt} & \frac{d}{dt} & \dots & \frac{d}{dt} \\
\vdots & \vdots & \ddots & \vdots \\
\frac{d}{dt} & \frac{d}{dt} & \frac{d}{dt} & \dots & \frac{d}{dt}\n\end{bmatrix}
$$

Despejando el vector Dx de la ecuación 3.20 nos queda,

$$
\bar{b}x = \bar{b}^{-1}\bar{t}
$$
 (3.21)

en donde J-'es la matriz inversa del Jacobiano.

En cada iteración se deben evaluar tanto el vector de funciones como el Jacobiano, para lasí obtener el vector de incrementos de las variables. El procedimiento se repite varias veces hasta que el valor de todas las funciones sea menor al error escogido como tolerable.

3.6 Derivación numérica de funciones .- La derivación anali-

tica de las funciones puede ser en muchos casos bastante complicada. En estos casos se opta por la derivación numérica con tamaño de paso, implícito, expresada por la siguiente formular

$$
f'(x) = \frac{f(x+h) - f(x)}{x(h-1)}
$$
 (3.22)

en donde h tiende a ser iqual a uno  $(0.999...9)$  (h  $($ 1.000...1). Aunque este valor debe ser cercano a uno. se debe tener cuidado de que no aproximarlo demasiado a dicha cantidad ya que esto originaría muchos errores de redondeo en los cálculos. En el caso particular de este estudio, ninguna de las variables que se manejan puede ser igual a cero. por lo que este problema no se llega a presentar.

3.7 Procedimientos de escalamiento .- El propósito del escalamiento es el reducir los elementos de la matriz del Jacobiano a un mismo orden de magnitud. También se desea que las funciones tengan el mismo orden de magnitud para que la norma euclediana de las mismas represente una medida de que tan bien se satisfacen todas las funciones mediante los valores asumidos de las variables. Una forma de lograr esto es mediante el "método de escalamiento de variables y de renglones".

Escalamiento de variables y renglones .-Considerese el caso general en el cual las funciones independientes f1,f2,...,fn con n variables independientes  $x1, x2, \ldots, xn$  se van a resolver mediante el método de Newton-Raphson. Para usar dicho método nos basamos en la ecuación 3.20.

$$
\bar{J} \quad \bar{J} \quad \bar{K} = -\bar{I}
$$

Para lograr el escalamiento de variables se debe formar la matriz Rn. Rn es una matriz diagonal de nxn cuyos elementos diagonales rii, son iguales o un poco mayores al valor absoluto del correspondiente elemento de x, esto es:

$$
r_{11} \geq 3x_{11} + r_{22} \geq 3x_{21} + \cdots + r_{nn} \geq 3x_{n1}
$$

Las operaciones requeridas para escalar Dx se pueden representar mediante la multiplicación matricial r-•ox, por lo que la ecuación 3.20 se puede representar de la siguiente forma:

$$
\frac{1}{3} = \frac{1}{3} \left( \frac{1}{3} \right)^{1/2} \left( \frac{1}{3} \right)^{1/2}
$$
 (3.23)

reordenando

 $\overline{D}$   $\overline{D}Y = -\overline{I}$  $(3.24)$ 

*en* donde

$$
y = k^{-1} y
$$
 (3.25)

$$
\mathbf{\bar{D}} = \mathbf{\bar{J}} \ \mathbf{\bar{R}}
$$

 $(3, 26)$ 

Después de estas operaciones matriciales se realiza el escalamiento de renglones por medio de la matriz M. La matriz Hes una matriz diagonal de nxn, en la cual sus elementos mii se selecclonan de tal forma que para cada renglón

> ma,= máximo da~i sobre todos los elementos del renglón i.

Premultiplicando cada lado de la ecuación 3.24 por M-ª obtenemos;

$$
\sum_{n=1}^{\infty} \frac{n}{b} \log n = \frac{n}{b-1} \frac{1}{b}
$$
 (3.27)

r&!'ordenado

en donde

- $E = F$  (3.28)
	- $F = r + 0$  (3.29)
	- $F = \overline{R} + \overline{I}$  (3.30)

En esta forma obtenemos el vector escalado F con el cual se puede verificar fácilmente s1 ya se llegó al error tolerable, o si se deben realizar mas iteraciones.

Este prodecimiento de escalamiento se debe efectuar en todas las iteraciones que se realizen.

3.8 Modelo dinámico para sistemas de evaporadores de múltiple •f•cto .-El desarrollo del modelo dinámico para un sistema de evaporadores de múltiple efecto tanto en flujo paralelo <figura 3.4>, como en flujo en contracorriente (figura 3. 5>, es análogo al de un evaporador· de simple efecto.

Las ecuaciones para un sistema en paralelo o en contracorriente son:

Balance de entalpta.

$$
f_1 = f_2[f_1 - j_1]f_1[f_1 - j_1]f_2 + f_3 = f_1[f_1]f_2 + f_2[f_1]f_3 + f_3 = f_2[f_1]f_3 + f_3 = f_3 + f_4 = 0
$$
\n
$$
\frac{f_1 f_2[f_1 - j_1]f_3 + f_4}{f_3} = \frac{f_1 f_3 + f_4}{f_3} = \frac{f_1 f_2 f_3 + f_5}{f_3} = \frac{f_1 f_3 f_3 + f_4}{f_3} = \frac{f_1 f_3 f_4}{f_3} = \frac{f_1 f_3 f_4}{f_3} = \frac{f_1 f_4}{f_3} = \frac{f_1 f_4}{f_3} = \frac
$$

Balance total de masa.

$$
f_{\pi^{2j}(1,n-1)}\psi_n + f_{\pi^{2j}}\psi_n - \frac{\mu_n}{(n+1)!} + \frac{\mu_n}{(k+1,n-1)}\psi_n + \frac{\mu_n}{d(n+1)}\psi_n
$$
 (3.32)

Balance de masa por componentes.

$$
f_3 = h_1 L_{n-1} + h_2 L_{n} L_{n} - \frac{h_{n} L_{n+1} L_{n}}{\sqrt{b_1}} + \frac{h_{n} L_{n+1} L_{n-1} L_{n-1} + h_2 L_{n} L_{n}}{\sqrt{b_1}} = \frac{h_{n} L_{n+1} L_{n} - \frac{h_1}{b_1}}{\sqrt{b_1}} \tag{3.33}
$$

Velocidad de transferencia de calor.

$$
\{a^{i}b^{i}b^{i}(b_{n}+b_{n-1})-b^{i}(b^{i}(b^{i})+b^{i}(b_{n-1}))\}\
$$
 (3.34)

The contract of the second

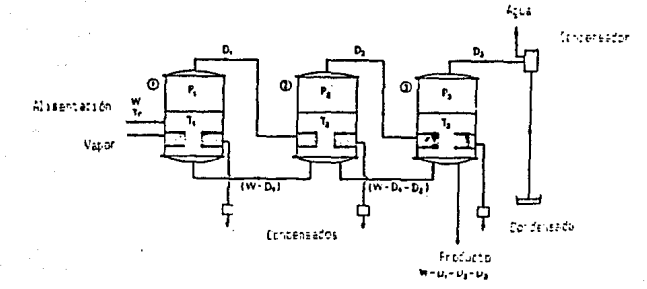

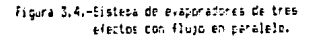

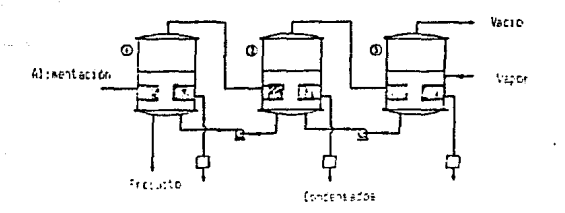

Figura Dubu-Esstera de evaporadores de tres efectos con fluga en contracorraente. -14

Equilibrio másico.

f n=8 (Xnosca) En+b (Xnosca) = Tn

13.35)

Cuando n = 1,  $T_e = T_a$ Cuando n  $> 1$ ,  $T_n = T_{n-1+1+2}$ 

para flujo *en* paralelo:

 $k_1 = 1$   $k_2 = -1$ para flujo en contracorriente:

> $k_1 = -1$  $k = 1$   $k = 0$

El n~mero *de* ecuaciones y *de* incógnjtas para un sistema *de*  "n" efectos es igual  $a \leq x$  n. El procedimiento matemático para resolver el sistema de ecuaciones para evaporadores de múltiple efecto, es similar al procedimiento seguido con Jos evaporadores de efecto simple.

3.9 D•acripción del algoritmo usado *en* el simul•dor .-Para poder usar el modelo matemático en un sistema *de* evaporadores operando en un régimen no permanente, se deben proporcionar las condicioness de operación del sistema en régimen permanente <punto *de* in1cio). EJ mismo modelo matemático usado para representar el reg1men no permanente se puede usar para el régimen permanente si hacemos la variable de ajuste ígual *a* cero (O: O J, y el incremento de tiempo lo

45

hacemos muy grande (DT =  $10^{30}$ ).

Basandonos *en* esto podemos elaborar el algoritmo que nos ayude a solucionar el modelo matematico desarrollado anteriormente.

El algoritmo propuesto es el siguiente:

- 1.-Proporcionar datos del sistema de evaporadores (ntlmero de efectos, valores de las 5 variables independientes del sistema, tipo de flujo, etc.)
- 2.-Proporcionar valores aproximados de todas las incógnitas para poder iniciar el procedimiento de calculo.
- 3.-Resolver el sistema de ecuaciones no lineales mediante el método de Newton-Raphson usando escalamiento de variables y de renglones.
- 4.-Modificar Jos valores de una o mas de las 5 variables independientes.
- 5.-En base a las condiciones en régimen permanente y a los nuevos valores de las variables independientes, resolver el sistema de ecuaciones mediante el método de Newton-Raphson.
- 6.-Comparar J~s nuevas condiciones de operación con las previas, para verificar si se llegd de nuevo al régimen permanente. En el caso de que no se halla llegado al régimen permanente se debe regresar al punto 5.

# CAPITULO IV

### **Descripción del Simulador**

tys cyli

4.1 Introducción .-En este capítulo se describe la estructura del programa de computadora que reali:a la simulación.

4.2 Caracteristicas del programa.

Nombre del programa principal: SIMULADOR.

Objetivo del programa: Reali:ar una simulación dinámica de un sistema de evaporadores de múltiple efecto.

Computador usado: Hewlett Packard 1000 Modelo 19.

Lenguaje usado: Fortran 77 ANSI, mas extensiones de Hewlett Packard.

Número total de subrutinas: 29.

Número total de funciones: 12.

Número de archivos *de* datosr 1 CSIMULAOOR.DATJ.

Núl'flero de archivos de Jmpresión: 1 <SlMULADOR.REf').

Número máximo de evaporadores o efectos: 20.

Fluido caliente usado: Vapor de agua saturado.

Fluido evaporado: El programa tiene los datos termodinámicos de las soluciones *de* hidróxido de sodio, *de* cloruro *de* sodio y de azdcar de caña, pero el usuario puede usar cualquier otra solución proporcionandole termodinámicos de la misma. la computadora los datos

Sistemas de unidades: Sistema Internacional o Sistema Ingles.

Tipo de flujo: En paralelo o en contracorríente.

4.3 Programa principal .-El programa de cómputo presenta una estructura modular ya que el algoritmo de la seccidn 3.9 se separó en varios módulos, programandose cada móduJo como una subrutina. La columna vertebral de esta serie de módulos es el programa principal, cuya ~nica función es la de llamar *<sup>a</sup>* las subrutinas siguiendo la secuencia propuesta en el algoritmo antes mencionado. La forma modular del programa hace que su estructura sea mas factl de entender y también que se le puedan hacer modificaciones facilmente (figura 4.1).

from the country NAS County, and Internal INT of the Structure and the first section of the

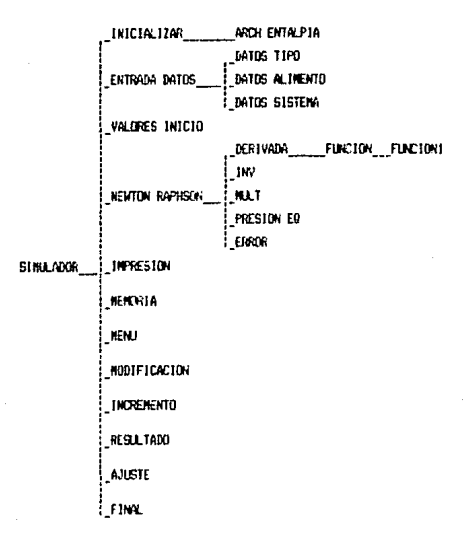

Figura 4.1.-Diagrama de las subrutinas del programa principal siguiendo el orden en el que sor llamadas por el mismo.

4-4 Subrutina• .-A continuacídn se listan las subrutinas usadas en el programa (siguiendo el orden en que son llamadas por el programa principal>.

Subrutina. Objetivo.

1. -INICJALIZAR

•Imprimir el formato de inicio de programa. •Pedir las caracterfsticas de la solución que se *va* a evaporar. •Abrir el archivo de impresión de resultados en el papel.

•Subrutinas que llama¡:

- a>ARCH\_ENTALPIA •Pedir los.datos de entalpfa *de* la solución usada.
- 2.-ENTRADA\_DATOS •Coordinar a las Gubrutinas de entrada de datos.

•Subrutinas que lla"'ª'

a) DATOS\_ TIPO •Pedir Jos datos que definen al sistema.

b>DATOS\_ALIMENTO •F'edi r los val ores de las variables independi entes.

clDATOS\_SISTEMA \*fedir los datos mecánicos de cada evaporador.

3,-VALORES\_INICIO \*Asignarle valores aproximados a todas las incógnitas (ver apéndice A).

4.-NEWTON\_RAPHSON •Efectuar el ~todo de Newton-Raphson para resolver el sistema simultaneo de ecuaciones no lineales que propone el modelo matemático.

•Subrutinas que llama:

al DERIVADA •Evaluar el Jacobiano (ver apéndice B>.

bl FUNCION •Evaluar las funciones del modelo matematico.

clFUNCIONI •Evaluar las funcione5 del modelo matem&it i co.

- di INV elMill T •Invertir matrices Cver apéndice C>. •Multiplicar matrices.
- flPRESION\_EO •Evaluar las presiones de equilibrio del vapor de agua a partir de las temperaturas de saturación.
- glERROR •En caso de error imprimir un mensaje <sup>y</sup> regresar al inicio del programa.
- S.-IMPRES!ON •Imprimir los valores de todas las condiciones de operación del sistema de evaporadores.
- b.-MEMORIA •Guardar los valores de las condiciones de operación a un cierto tiempo para compararlos con los valores en intervalos de tiempo posteriores.

7.-MENU •Presentarle al usuario las opcione5 que tiene una vez calculado el sistema de evaporadores a régimen permanente.

B.-MDDIFICACION •Pedir los cambios en las variables independientes del sistema para efectuar la simulación din&mica.

- 9.-INCREMENTO •Cambiar los valores originales de las variables independientes, por los valores proporcionados en la subrutina anterior.
- 10.-RESULTADO •Presentar las condiciones del sistema cuando ya se recuperó el régimen permanente ..
- 11.-AJUSTE •Regresar los valores de las condiciones del sistema a su estado original despues de haber realizado una simulación di nAmi ca.

12.-FINAL •Cerrar el archivo de impresión en papel.

•Imprimir formato de final de programa.

52

~.5 Subrutina• E•p•ci•l•• .-Las siguientes subrutinas fueron usadas para fijar los formatos de impresión en pantalla y en papel:

- 1.-AASTERISCO •Imprimir un renglón de •steri&cos en el archivo de impresión en papel.
- 2.-ASTERISCO •Imprimir un rengldn de asteriscos en la pantalla.
- 3.-AESPACIO •Impri•ir un renglón en blanco en el archivo de impresión en papel.
- '!.-ESPACIO •Imprimir un renglón en blanco en la pantalla.
- 5.-HOME •Limpiar la pantalla y colocar el cursor en el extremo superior izquierdo de la misma.
- 6.-PAUSA. •Suspender la ejecución del programa temporalmente.

4.6 Funcion•• .-Las siguientes funciones fueron usadas para evaluar las propiedades del vapor de agua y de las soluciones evaporadas (para consultar las fórmulas usadas ver los apéndice& D y E).

1.-CTB •Calcular el valor de la constante B para la ecuación 3.32.

Objetivo.

2.-CTM •Calcular el valor de la constante M para la ecuación 3.32.

- 3.-HC \*Calcular la entalpia del vapor de aqua condensado.
- 4.-HE •Calcular la entalpía del vapor de agua saturado.

alBM bHIL clNN dlNX •Estas funciones son parte de las ecuaciones usadas para calcular la entalpfa del vapor de agua en su punto de rocio (ver apéndice D).

elNZ

•Funciones usadass

Función.

- 5.-HL •Calcular la entalpía de la sotuci6n.
- b.-PRESION «Calcular la presión de equ1l1brio a la temperatura de saturación del vapor de agua.

1.-u1 •Proporcionar el valor del coeficiente global de transferencia de calor.

4.7 Variables .- A continuación se listan las variables que existen en cada area común de memoria (las dimensiones de las matrices y de los vectores se indican entre paréntesis)..

Area comun.

Dato que almacena.

- !.-ARCHIVOS
	- XM(21,5l •Condiciones del sistema en el intervalo de tiempo anterior.
	- PREM(21) •Presión en cada efecto en el intervalo de tiempo anterior.
	- X0(21,5l •Condiciones del sistema a régimen permanente.
	- f'RE0<21> •Presión en cada efecto cuando el sistema esta a régimen permanente.

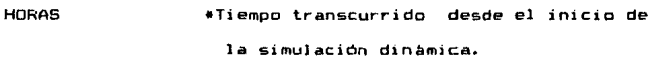

2.-DATAUXILIARES

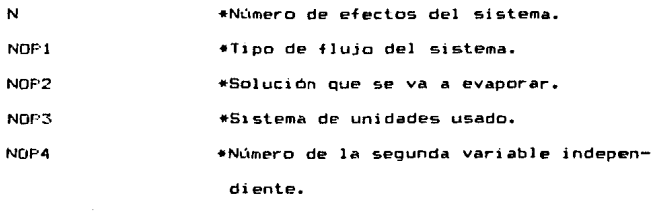

NO •N.lmero de las memorias en las que se N01 •N.lmero de las memorias en las que se guardan las condiciones de Ja salida.

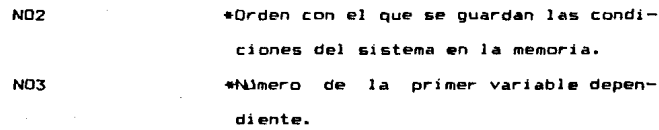

3.-DATSISTEMA

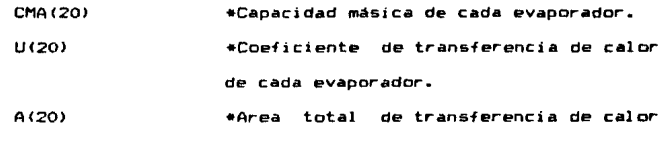

de cada evaporador.

- 4.-ENTALPlAS
	- ENT<50,9l •Tabla de entalpfa& de la solución usada.

5.-FACTORES

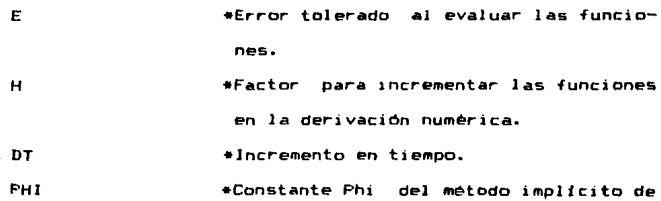

los dos puntos.

SIGMA •Constante Sigma del método impltcito de los dos puntos.

INC •Contador del nü~ero *de* intervalos en Ja simulacidn din~mica.

**HINC** •Incremento de las funciones en la der·1vación numérica.

e. -FUNCIONES

FUN(5.20).FUN(100)\*Valores de las funciones que constituyen el sistema de ecuaciones no lineales.

-.-JACOE<IANOS

JACOBJANOCJ(1Q,JOOJ •Jacobiano del sistema de ecuaciones no lineales.

- ~.-MEMORIAS
	- Fl F2 FAI (3,20) \*Memorias en las que se guarda el valor de cada función evaluada para pasarlo después a las matrices de memoria FAl FA2. •Matrices *en* las que se guardan los

FA2<3,20> valores de las funciones evaluados al pr1ncip10 del intervalo de tiempo durante la simulación dinámica.

~.-MENUS MENU

•Variable en Ja que se indica si se va

a calcular el sistema a régimen permanente, o si se va a calcular a régimen no permanente.

#### 10.-MDDIFICACJONES

a para matematize come a lette disposito di controllato di

- H00<5,7) MO •Matriz en la que se guardan las modificaciones que se le van a hacer a las variables independientes durante la simulación dinAm1ca. \*Variable que nos indica el número de
	- intervalos de tiempo en el que se le van a hacer modificaciones a las variables independientes.

11.-PAUSAS

OPT

•Variable alfanumérica *en* Ja que el usuario escoge la forma en Ja que va a continuar la ejecución del programa después de una pausa.

12.-PRESJONES

PRE(20> •Presión en cada efecto.

13. - SOLUCIONES

ARCHIVO SDLUC<sub>I</sub>ON \*Nombre del archivo en el que el usuario va a escribir los datos termodinámicos de alguna nueva solución. \*Nombre de la solución que se está usando.

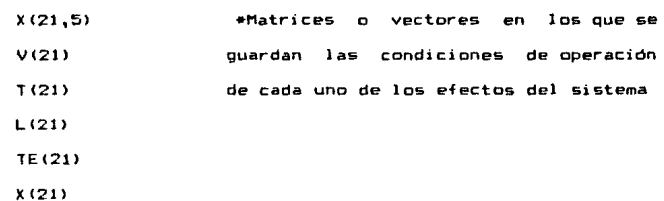

14.-VARlABLES

Nota: Debido a que en el modelo matem~tico las condiciones iniciales del s1stenia tienen sub1ndice (1, el cual no puede ser manejado por las matrices de la computadora, se recorrieron los subindices de todos los efectos para que las condiciones iniciales tengan subi'ndice igual a 1.

4.8 Listados .-A continuación se presentan los listados del programa principal y de todas las subrutinas y funciones del '5imulador.

59

FTHT D.L.S  $5511551.23$ 

 $10<sub>e</sub>$ 

CHLL FINHL 510P EHD.

**FROCEON SINULADOR** 

 $\epsilon$ è  $\ddotsc$  $...$ × PROGRAMA G.E. SINULA EL COMPOPTAMIENTO DINAMICO  $\cdots$ .... ×  $\cdots$ DE UN SISTEMA DE EVAPORADORES  $\ddotsc$  $...$ DE MIL TIPLE ECECTO  $...$  $...$  $...$ .... TESIS PROFESIONAL PE:  $......$  $\cdots$ Luis Enclous Cultron Jimenez  $...$ ....  $...$  $\overline{a}$ .... Incenteria Dusaica  $\cdots$  $...$  $\ddotsc$ Universidad La Salla  $...$  $\cdots$  $\cdots$  $\cdots$ Enero de 1956 .... tate Intelaction ÷. Colt. Entrate botts CALL VALORES INTETO EALL IIENTON PAPHSONI +11. =18. +1003  $\ddot{\phantom{a}}$ EALL 1-FEESTON-+12.-12)  $\cdot$  : CALL PEROFIA' +2RY  $\mathbf{r}$ COLL MEN." =5.010.070 +1007  $76$ CHLL HOTSFILACTON  $\bullet$ EALL INCREMENTS: +50. +60. +80) Foll WENGETACHERY Ap. CALL HELTON ROPHSONC=70, =90, =100)  $6.11$  $-$ CHLL IMFEESTOM #40.490)  $\bullet\bullet$ CALL PESULTANOF+901 -98 COLL WAISTERAZOS

# S

```
FORDA LIGHT
sten verteining.
     ......................
     SUBPOUT THE INJEINLINGS
     -----------------------
     INFLICIT bounce PPECISION(A-H.O-2)
     COMMON /DATAUYILIAPES/M.HOFT.HOT2.HOP2.HOP4.HO.HOT.NO2.HP3
     connoil chunking citem cite
     COMMON /FHTALFIBS/ENT/ 90.91
     CORRON -FACTORES 'E.H. DT. PHE. $1GHA, INC. HINC
     CONVOIL J'AL VILLANTINI
     CORRON JEGUSOS INTE
     COMMON J'SOLIICTONES 'RECHTVOLSOLUCTON
     CHARACTEF . IS AFCHIVE SOLUCION . 10, OFT. 1
     *** Submutine oue teprine los formatos de inicio de programa, est
     ess pide las caracteristicas de la melucion que se va a usir y ess
     ser abre al archivo de labresion de essuitados er el parel. 7 ace
     IF THERE EG 23 GO TO S
     CFENCIER FILE="SINULADOR.FEP", STATUS= OLD", IOSTWT=105)
     COLL HOME
     Cett. EXPublishers
     PRITE-1 1101
     MPTTE-100.1101
     ENLL ESPACIOS(4)
     ENLL PHU'BI 13
     CALL HOME
     CALL ASTERISCOLON
     MPLTELL LOOP
     CALL ASTERISCO AL
     ess. Aqui se pide el tipo de enturion que se va a evaporar y enere
     ter cast de que sea necesario se piden los datos de entalpia deses
     -0.00134 -0.0001...
     SEITEF1.03'Cust solucion vas a uear?
     FEADY E.S. HOP2
                                                              ٠
     GC TO 171,30,20,18,103 HOP2
\ddot{\phantom{0}}CHLL HOME
     CHLL HETERISCOLOT
     WEITELL, FITNER #1 Powbre de tu solucion
                                                              \blacksquarePEADLE, CALOR'S BOLUCION
     COLL ESPACION 11
     UPITE(1,4) Dame el nombre de tu archivo Carchivo.dat)
     FEAD I, FATA3'S APCHIVO
     EML ESPACINS( 1)
     WPITEFS, *1'Dame los valores de las constantes m y b de Duhring
     READI 1.4 ICTEM.CTEB
     17CHOP2.E0.4100 TO 22
     CALL ESPACIOS(I)
     URITECT.P3'Dane at numero da Panglones de tu archivo
     RERDET. . HIM
     CALL ESPACIOS(1)
     CALL FAUSALIZI)
     IF (OPT.EQ. "C") CO TO 10
```

```
IF THOSE ECONOMIC ARCHITECTURINGS
    CD TO 22
     ÷
    see. Agui se lean lor dator da antalbia el se usa una solución esa
÷
     AND BE NACH.
                                                        . . . .
     \epsilon÷в
    APCHIVOR SOSH DAT?
     FOLDETON® INSON'T
    DPENCE10.FILE=ARCHIVO.STATUS="DLD",1051AT=105.EPR=1203
22ED 1-1-HF
        READS 110, 159FB 2113EHTcl: 13, EHT11, 23, EHTCl: 33, EHT; 1, 43
    \sim.ENTCL.T.I.ENTCL.B.LENTCL.F.LENTCL.B. ENTCL.F.
    CM2 00
    ELDER-1103
24 -HTMINA
     1 + 1IF HOTE ER. IT SOLUCTORS HACE
     IF-HOT- TO 2+ SOLUCTURE ATUCAPT
    FETHER
12.6.11
    CALL HOME
    CHLL HSTEPTSCOCOS
    ENL: ESPACIONEY
    UPITECT.FT ET Archivo no exists
    CHLL ESPOCIOS/21
    Coll. as traisen av
    CHLL PHUSHETS
     CO TO S
÷
    \epsilon\overline{1}Zona de formatos
                                                \sim \sim \simt.
Ł.
    FORMATI 'Solution acursa a eargian Cobrionesti', 2, 710. '1. - Solucion
    ede HeCl ".r.110. '2.-Solucion de alucora', r.110, '3.-Friucion de NapH
    . ... 110. 4. - Dira solucion de la que ya proporcionasta dalas :....118
    *"Simbolucion nueva")
erograms para siautar un eletama de evenoradores (ten 3'e (2'tilla)
    se'.T20, de aultiple efecto a regisen no permanente.
    +160.3 + 1.7.112.3 + 1.160.3 + 1.7.112.3 + 110.
    * Realizado porti, TAB.3 * 12.2 Tal.7 * 1737. Luis Enrique Guitren Jie
    enency (768.3'=",2,112.3'=",168.3'=",2,112.3'+",132, Ingenieria Dut
    Think (1985) 1787, 2001 12:30 - 1995; Universidad La Salla (1985) 3181, 218
    #12.3'*', 737, 'Enero de 1986',
    4168 31412-112-3141-T68-3141-7-T12-59141-7-T12-53-413
    EMb
```
 $\mathbf{r}_{\mathbf{k}}$ 

ù.
FTH2 U.R.L.S.C  $\mathbf{r}$ ........................... SUPPOSITINE AFCILIENTALPIATNES  $\mathbf{r}$ ............................ INFLICIT DOUBLE PRECISION & N.O-21 Eng H COMMON /SOLUTIONES INFORTIVO, SOLUCTOMES COMMON ZEATERSJOET CHAP-CIERAL DPT.AFCHTVD+15.FRD+9.SOLUCIONET+10 EIMENSION > SO.9 +  $\epsilon$  $\epsilon$ t. 444. Subtubina que pide ine valorer de antalpia de la solución ese ē Fee cushdo at desea usar una entucion nueva **t** × ÷ **CALL HONE CALL ASTERISCO DI** UNITER LAY DE CUSPILAR COLUMNAY RE TO APCHINE? CRAVING 97 **Francis Conc PD 191.98** CALL HOME CALL ASTERISED BY **DO 291, HO UPITERIJAN Dana ali valor de XCI/II/I/I/I/ READ TO AN IT US FHF 10**  $1<sub>b</sub>$ **LOLL ROBE CHLL ASTEPISCO 0+** UPITE: LASTRANGION T.T. **METTEL FLITEDV, NEP 11 N.J. JHS, NCT** CALL ASTERISCO 01 MP37Er1.1003->12.41.2=1.HE3 CALL POISOTS! 17 (001.00.11) 60 TO 5 IF COPE ED IC'S THEN UNITECT. . 1 Columns del canbio **PERMIT, WINCE** WPITECT. - Chang of value de str.1, h.h. note, ha \_! **REALCILATING ELHODY** cr to is ene ir **THE GO IFN=FNRZZEJ41 DO 191.17H** 11011-1102011  $37 - 31 + 28$ IF CLIED TEST JEANS  $^{56}$ CALL HOME CALL ASTERISCHIO) MMITECTL TERM, RIN 2730 2, 241, 83 CALL ASTERISCO tip deut. Jr. **NUTTER 1, 120 10, CHEU, KO, KHI, NC1** EHP DO CALL PAUSACSY 1F (091.70, 1 ) CO TO 5 IF LOPT.EQ. C.D. THEN  $30$ UPITEri, an Rengion y columns del casolo (8 final) **PEADEL, A SHEE, HPE** 

 $\cdots$ 

ent

```
TELMOCIEM GILLE HECLEDLOS 60 TO 20
              MFITEF1 +1 Dane all valor da Mr., MCC. ", ",MRC. ")
              READY 1. A SHANCE, HPC3
              CO 10 36
          ein je
                                        \bulletFUE DO
      OFFREENT FILE=APCHIVO.STATUS="UHPHOUN , IOSTAT=105, LPR=31
      BU THE NE
          MESTER FOR ISON MICLAN, JHE, MCY
      tub no
      0.051 + 0.01WE TURNE
      UFITEFILM Finer de archivo #1,105
109
      FORMOT 34, 4FR. 23
120FORMIT-12.V. Pre.23
130FORMATI 9FB.Z.X
```
٠

٠

n

Ň.

into the colle

 $\mathbf{r}$ SUPPOINTING ENTRANCIPATOR **c** \*\*\*\*\*\*\*\*\*\*\*\*\*\*\*\*\*\*\*\*\*\*\*\*\* INDITEST DOUBLE PRECISIONER-H.D-23 COMMON /Datauricinfit: /N.NOP1.NOP2.NOP3.NOP4.NO.NO1.NO2.NO3 COMMON JENETOFES/E.H.ET.PH1.STONA.IHC.HING LOPMON / PENUS/PENU **CHAPTER TERRE OF T** eve. Subrutina principal que controla todas las subrutinas de ese. 1101110 PH1+1.6 firmaen a CALL BATPL\_TIPD 1114.1 **BOTHER NOTES** IT CHOCK HE LATHER MALL 1  $0.029 - 1$ **Patrick**  $\ddotsc$ CALL Dutos ALTHENTO + 410, 430, 448, 4283  $\mathbf{r}$ CALL ESPACTOS IT UPITECT.A) Excelbints manns da % particular : CALL PAUSALLIN **CO TO 10**  $70$ **Cult Experiments** UNITELLIOT Excelbists mas de 5 variabless' CALL PAUSACCI 23 CO 78 18  $\bullet$ **COLL DUTDS SISTEMA WE MILES** PETURN **Elate c** ..................... SUREDUCTNE DATOS TIPO r. ..................... IMPLICET DOUBLE PRECISION A-M.D-Z) COMMON /CATAUVILTARES/II, HOF1, HOP2, HOP3, HOF4, HO, HO1, HO2, HO3 CONNON /FACTOPER/E.H.DT.PHI.SIGNA.INC.HINC **COMMON ZAFRICARERIE** CORRON /PAUSAS/OPT CHARGETER-48 TENTI, TENT2, TENT21(2), TENT3, TENT31(2), TENT4, TENT5 CHARACTER+1 OFT ese. Bubrutina donde se proporcione al 8 de intercephiadores, ese é ses del pitoso, el tipo de flujo, el fluido a usar y el sia- ese c. ane test de unidades  $\sim$   $\sim$   $\sim$ ē ē TENTIS'I-Munarn de auanoradores del eletena'

**PERMITALISTS** 

TESTPO SEPTIES WAS SERVED BY BEFORE there is a consequence of the con-**RECEIVED** F -Tin o a contrazor-jente." 16.12-111-Sixtens di unidades usade **SEATTER IN THE RESISTANCE Intermacional." TESTIL SALE** TESTAN STS-Increasents de der Georgene et MARKARENS-TENTER MeTolerarcia an las funciones co.XXXIII TF CREME ED 2 . 60 TO 31 пm.  $10 + 1$ **Foll Hont EALL ASTEPISCO AJ DELTEL 1.160 F** ENL 1 SPACION 11 UPTER LIBRARY II 7.0 FEWELL FILM GE TO TER OR TOWER. e m WEST FOR HELT, IE T. HOT TEST EN EX **ATALLY CHINESE** CO. TO FEB 28, TRUE. **APARTMENT APPROXIMATION CONTINUES. REGELE AN HOTEL CALLYDD SE BASIE**  $\ddot{\phantom{1}}$ **DESTRA CREATING KENT LIGHT** CO. TO CAR 20 THATE  $\bullet$ **WELFEL FLEED FEATS PEAD-FLAXE** ce for ce colonist zn. The S Cast HOME CALL ATTERISED by 1001101111101 **CALL ESPACIOS'LY** WRITER I, LAD ITENTI , M, TENTI, TENTIFICADRES, TENTI, TENTIFICADRIS, TEXTA, M, TEYES E CALL ASTERISTOLAT CALL FAUTH 2 . IF COPT TO . I . THEN **COLL ASTERISCO BY** UF ITELL, FOS J PERFECT OF MVC CO TO CAR AR 20 AN AUL OF tus ir 50.70.40  $11.1$ CALL HOME CREE ASTERISCO ... UPTTERT TABLE CALL ENPOCIATION WRITECL, 14657FMT1, H, TENT2, TEMT21cHOPL5, TENT3, TEMT31cHOP35, TEXT4.H, **TEXTS.E** CALL ASTERISCOIPS CALL PAILS 2 e. IF COPT.FO. C. 3 THEM Уđ. CPLL ASTEPISCOLOS  $............$ **BEADYS AT MUP** IF CHVL.CO.1) UPTTEFT.41 Para conbiar al 8 de afoctos tienes o sus volver a iniciar al creoraga'

```
SIGN
     rgPHatcibalos de dimension y tipo de sistema ()
10<sup>2</sup>rnamnt: "Humann de la versable a andificar.", 760, "_')
    FORMATEZ.MAN.Tid." :<br>FORMATEZ.MAN.Z.AeD.Z.MAN.T68.T_')
110Address
    140
           . 714.10.77.040.740.714.111\ddot{\phantom{a}}CVID
sena cualisatuti:
     ....................................
     SUPPOILTINE PRTOS ALTHERED 14.4.4 +1
     ...................................
     THELICIT INNINCE PRECISION N-H.0-2)
     NOUSLE PEECESTON LIZIN
     CONNON CONTAUNICIARE CHI, NORT (NORT NOFT 3, NORT ALOCAL NOT INC. NOT
     COMMON ZWARTANLESZWIST (TLETTLE TELPITLAGET)
     COMMON ZMENUSZMENU
     COMMON IFAUSAS .. OFT
     CHAPACIERADE TENTEZALOPTAIL
     DIMENSION DATINERS
     exe, Subrutina donda es cronoccionan les condiciones de los : <<<
     ...\simSENSISTS 1 -Fluin de Vannell
     TESTI 23412. Tenneratura da vanne.
     TENTIST 7. Fluide de alimentacion.
     TENTradera, «Tampenatura de al laentacion."
     TENTESIN'S «Composition de alleentacion."
     TENTERIO 6, Comphase on Final del Ticor."
     TENTCZIA Z. -Tenceratura del condensador.
     17 FRENU #0.21 GD TO 10
     LOLL HOME
     CALL ASTERINGERS
     CALL PANTALLA
     UFITEF1.1101
     CALL ESPACIOS / I )
     3 + 1bo 141.7
         17/1.00.2.000.0410(61.01.0) 00.70 8
         49111111...01MPITELLIDDITTYTLI3
         READY 1. . ) DATOLEY
     Fift to
     CALL HOME
     CALL METERISCOCO?
     CALL PRWINLLA
     WRITE CILTIBY
     60 101.7
         IF (1.78.7.040.bators).CT.03 GD TO 12
         W = 17511.01MAITECLIPS ITEMS: 13.0470(1)
     END DO
```
specialized and a series of the control of the series of

60-10-10-14-20-20-201-NVD

tist in

**RETURN** 

 $\bullet$ 

```
THE R. P. LEWIS CO., LANSING MICH.
         ENLE PAINAIDS
         IF EDIT ED COMPANY
             CHIL HSTEFISCO 0-
             UPTTECT, at Numeric del dato que se modifica-
             PEAL LATE
             MATTERS LABOURDED ST
             REGELT WINDER TO
             GD 10 10
         CHECK
         A + BDD: 1-1.7
             IF DATO IN ED.B IN THEH
                 GO 10 FRIGAN 27 OF
   \mathbf{z}\overline{A}103 - 1Le to de
    123 - 3DECA+1
                  60 10 30
                  \overline{1}\mathbf{1}÷.
             EMS 28
         1985-1987
         Denverletter for
          Set of order
         Line to buyer 3 x
          TE-RO requestor am
         3. HE WENTERS
         School reporter Ad
         1.4111110100021FETURN 3
    r
         \mathbf{r}÷.
         and the contract of the contract of the contract of the contract of the contract of the contract of the contract of the contract of the contract of the contract of the contract of the contract of the contract of the contra
    \cdotr
         FORMUS ARRIVED CO.
    A 66
         FURNOTE ATR.TAT.FT2 3 -
    TEL
    \cdotsFormatc Variables independientes (Debes Fijer 371)
         END
    IENA JONESISTENBS/
    ×
          ........................
          SURPOURING DATOS SISTENA
          ........................
          INPLICIT DOUBLE PRECIEIONIA-N.D-Z)
         CONSON ZPATOUCILINPETZH.NOF1.NOF2.HOP3.NOP4.NO.NOI.NOZ.NO3
         COMMON /POTSISTEMAS/CHAF201.UC207.AC201
          CONNOH 2ND RUS /RENU-
         CONNON /PAUSAS/OFT.OFTE
         CHOSACTER+1 OPT.OPT1
          ×
    r.
          ... Subruting donde as proporcionen los detos excanicos del ...
    ċ
          TAX PERSONAL
                                                                      ...c
    c.
          IF CHEIN EQ.23 CD TO 10
         CALL HOME
```
EMLE MSTERISSONIAN UPITE-1.43 Datos del asatona de into-carbiadoras CALL ASTERISTOIRS WEITERT. As Vas a proporcionar los coericiontes de transferencia de  $.........$  $P(0) = \frac{1}{2} \cdot \frac{1}{2} \cdot \frac{1}{2} \$ CHLL BRTERISON UN **BO THE R** .<br>Cali Esparins: Li MELTERAL ASTREETS T.L. UPITER E.41 Capacined assica.  $\overline{\phantom{a}}$ **READY F. & ICHAT EN** IF LOPEL EQ . 5 . STHEM WPITELE, exchangements de teansferencia de cator Printed a try 1 **FM 18** MPITERS, 4.5 Brea de transferencia de calor. ÷. **PEI-DIFF, 4 101 EX THE 60** CALL HOME CALL RETERISCONST **IF-DETE-ED S STHEIL** MESTER SAN ELEE **MRITELE**, 1409 rut ir CHEL MSTERSTOWNS FALL EXTACTOR I.F. to let u SPERFEL FOUTS STREN MPITECT, FIB31, CHAILE3, UCE3, ALL2 **ELSE WRITE: 1.12031.CHACES,ACES** EID IF rub co W.L. ESPACINTEEN CALL ASTERISCOLOS CALL PUUSAL21 IF LOPE ED. C. F. THEN CALL ASTERISCO 01 UPITE(1.0) Vas a proporcionar los cosficientes de transference na de catorn **PEACLE LASSED SOFTS** CALL ASTERISCOID. UPITErT. AS "Humbro de afecto a corregir. **READ-1, 631** UP|IEIT. . I Canacidad assica.  $\bullet$ **READ-1. . . CHALLE** IFLOTTI TO S'ITHEN MPTTF(1.0) Coofficients de transferencia de calor READLE, A NH EX EMb IF UPITECT, all'Area de transferencia de catar PEADLE, . INC.L. **MPITELL, A) Hay mee correcciones? PEANIT, TERT? ONE?** 17:071.00. '8'> GO TO 20 **CO TO 10 FUN IF RETURN** 

 $\tau_{\rm eq} = 1.5$  ,  $\tau_{\rm eq} \tau_{\rm eq}^2$  is then can be the observe

٠e

 $\ddot{\phantom{0}}$ 

 $\sigma = \sqrt{2}$  .

### $\bullet$  + +  $\bullet$ Cotch de formatos  $\cdots$ FORMATE EFFETO (115, Caparidad 115, U. 19), rakes in

**IN** 

łП

÷.  $\overline{\phantom{a}}$ FORMOTE EXIT.O TIE "ENLAYING" THE BEALTY

FORMATIZY 12 TIS FIR. 2.730. FIR. 2. THE FIR 21  $\cdots$ 

- $1.77$
- FORMAT/2/, 12 115, F18 2, T45, F18.21 rin.

والمستبينية فالمترجيس يحاديه مكتفف فتراعفه فالمتوقف إدهاره والأراماء متبرا فالمرادات المعرم لمفتدت لعقادهم المقربانية

```
SPEEDING IN A STEELARD
.......................
Ann. Subrutina para excribir renginnes de astaniacce.
                                  \cdotsDO THEM
  URITE L.A.S
Function
APRILLED A DRAWING CONTENTS
Friund
EMP.
.......................
SUPPORT HE ANTIFACTORY
........................
Anal Subrutina para excribin nenglonin de anteriezhe en iar 1998.
10-11-120
  METTELIOD AI
EHH DO
MESTELLOOLER HISTORICE
FETHER
Tiers
*********************
SUELOUTINE ESCACTORINA
......................
exe. Subrutina para saltansa renolensa.
                                    ...DO 191.H
  NETTER TOP 1
EHN PO
RETURN
EMP<sup></sup>
.......................
SUBPORTER BESPACING NY
......................
.....
ene. Subrutine care ratterse rengiones en la impresion.
                                    \ddotscbo 191.9
  10017001000001THE DO
PETUPH
THE
```
**r** 

 $\ddot{\phantom{1}}$ 

x

 $\cdot$ r.

attack as  $\alpha$  , and  $\alpha$ برتيب ال  $\sim$  $\mathbf{H}$  $\epsilon_1,\ldots,\epsilon_k$ 

**MESSEL FRIENDLOCK ASSISTENT A STREET 23.13** J. ...............  $.........$ SHARDOUT LHE HOME **That** . . . . . . . . . . . . . . . . . ................... SIDEADTINT ENGTALLS ..................  $\overline{1}$  and  $\overline{1}$  and  $\overline{1}$  and  $\overline{1}$  and  $\overline{1}$  and  $\overline{1}$  are  $\overline{1}$  and  $\overline{1}$  and  $\overline{1}$  and  $\overline{1}$  and  $\overline{1}$  and  $\overline{1}$  and  $\overline{1}$  and  $\overline{1}$  and  $\overline{1}$  and  $\overline{1}$  and  $\overline{1}$  and EMPERATED THE FREE OF ENABORTER HONESAS ÷ ene. Subvisionalizera sepritare un letraro en la parta infarior danna. HOMES KONGTY 27 372 THIS POMPE 27 322 F.J. P  $\cdot$ week to particular the control with the **METTER L. PHONES** - 7 **FETUPH THE** Affiliation of the gallery and area during that I doll condaminator, the distance Automatic Fundalist **THE REPORT OF A REPORT FOR**  $\ddot{\phantom{0}}$ ...................  $2.7 - 1.2$  M **COLORED LIFE PARTIES LA**  $1.65$ ................... CONFOR PEARFOL 20ET *SMORATSER BETAX* KIND ON THE HIST APPREL 1 R. A.S. see. Subruting para detence al program al sec insc optiones o ese consumer services of the CHULHLIEL IT OFT 60.30.010.20.30.40.30.693.3 they had china and sensing in accesse or prior cushon of sistences. UPITELLES EFETURILI-CONTINUAT.  $\ddot{\phantom{1}}$ J. **CO** 10 100 UPITE (1, 0) [PETURN]-Continuar.iCJ-Corregio  $\cdot$ 60 10 100 Cost Hour  $\bullet$ UPTTF : 1. \* 1"ERETURNI-Continuar Cuts, ASSELLEDDLAS **CO** 10 100 CALL ESTECION 41 Utili i.e. liet (PETUPH)-Cantinuar, Lij-Husvo Increaento. LEJ-Husvo erro  $9 + 111 + 130$ . IFI-RENE CHELL FEE ILIOSIAT - 40 no ve van CHLE HITERISCO 01  $\ddot{\phantom{a}}$ UCITE-1, a > [FETURN]=Continuar, [C]=Corregir, [I]=Inicia de proceso CHIL FUZZHIET  $\blacksquare$  $34 - 1$ .<br>ca 1ō 100 IF FORT 20 IF 1 JPF3  $\cdot$ UFITECTIAN (FETURN)=Continuar.IFI-Final **TEMPORAL**  $\overline{a}$  $3.000$ FEAD-1, LATTLE OFT **AT TUPH** k. END Zona de formates.  $\cdots$ ×.  $\bullet$ .................  $\overline{a}$ FORMATLITE. El pistosa que propones no tiene solución. ".2.110, SHREDHTTMT PAILSON . Pacopendaciones: ".2.115. "T.-Hodificar el area de transforencia de ................. sar el flujo de entucion. ", 7,115, "4. -Modificar la temperatura del v saport./.TTS. 5 -Modificat is teachrature de la entucion :./.TTS. 6 ess. Subruting our detient temporaturnia is a scucion del pro- ess sustana sistenas a regioen no perhanente auxentar la DT.17  $.........$ . ... **Costs** CHANGETER OPAL, FUCKED, FURNA UPITELL 01'Tecles BETURN nare continuar

-----

 $\ddotsc$ 

**Service Bus** 

```
\epsilon.........................
      SHELICIS EQUALE PRECIETOR CA-H.D-Z3
      POURLE PRESIDENT LIZIT
      CONNON ZOATAU ILIAPES N.HOFT.HOFT.HOFT.HOFT.HOP4 NO.HUT.HOI NOI
      COMMON JOINTERNETHING 21 5, 10 21 1. L. TEC 21 1, NC 21 1
      COMMON /EATESTENATIONAL 201, UL201, N. 201
- 1
      ×
      ser. Submutina que la asigna valores aproximados a todas laz-
      see incornitas dal asstera para poder efectuar al antodo de
      FRI Neuton-Raphson
      FAC+1.6
      IF HOTS ET 23 FACT E
      Rumen e
      Le Terlu
          SUMPSUM+1
      THE NO
      \cdotsGO TO 110.20 30.40.52 69.701 HOS
J.
      1 + 200.70.110.20.70.48.5~ +6.761.NOT4
      AST METHOD'S SHIPMENT LOVE IN L.
\cdot :
      GD 10 - 5. P - V 1
\mathbb{R}^4To LowTECHO to Sport AC
      GU TO FS, PAN I
\mathbf{u}LIND HAVE TO HESURVIERS, 873.85
      CO TO 'S ROIL
      TE-HOS-T-T1-20+Fac
\bullet :
      00 10 13 001 1
\overline{\mathbf{z}}ELRO 100 1
      GO 10 15 80 F U
\rightarrow 1
      11.1011100660.10 15.00 LT
\bullet .
      F-R+E3+20
      IF IFAL ED.T.R.I TENNISHED
      GO TO LS. POS 8
\bulletTher to the funest hand
      DO 192.9-1
          TOMORROWS
      EMP 00
      111 - 0When House to scrib scientists
      FSHETHI TLNFES, NCHOESSHECHHELSHETRCTCHFES, NCHOESS
\epsilonTS=TCN+1 1+20+FAC
      11 - 117 ENOPL.ED.21 11+0
      11 - 0LO 1+NO+H02.H01,H02
          11 - 11 - 1VETTH LOWTHEMAT-11 SZEUM
          LT | INLC1-N021-VC22+11
          TECENTEL 1-HO2 )-LETECHO 3-TS 1/H )
          IFLE.ME.MOTO RES INSEMINALEMBOZICES
      END CO.
```
**AMPLINES** 

**INDETABLES - GASSISTENDS** 

......................... SUPPOUT LITE VALISHES\_INTETC

 $11 - 4$ 

÷,

a concerta in

FETUR6  $\mathbf{m}_\mathrm{c}$ 

Sales Contractor

الموالي وكرون المستويل المربوع يتعارض والمتحدث والمتناقص القديدين

 $\sim$ 

m

 $...$ 

 $\cdots$ 

 $\ddotsc$ 

. . . . . . . . . . . .

```
KNOWNER
RENS / FUNCTIONE : UNTITLINES / LIVELEONLES /
    ................................
    SUBSIDITING NEWTON BOTHERING & A.S.
    .................................
×
    THELTEST DOUBLE PRECESSION CA-H 0-2)
    DOUBLE FLEETSTON, JOEDBIANDLING 1003
    THE BY BY FR R B1 ERI FREJ COPF
    COMMON (CATALLILINAE) IN HOFE HOFS HOFS NOTE NO.NOI.NOS NOS
    COMMON AFACTORES IT IN ST. PHIL.SIGMA INC. HING
    CONNON-PENICIONES PUNICIOS
    COMMON - JACOF LUMBE - JUCOR LAND
    CONNOUL AVAILTON: TE SECOND RIV
    PINENCINE PERRO FROM DILADO ENDE ENTLESS TODS
    ETHENSTEN DKI 1001.CY 1801.FR 1001
     exe. Subrutina que resualire el systema sinutfanen de enuacionesere
     the case not capierants at sistems de evaporadores, mediante atena
     tes setodo de Heuton-Fanhanis.
                                                     . ...
     ٠
     18.43ene, Anus de hacen squal a cere todas les estrices que se van asse
     see user
                                                      -444
     \epsilon10.141.25
        DD 341.25
           JACOTTANO 1.J3+6.6
           1.1.33100PECILING.
           EMILE JIND.0
        FHD 00
        FUN-11-0 C
        P = 1.1000011110.0
        FML1160 D
     END DO
     CALL PRESTON FO
     CALL FUNCINN
     LALL DEFIVADA
×
     x
Ĩ.
     nes. Aqui se ofectua al antodo de escalaniento de variables y nen
                                                       \ddotscc
     see edialones.
j
     Ĩ
     111.01DO 1-1. H+1
        00 - 101 - 0TREE-ROOF FREN
              SECHOPS FO SS THEN
                  SFCJ.HE.HOS.AND.J.HE.WOP43 CO TO 20
              71.071Fra.LT.3.AND.J.NE.HOS.AND.J.NE.HOP41 CO.TO.20
                  IFF J.EO.S.AND.NO3.NE.6.AND.NOP4.NE.61 GO TO 20
               END 18
```

```
٠
           FMC 18
            SELLIED WITH THEN
               TELHOPE ED IT THEN
                   11. J.FO.2.AND.NO3.HE.7.AND.NOF4.HE.7: 60 TO 20
                   IFLU.ED.S.AND.NITI.NE.6.AND.NOP4.NE.61 60 TO 20
               CLSE
                   171 J.EO.J.AND.HO3 ME 7.AMP NOT4.HE 71 GO 10 20
                   IFF J GT.2 AND. J.ME. HOS. AND. J.ME. HOPE / GO TO 28
               Fun 15
            CHA IE
            RCE11.1113-AESCRIT, J33-H+.0001
            111 - 111 + 1\mathbf{r}run ba
     List on
     EALL MULTI-JACOPIANO F.DI H=5 P+5.9H$?
     10 1.1.11.3
        FMILL IN HARSLOTCE LINE
        10 J-2.M-V
            18 LARS/DIVILUIS.01.EMILE.15 - EMILE.15 MADS(DIVILUI)
         EUL LO
     Tale for
     CHLL THIS DT H+53
     CALL INV. ENL.N.S.
     CHLL MULTEENT, FUN, FM. H=5, L, H=51
     see. Agul as versfica el vetor escalado de todas las funciones ess
     was para saber at us se encuentran dentro del rango de arror tones
                                                            \ddotscsee Terado.
     11.0000 141.045
         STURBSCENCESSLEE, ES ESPECIAL
     THE DO
     It cit to west on to the
     CALL MULTLD1.FUN.DV.N+5.1.N+53
     CALL MILTER.DY.DK.NOS.L.NOSE
      see nous as increashtan los valores de las incognitas en el -
     see al caso de que no se hava llegado al rango de error tole- ese
                                                             \overline{a}exe eads.
      111 - 1DO 191, MAI
         00 341.5
             IFLE ED. 13 THEN
                TECHNEL TO 13 THEM
                    IFLU.NE.HO3.AND.J.HE.HOP41 CO TO 36
                CARE
                                                                n.
                    IFFULLY, S.AND, J.HE. HOS.AND, J.HE. HOPES CO. TO 30
                                                                -2
                    11(J.EQ.S.AND.NO3.HE.S.AND.NOP4.NE.6) GO TO 30
                FMD IF
             THD IF
             IFCE.TO.N+13 THEN
                 IFCHOPS.ED 13 THEM
                    IFCJ.ED.2.AND.NO3.NE.7.AND.NOP4.NE.73 00 TO 30
                    IFLU ED. 5. AND. MO3. NE. 6. AND. NOP4. NE. 47 CO TO JO
```
**C** 

- r

 $\epsilon$ 

c

 $\epsilon$ 

-c

 $\epsilon$ 

i.

```
tust
        IFFUL ED 2 ARPLADE HELPLANE MOFA NELTH CO TO 38
        TFCJ.CT.2.AMP.J.ME.HO3.AMP.J.ME.HOF43 GO TO 30
   THE IF
END IF
```
**METLES HORE ELECTRONIC EDIT** 

 $.........$  $...$ Anut as inprime verifica que las veriables no se tes see ealgan det nange logico de velones, u en el caso deses

ens que al se dalgan se l'oprise un mensele de seror. ٠.. 

SELCITED 5 ULTIMATE STAND WISCONSING TO BE CUT HOD WERE 12.00.0001

> M õ

will be offered assault in our or than the couple and

- IFCI J.EO.2 DF. J.EQ.43.AHD.NCE.J3.GT.800.03CALL.HOD\_AREA  $11.39.010.1$  $111 - 1111 - 1$
- $\mathcal{L}$ Fim DO ron bo
- 60 11 40

 $\mathbf{v}_k$ **FETURN JR File** 

commence in 1979.

 $\epsilon$ Ŧ

k

C.

ł

 $\mathbf{t}$ 

```
\sim 1. \simRETAIN PERMIT PART
    ...........................SURPOUTINE FUILLON.
    ..................
    THELICIT DOUBLE PRECISION FA-N.D-23.
    EDMITH APATOL CHARGE THE HOPE HOPE HOTEL HOPE HOL HOL HOE MOS
    COMMON SERVICENCES FLU - 281
    see. Subject the num connoting the subject than de. Ender the function
    see clones in quanda for neguliados en una extiniz.
                                               \sim \sim \sim \sim \sim \sim \simCO 191.9
        FBIL FORCING CONTRACT 13.1 IN
        CALL TURLINHO FINES I FLELER
        CALL FURCIONS FUSA 1 15, 2019
        call fourtees fores to the
        Lett Functour read 33.3.37
    THE RO
    PETTIER
    4m
FEMAL URIMIC EDIGES CUMMATS ESTEMATIC LIMENOF ENSITUARES ESPANHELMENT LES T
    SUPERINT FURLICET, E.113
    ............................
    THEEBST EDUCAT PRECISION FA-M.D-22
    COLLET TR
    BOURLE PEREISTON L. 212
    CONNOIL PRETROILE SHALL, HOT L. HORS, HOT 2, HORA, HOLIGIT HOZ NOT
    CONNON ZEATSTERES CHO. 201.00.281.01201
    COUNTRY JUST TOPES IL M. 21 PHILSIGNALING, HING
    CONNER ZEINICTONES/FINALT 201
    EDHMUN IMEMORIAS - FT.F2.FAILS.201.FA2C3.201
    CONNOIL JEFES LONES IF PEL 21 L
    EDITHON ZVARIANLES/VILL//TERES/L.TEF213.NC213
    falance de anazoia total.
                                                     \sim\cdots3 + 1cn zo fe
    POWER THE MEETE, PREVENTIVE CERTIFICATE ESSAYS CERTIFICATE ESCALA SOS
    PINESNY TAS SANCERE BARYS, PRECENS SARECEE DESIGNEE TECHNIC PRESS
    FOREMR INMULTECIM 31, MILLED II
    PT+F1-F2/(PH1+03)+SIGMA+FAI(1, J)+FA2(1, J)/(PH1+07)
    Finnerthe 1, 1 F
    50.30.38.......................
    ENTRY PUNCTONS LET. E. ELS
    ........................
    Patence total de mass.
    ...\overline{a}
```
and the company of the company of

**GETO TA** FOREZALE SINVESTRESALERLE SATU **Fakcher Li** FIREE-F2 VEHI-DE1+SIGNA+FAIL2 | f+Fa2+2.1 s/cPHE+FT ; **CENN-FUEL 2: 1** 5 66.70.20 .......................  $\cdot$ FOTES FUNCTIONS OFFICE TO ST ........................  $\cdot$  $\cdots$ Palance de esta uni composantes  $\cdots$  $\epsilon$  $...$ 60,30,39 The countries and report of the second of a incential allegations In the shift processed in the promotion approached to prove the entity. **FINNESS TELL** 55.1020 ......................... × FOTEZ FUNCTIONALIZE E 113 \*\*\*\*\*\*\*\*\*\*\*\*\*\*\*\*\*\*\*\*\*\*\*\* Equacion de teansferencia de calor è. **Address Contracts**  $\cdots$ ¢.  $J = 4$ CO TO TO FENDING RECENSES AND AGE \$ 200 TO \$ 34 TEC \$ 00 \$ 12. President and additional property of the second computer is a substitution of **FINEY-F2 FTHOLFMH 4-11** CO TO 28 \*\*\*\*\*\*\*\*\*\*\*\*\*\*\*\*\*\*\*\*\*\*\*  $\epsilon$ THREE FUNCTIONS LET, E. LEY × Flavación del nunto de abullición de la solución.  $\cdots$  $\epsilon$ ×  $4 + 5$ **CO** 10 10 FINCTAL TO ENTS 30 SHOPLINESS. FOURTH THEATS SEEMED IN THE ENERG FT-F1-F2 **FTHO-FUN-3,11** CO TD 25 c. ċ ses factores que sodifican a las ecuaciones dependiendo del ses ċ set ting de fluin our se tenne ineralelo a contracorrientel. . . .. r. 

 $+1$ 

```
×
÷.
     1.1 - 1\sim1.1.1IF (NOP) ED.2) THEN
        P = 1k = -1F3 - 0Fun if
     TRULED TO TRATCLY
     IF LET IT THATELES FARSE
     60 TO 41, 2, 3, 4, 2, 3
     TERRIT 20.23 FINANCE FIND SHEND
z<sub>0</sub>GETUPH
     140REML . PRESIDIES/ ./VARIABLES/
     .....................
     SUPPOUT LUC PECSION EC
     ....................
     THELICIT DOUBLE PRECISION +A-H 0-2)
     NOUNCE PRECISION LESIN
    CONNON ZOATALYTE (APES 'N.NOP') , HOFE NOPE, HOPE, NO. NOT NOZ. NOT
     CONNON PRESIDIES PREFIX Y
    COMMON JUNEIABLES-VISIONICES, LEGIONLINE(ST.F.RC21)
     sea. Rubnutzne que evalua las prezzones de todes las evaporazoneses
     -0.001 mass -L
÷.
     00-111-011
        PRECISION TLES
     END DO
     RETURN
     EHD
```
ing Pretail

 $...$ 

w хà.

 $\mathcal{C}^{(1)}\times \mathcal{C}^{(2)}\times \mathcal{C}^{(1)}\times \mathcal{C}^{(2)}\times \mathcal{C}^{(3)}\times \mathcal{C}^{(4)}$ 

The State Concert Co. **COLLAR** 

 $1.1.1.1$ 

portant measurement of the concentration of the

```
SATURALISTS
    ....................
    FINESTON ESESSANCELS
    ....................
    INNESEST DOUBLE PRECISION CA-H.D-Z>
    FMA TI
    EDWRON (PATAIN) LIATTS/H.HOTI.NDP2.NDF3.NDP4.HD.HDTI.NDC.NDT
    EIMENSTON CA-91, CL131
    ser funcion para calcular la prezion de soullibran a la teacerne
    west ratural delighteraction delivator de aqua.
                                                       \overline{\phantom{a}}2.7110 CHOFFLED 21 TH/11457 23/1165 1
    38 (1977) ED. 11 Te-14, 23.31.647-23
    Per n
    100 - 101 - 5F = F + C F + T + T - T - T - TTHIS NO.
    1.1.11
    Patholical Chick Service 3 and Lot Service 3 and 2 a
    Petrolar USD rais (1-ture2nClin9u)
    F = F + F + F + FTRINGER TO BE BERKSMOKENSON 24
    IF HOPS FR.I.I PEETION=F+11P.3
    BA TIME II
    Zone de delos
                                                       ...\bulletEGTH CTP-7.F91234564 -2 600023696E1.-1.601706546E2.E.423265504E1.
          -1.189646225L.4.167117320.2.097506760E1.1E9.6.0/
   \bulletE HP
    ..................
    FINICTION NECTICELS
    . . . . . . . . . . . . . . . . . . . .THELICIT NOUNLE PEECISION CA-H.D-Z.Y
    LHA TELPS
    COMMON /DATAUMILIANES "H.HOPI.ROF2.HOP3.HOP4.HO.HOI.HOZ.HO3
    DIMENSION 81233-86-123
    ess. Funcion que calcula la entalpia del vapor de aqua en el ...
                                                       \ddotscses aunto de hurbuis.
    3.11P \rightarrow P + PIF(NORS.EQ 1) THEN
       Tel 1+273.31/647.23
       P-P/210.3
    ELSE
        Tel 14499. 7 1/1165.1
       P-P/3208.24
    END 1P
       Volunci I is food-on 2 leterf-61
```

```
All coupled and coupled and the set-
           gave as purvespillent a reference time there by
          TTHE 23 IFT
          be in the
              EXAMINED-2 Year | Seters 1-43
          THE GO.
           EF 16744 1741 2224-V 112 1454 149F 712 1
           Fritian and class 1 - 1 to levere
          2246 IT WITE LIFES IN 2001-B B/IT.OX
           Editor of Increases Chemic Passage Condent for 1973
          Fischensted ist.
          Educed resident linguage inventors and not formed and reduced that when the refin
              AADAMI ERIAFAARA
          President para per identity in the feed to called the text of town. It lefts
          Escar 23 septembre 2014 en 3421 edit 22 se Text - 26 septembre
       ALCOHOL: 1777-18-18-19-18
        presents and a second our 2521.
        17-NOPE ED 2 HICHHEAZ, 157324
       PETURN
       ...Toria de dels estados de contrar en la contrar el contrar el contrar el contrar el contrar el contrar el contra
                                                                                        ...\epsilonhote will accordante; ... boassanders, a basebarders is ... http://theira
                 \overline{\phantom{a}}\frac{1}{2} + \frac{1}{4} + \frac{1}{2} + \frac{1}{2} + \frac{1\frac{1}{2} - \frac{1}{2} \frac{1}{2} \fracP. 2. A. 49 TESLAE-2 -2 -17402077 N. D. 1 -1027104 -044 -0. 1. 273441774
       \overline{\phantom{a}}FILE DOGERNITZE-S.A BATEZATZRE-FALE BENEDITARETY
       \DeltaData Au-B.430725405E-1.5.362162162E-4.1.320 7.342228489E-2 4.3753
                 THETHE-2.6.23"174300E-1.1.150E-6.1.510000E-5.1.415000E-1.7
                  UDITORIAL 2.995224926E-4.2 F40E-F/-
        E of-
c.
        ..................
        EDGETTON BELTILPIE
        ..................
        INFLICES DOUGLE PRECISION LA-H.D-Z/
        FMW TELET
        COMIGN VERTICITE EAFEE/N.ROFI.HOP2.HOP3.HOP4.NO.HOE.HO2.NCS
        DIMENSION B: 10.72
Ł
        \epsilonsee. Funcion que catcula la entelpia del vapor de aque en el ...
ī.
                                                                                          \ddotscsee nunto de corto.
\epsilont
٠
        7.71Political in
        SECHARD FO. 15 THEN
             1-11-223-337647-23
                                                                                              w
             1 - 7 - 218 - 3κł
        ELEC
             10110459.2321165.1
             P-P/3208 24
        nun ist
        PLACERACETATAELZATAA2
```
Country of the Country

Officers space in

.<br>Die gegen is die gesel van die verskeie van die verskeie van die verskeie van die komme van die verskeie van d

**Permitting Card ALCOHOL: 1989 TAREL TALE TO 391.5** itaal van diggerjag vateer (sooi **AMERICA**  $1.7000$  $10$  knot  $\sim$ **Milled Little Street**  $1.1111$ **NO 247 MILL CONNECTIVATION COLORED INTO THE POWER OF THE CONTRACTOR** Time by **Existencement** con be-**CAVE B IP HALL A**  $13100.9$ **RELEASED MANY** Fe 1-1.9-1 This called **NUMBER COMPANY NEWS** If the body's before a last out in bodyths and could be constructed in the case of ESIZER FORM OF MONEY HOLD ME MORE **Castle Print** TO THE CARD FOR A RAIL DAMN METER. of three component program our part If the possible coupled and the post-Fur on  $112 - 0.6$ **MULLED LIBRA** SO MUNICIPALITY Edg-gazeth Hh, HLA HYVAVINTHH, HLA S Pur no **FT=E3+E3+JER+++2-NHJ+E32+** twr ho  $14 - 0.8$ 00.000.0 **I dolerh: fb. to successor in Tec IBAPLE/FLN1ABB33** fur ho EasterPrPt teachers  $P1 = 1 - 12 - 13 + 14$ 171 HOPS FO. 1 3HF = HF + LC . 2523 IFFNOTS. 19.2 INE +16 + 10. 153826 **PETURN Zona de ditor**  $...$  $...$ PASA CLR.CLT.CL2.PH 11.574773727F1.47.412061979E1.1.9313R0707E1.  $\bullet$ -batal #i t, FE, #r t , 23, #i 1 , 11, #r E, 4 E, #r t, nn, #r F, 7 5/2, ANK0677963 F, LH .4 TO 92112961.0.139662014F-1.46.947211692E-1.0.96910209FF-2.1.6  $41111111111111$ bets 6.2.11.8(2.214 AT03759181-2.1.380983861/ hata 6.5.11.0/1.21.0.3.3206.3001041206-2.3.4164700916.2.13.321433  $-11 - 22$ 

```
i stadiu i i fiku za zijerovanju i kazida se se nav
     bate bit it and can precede assessant it is inaugurant to a proce
    \bullet \bullet \bullet \bullet \bullet \bullet \bullet \bullethate bit. In Britain Hanceschick, in accessive to
     hate his to a missic despendence in antennances
     tinto his single subset established all creating capital
     buta a recta mile zo a incorre es asso buartecasa sua parte
          ATENNOMEZ -1 39132242717.4 EDLEPTZEREZ -6.50021167252.2.7459
    \bulletPennes 12 Animates 1 - 21221-1222
    \overline{\phantom{a}}.<br>Enfi
     ann. Foncinner unaner an ia fonción antarior.
                                                            \cdots1.111FUIL 1109 Builds
     site 2
     strikes to 2.60 limits to see 2
     ALLA
     kmFIND LEGAL MCCHINESES
     LINEUSSAL HESLA ST
     BOONEY, MC BY C
     truin
     THEN HOT IS IS IN TO DELIGITE TO FURNISH THE RESIDENCE OF A SHOPLIC RESERVED.
    \sim0.7.51F Hi-
     EUSTINE RIGHT
     10.91371 MH ED. B HIL-2
     SETUPIE
     THE
     FURCTION NYTHS HEAT
     BiMENNION HOW 3 23
     MY-PHY HP-1, MLR.
     ST TIME
     hata Hukris, 19,54,0,0,272
     FMN
     FUNCTION ANCH. M.
     ENTESTIT DOUBLE PRECESSON FROM 0023
     SFEM ED. 2 IRH+7.4682009612-1
     SPEN ROLE (PHAR. BOSOTTRANE-E
     EFEN FOLFINNER ATANELSZZE-2
     FEED FOUR AND MUST CONSULE AND 122011-1
     BETURN
     THN
\ddot{\phantom{0}}SEMA UPHTALPIATA
```

```
***************
      PERMIT LOW MELLER L
ċ
      ................
```
٠

r.

 $\bullet$ 

 $\cdot$ 

 $\cdot$ 

space and successful control to

```
determinate and the control of the second second second second second second second second second second second second second second second second second second second second second second second second second second secon
     EMA 99.8
     COMMON ZEATROYELSAFET IN HOFE HOFE HOED HOTE HO, NOE HOL HOE
     COMMON JENTALFIES THE SOUTH
      - 1
      ...CF TO FERLING 38,48 - HOP2
      17 10073.89.21 THET-321/1 P
\ddot{\phantom{a}}Alet.0019-0.01621-547.5261E-4+1+42
      ATACT DRILLE AVECALAR ATTENATALL INSELA
      47413.8013-1.20840500.0F12100442.101E-A
      H4++59.93F-0.40P37+5./1.P
      NLesie'1-601-ta2e:14+2-3680033/2+1a3+ 1++3-21600033/3+u4
      IT WHEN ED 24 MILES AT E
      50.30.80
\mathbf{r}TEAR P
      11-HEFT ED 2- 19-32
      EPAS-BLADSANE
      HULLEN TATES
      LP 10 50
\ddot{\bullet}38. HOPS EQ. 15. THT+1.6+32
      Cur 192.8
          IF IS DETENTION PLANE SIZE ENTITLESSIVES
      T = 10016 16 17
          IT (1.00.000) 1.15 AND 1 LE ENTERT LESTER
      THE BB
      PEACE-ENTER, ESTAVA ENTARI, ESAS SAENTAS, ESTA
      IN 19709-THTF 12.11+11-THTF 12.11119-EHT-12.111
      ML24PC+FENTC12+1.11+1 +EHT-12+1.11 +>+EHT-12+1.11 +
      HL=CT-ENTCER, ESSAFENTCER=1, ES-ENTCER, ESS
      HL+H + HL2-HL11+HL1
      SECROFS.CO. 12 HL=HLZ1.F
      GL 10 50
\bulletm - 1\cdot cLETTIPH
      THE
\cdot.................
      THUT STAN COMPTS ST
      .................
\cdotTHELICIT DOUBLE PRECISION CA-N.D-22
      180-TV-5
      CONNOIL CORTAINTLIBRES/N. HOPE.HOP2.HOF3.HOP4.NO.HOE.HO2.HO3
      ECHMON ZUUNPTHEZETEM.CTEB
      ses fuhcion usada nara calcular el valor de la constante M de ses
      see to brunclen de equitibrie exsico.
                                                                    -0.00- 1
      7 - 7.4TELMORY RA 11 Total Bill
      CD 10 (10.20.30.48) HOP2
      ETHe1.04t0.0012347.2E+64134(9+3.449314+1.13
 \ddot{\phantom{a}}CO 10 50
```

```
TALIS S
\mathbf{r}EFFINITY FOUR CRACKLINE
     AVO. OROBATO37
     F . 6 . 689298400
     Cineraceastic Besizi
     co. Yo HA
     ETHER RED. 141952645
-78
     EN 10 5F
     CINNETEN
\bullet P
\bullet 5
     AFTURN
     tion
\epsilon...............
     FURETION CTC/TILS)
     ...............
٠
     INFLICIT DOUBLE PRECISION (A-H.D-2)
     THO TILS
     CORNON PROTHUNSESHEED HILBOTS (HOFZ, HOFZ, NOP4, NO. NOS. NO2 3105
     COMMON JOUNETNA STEN CTEE
i.
     the functon useds park calcular at valor de la constante E di ext
     x.
.
     1 - 11Co. 10-18-2-19-40) Hrt2
\ddot{\phantom{0}}ETR+0.404LS+2.44E33++1.13
     CO 10 50
\mathbf{z}LTB+1
     50.10.50
 3c
     ETB+271 3627+5++2-9.41960R+5
      CO TO SO
 \ddot{\phantom{a}}CIR-CIER
      TFCHOP3.EQ.11 CTR+CTP/1.R+17.772B+CCTHCT1.S1-E3
 5.0
      PETHEN
      E-ID<sup>1</sup>
 STHE /DATSISTERES."
 \epsilon**************
      ENRICH HIGH II
 ٠
      **************
      THELIFTE BOURLE PRECISION CA-H.0-2)
      100 - 11CONNON JOATAIN11 LARET /N.NOPE.NOP2.NOP3.NOP4.NO.NO1.NO1.NO3
      COMMON /DATSISTEMAS/CMH/201,UC201,RC201
      COMMON ZPAUSOS 20PT DETT
      CHORGETERAL OFT. OPT1
 \mathbf{r}\mathbf{t}see functon que proporcions el valor del costiciente global ese
 k
                                                               ...see de transferencia de caion.
 ċ
      ċ
 c
      SECONTS FR. 'S "STHEN
          01 - 011ELSE
          ivan e
```
 $\mu\omega\sim\mu\omega_{\rm{max}}+\eta\sim\omega_{\rm{max}}=0.5$ 

18.9552.00.17.19791.092<br>UTP27.0911.09.0129739224.0<br>18:0003.00.13.0190104.0025 tuo ir **PETURIS**<br>ENL

**Consideration**  $\zeta_{1/2}^{(1)}\zeta_{2}^{(1)}\rho_{10}^{(1)}\zeta_{20}^{(1)}\rho_{10}^{(1)}\zeta_{10}^{(1)}\zeta_{20}^{(1)}\zeta_{11}^{(1)}\zeta_{10}^{(1)}\rho_{11}^{(1)}\rho_{21}^{(1)}\zeta_{20}^{(1)}\zeta_{21}^{(1)}\zeta_{20}^{(1)}\zeta_{20}^{(1)}\zeta_{20}^{(1)}\zeta_{20}^{(1)}\zeta_{20}^{(1)}\zeta_{21}^{(1)}\zeta_{20}^{(1)}\zeta_{$ **Concrete** ing an II was a completed by  $\sim 10^{-1}$ Walio

**A** 

ž.

فتوريد

and the Southern and Chinese

```
1.141START
    \sim \simFEMAL 2 INCIDE EMINOR CONSIET MELES !
                                                           11 - 3it in street
   ..............................SUPRLUSING DEPIVADM
                                                            3873 83 NS 3752
                                                            \overrightarrow{1}--------------------
                                                   ÷
   THE TOTT POINT PECCEDE CA-N 0-23
                                                           hours e exterciou autoriano che spasso
                                                           \cdotsTheraciness ps a came furnice.
   COMMON - TATAUKIL ISET: 'N. HOFT, MOFT, HOFT, HOPS, MO NOT, MOZ, MOT
   Edministrations of a by FHI signa suc. AtHC
                                                           EDRECH CHACORTANIOS J-COESANO
                                                           60 PM 1 16
   connon continues consist
                                                              60 16 121,30,401 F
   ter. Subruting our ottzene al "Jacobiann" del sictesa a partirete
                                                                     Evaluacion del historiani en 1941 - Colea
   \cdotsdistribution of the
                                                   \overline{a}3.32 - 3 - 4ter udus de hack roual a conp la matriz del "Jacobiano". . . . . .
                                                              at to it cannot be gone.
   \ddot{\phantom{a}}00-141-546
                                                              GO JEE NEW
                                                              300001 allows -300THE GO
                                                              CALL PON TOWN CORPORATIONS AS AN ESSAYED CO.
                                                   ÷.
  FHF 1-0
                                                             CHEC FON 2010 - JACOBIANO FELECIZIO 210 21
   11111GET C.T.
   \simItaraciones para cada efecto.
   ...ene - Evaluacion de las derivadas de T
      \epsilonno tel Met
                                                   \cdotEACL FINCTONS CONCORTANGILS+5.11F1.KH.27
     JF = 5\mathbb{R}^non your
     ×
             iteraciones para cada variatis.
                                                   f
                                                             AAA ...
                                          ...\epsiloneva - Evaluacion de les derivadas de L
                                                             \mathbf{r}DO JOY 35
                                                   à3
                                                             EALL FUNCTOUS CJACOBSAND PSKELISES, FRIDA
       SPLE ED ST THEM
                                                             EALE FUNCTONE CURPORTANO FIXE $311, FR.22
          EFINOFICED IN THEM
                                                             EBLL FUNCTONS CUREOFISHD FS43.1110, KNLP3
            IFLU HELHOU.HHD. J.NE.HOF42.00 TO 10
                                                             40 TO SO
         ELCE
            IFLU LT. 3. AND. J NE. NOT AND. J. NE. NOFES GO TO TO
                                                  C
                                                             IFLU.ED.S.AND.NO3.NE & AND.NOP4.NE.61 GO TO 10
                                                  ×
                                                                     ÷.
                                                             \cdotsEND IF
                                                             Ł
       END IF
       IFLI.ED.MAST THEM
                                                             CALL FINCTONS CJACOBIANDIAS+1.11+5.RM.23
                                                  -14
         IFCHOPS EQ. 13 THEN
                                                             STEMONT TO 23 EALL FUNCTONAL JACOBTANO/#5+4, FEESLYN.21
            191 J 20 2. AND NO3 NE 7. AND NOPA HE 71 GD TO 18
                                                             SFCHOPE.CO.T2 CALL FUNCIONSL JACOBIANOLRS+5.1 113.KH.27
            3FF J.ED. 5. AND.NO3.NE. 6. AND.NOP4.NE. 4: 50 TO 10 10
                                                             50 70 50
         ELSE
            EFCJ.EO.2.690.102.9E.7.840.80PA.HE.7. GO TO TO
                                                  t
                                                             IFCU.GT.2.0ND.J.ME.NO3.0ND.J.HE.HOP43 GO TO 10
                                                  Ė
                                                                    Evaluacion de las decivadas de m
                                                  c
                                                             END IF
                                                             ċ
       enb ir
                                                  \mathbf{r}NIRCORE 1, Jan 8-13
                                                  ÷ъ
                                                             EALL FUNCIONS CONTOBIANO/ US+1,1113,PN.23
       M, 1, J level 1, J low
                                                             EALL FUNCIDES CJOCORIANO LS+3.1111.7N.23
       COLL PRESION_ED
```

```
Application of the context of the context of the context of the company of the context of the context of the context of the context of the
```
 $\ddotsc$ 

 $\cdots$ 

 $\cdots$ 

...

affected to a linear tree laws substantially and can also  $0.16$ 

 $\overline{\phantom{a}}$ Evaluacion del "UACOPTANPiano" en 1 - - ---

 $1.5.5.5.1.1.1.1$  $...$ 60.10 | 11 | 12 | 13 | 34 | 35 | J

. 7

 $\mathbf{z}$ 

۰.

 $21$ 

 $\mathbf{r}$ 

Securement of the St

 $\ddotsc$ 

CALL FONCTOHE LJACORTANOLESSE TELLIAN 27 CALL FUN. TONE / JACOETANO/ FS+4.121 :. KH.2 > **CO TO 50** 

Evaluarion de las derivadas de T the company of the company  $\cdots$ 

CALL FINCTONI CJACORIANO KS+1 1111, EN.2) CALL FUILTOIR CURCULIANDIFERS 1111.AM.E.  $60, 10, 34$ 

### 

CALL FINCTONT CJACOBTANDIKS+1.ET11.PN.21 CALL FUNCTON2 FJACOBIANOLES+2 1111.6H.2) CALL FUNCTONS CJACOBIANO(KS=3, II1).KH.2/ CO 10 51

 $...$ 

CALL FUNCTON'S CURCOPTAND #5+1.115.5 KH.2.1 CALL FUNTIONA CJACOBIANO(KS+4, E11), KW.2) TECHOPE.CO.S . CALL FUNCIONSCURCOBINNOCKS+5.1111.1N.22 **CO TO SO** 

Evaluacion de las derivadas de X - - - - - $...$ 

CALL FUNCTONTCJACOBIANO/ES+1.111), KH, 2) CALL FUNCTON'S JACOBTANOTYS (3, 171), KH, 21 IFFHORT ED 2) CALL FUNCIONSCJACOBIANOLKS+5.1110.KH.2) **CD TO 38** 

#### Evaluacion del "JACOBIANDIAno" en I+1 \*\*\*  $\bullet\bullet\bullet\quad$

 $88 - 103$  $KH-1+1$  GD TOTS IS TO BE ARISON A

فالمراد فالتنافذ فالحاد فالمحام والمتعارض المتراد فالمتحدث والمتقارب والمرادي والمترادين

×

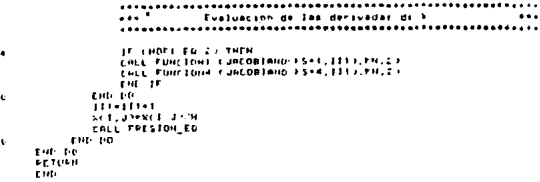

```
THE CLEC
÷
     ******************************
     SUPPOUTINE MULTI-ALB.C.IT.JF.FT3
     ................................
×
     INFLICIT DOUBLE PRECISION (A-H,D-2)
     EPL B.E.C.
     EINENSION ACTOR TOCS. B: 100, 1003.C-100, 1005
\epsilonine. Subhutina para multiplicar estrices.
                                                        \sim \sim \simDO THE.11
        DO J-1, J1
            1.1.110DO 891.81
               CONTRACTOR ADVANTABLEMENT AS
            END DO
        EME 25
     Full-fin
     PETURN
     ein-
     ....................
\mathbf{L}SUPPOUT THE THY AU III
     ....................
÷
     THELTETT DOUBLE PRECISION LA-H.O-Z)
     EMIL M. HU. ML , UNIT Y 2
     1 EMERCION 44 100.100 > 60F100.1003.ALCT00.100 > W.100.100 -. 2-150.191 -
     CIMENSION UNIT- 100 100)
-C
\mathbf{t}see. Subruting para invertir matrices.
¢
                                                         \cdotsĸ
\epsilon11 - 030 00 191.9
        UNITLE THEFT
        BO Jefet.H
           UHIT + 1.33 + 9.9UNIT(J, I >= 0.0
        EHT DO
        T/D J=1.N
            VC1.J3+0.0
            211.0340.0
        EHP DD
     FMD DD
     00 1-1-1
        IFLAUFT.TY ED OF THEIR
           ICONT- 0
           BD J=H.1.FTCP-1
               SFEEDOMS ED. 13 GO TO 5
               IFCAUL J.I.I.ME.OJ THEN
                  UNITED JOHN &
                   ICONTAT
               END IF
s
           EMD DO
        END IF
     END DD
     CALL MULTCUNET, RU, R. H. H. H?
```
 $2.1 - 2.1 - 3.1$ **DC UPI N AIF F. J FER FLUT PG 191,9-1 OULY JIMMUCK JIMMICH, LIMMUCL.JI** END TO IF- J. ENLA J. THEN **ALCULATION** GC TO 10 EHE IF ALCOHOL: HACULE 3 **TO LAT ALL** REFULENTIALFULK 1-ALCULENTRUFELEY Fut the HER J. P. FRASK J. P. LANDERS R.D. EHL CO.  $10$ END TO **PETOL 10 TH N INTERETWHILE: EMP 60 IF-DET.EG.ON THEIR GO 153 H** 66, 391.41 IF I En us on to 7 0011-1 J-00011-1-J-F-F-01 EIG-DO  $100 - 10$ ENLE MILTrundT.H AU, N. R. H? 15-11-E0 NOTHER **WEITELLAY LA MATRIZ HD SE FUEDE INVERTIR'** CC 10 20 EIN IF  $11 - 11 + 1$ **MPITELELY 114 LEE DO J=1.N ALL JOHNUL 15** DD 1-H-1.1.-1 Auction, Jonate 1, JY FIID DO AUCT, JOHN 1. JS FMP PO CO 10 30 **FHD IF** DO 391.H **DO 193.1.-1** PEL-P.B **EFCE-ED.J7 DELHE-D**  $211.31000$ **DO A+1+1.J** 201.01-201.01-AULE.K1+20K.01 END DO 201.33-201.332AU01.73  $\bullet$  $\cdot$  . **FMD 00**  $\mathbf{v}$ END DO DO J+1.N **DO 393.96** DEL+D.O **SFEELED US DELFT.B** Yel, Jimbel

 $\mathcal{P}$ 

the contract of the China of Constitution of the property of the substantial contracts of the con-

**ED 893-1-1** YES, JOHN E.JOHNEELFOHNEK, JO EHE DS VILLANOVILLANOVALE 2, 10 END ON 2 ביט 2011<br>1971 - 1972 ה-1973<br>1972 - 1972 ה-1974<br>1972 - 1974 ה-1974<br>1974 - 1974 ה-1974<br>1974 - 1974 - 1974<br>1974 - 1974 - 1974 - 1974 - 1974 - 1974 - 1975 - 1975 - 1975 - 1975 - 1975 - 1975 - 1975 - 1975 - 1975 - 1975<br>1975 RND DO תנון, אפופטרון, 1<br>| דווק 100<br>| דווק 100<br>| דוון, 101,104,000<br>| דוון, 101,104<br>| דוון, 101

mark top.

뽕

 $\mathbf{z}$ 

a ji nderi alim kalend

```
BENN NAPCHENDSZ PPPETIONER LIVATIANLES?
     *************************
     SUPPORTINE INFPESION +, ->
     .........................
     INPLICIT BOUPLE PPECISION CA-H.D-2)
     COMMON 2000N1VOS2MM/21.53.PREM/213.PO(21.53.PPED/213.HGFAZ
     COMMON ZOATAID ILIARES. H. HOPE, NORZ, HOPE, HOPE, NO. HO. HOS. NOS
     COMMON /FACTORES/E.H. DT. PH1.SIGHA.INC.MINC
     CONNON /POUSES/OPT
     COMMON JERCSTONES/PPEC213
     COMMON /SOLUCTONES / AFCHIVO, BOLUCTON
     COMMON ZWAPTHBLES 'X'21.53
     CHARNETER +25 CONT71.0FT+1
     CHAPNETER ATS APCHIVO. SOLUCIONAID
     ees. Subruilles para imprimer las tables con las condiciones de ees
     ent operation of todis los efectos del sistema de avactradoras net
     -16 + 1CORCER Entrada de Vapor "
     Editor in Stimentacion
     COMEZIA Salidas de Vapor
     COMP . Producto
     collegio "Faratello"
     COM 6 in Systems Internacional'
     CONTRACTORS
     CALL PPESTON ED
     IF ENOTE ER 2) CON 5 in Contracorriente
     IFLPHI.EO.O.E. CO TO IO
     ever aqui se leprimen les tables de los sistemes que operan a lear
                                                          ...eve redison aeroshento.
     CALL HOME
     CALL AESPACIOS $2
     UNITE-1.1103
     MOTTELTON, LEAD
     MPITE: 1.111 HONCEY
     EPTTE-188.111JCON(S)
     MPITECT.1123N
     UPITECTOR 1121N
     MRITECT, 18735OLUCTON
     UNITE- 100, 107 >SOLUCION
     UNITECT, LOB JEDHCHOP3+5)
     UPITE: 100.108 HLOH(HOP3+5)
     CALL ASTERISCOID)
     CALL ASSTEPISCOLOR
     MPITECILITIES
     UP$1E1100, 1131
    CALL ASTERISCOCOL
     CALL MASTERIBCO( 0)
     IF FHOME ED.13 THEN
        7.308URITECT, ITAL COMETILCOMERS
        MPITECIDO.TIAJ CONCIJ.COM(2)
```
the company of the Education of Contemporary Section 2014

**The cast** 

 $\label{eq:1.1} \lim_{\lambda\to 0} \psi_{\lambda\lambda} \frac{\partial}{\partial t} \psi_{\lambda\lambda}^{\lambda\lambda} \psi_{\lambda\lambda}^{\lambda\lambda} + \eta \psi_{\lambda\lambda} \psi_{\lambda\lambda} \psi_{\lambda\lambda}^{\lambda\lambda\lambda} \psi_{\lambda\lambda}^{\lambda\lambda\lambda} \psi_{\lambda\lambda}^{\lambda\lambda\lambda} \psi_{\lambda\lambda}^{\lambda\lambda\lambda} \psi_{\lambda\lambda}^{\lambda\lambda\lambda} \psi_{\lambda\lambda}^{\lambda\lambda\lambda\lambda} \psi_{\lambda\lambda}^{\lambda\lambda\lambda\lambda} \psi_{\lambda\lambda}^{\lambda\lambda\lambda\lambda\lambda} \$ 

```
CALL AFTEREED B.
   CALL BHSTEFIELITTY
   METTEL SURFER WITH HILLER FRAUERS ST
    MPITELTON 1161 X 1,45, Pr 1,25, Pr 1,55
LLSE
   FMETTECT, 1141 CDM 11, CDM 41.
   UESTE-TOO FRAN CONFEDIENTIAL
   CALL BUTEFISCH'S
   CALL BASTEFISCOILE
Fig. 15
10-112-011
   NRITECT 129 - 30 I-1 25 PRECI-1-13.201-1.13.1-1.801-PS 47 PPECI-
                -29.1 + 2.7 + 2.5 + 1.1 + 2.1 + 2.5WRITELTOC TZA) X 1-1,23,PFEL1-T3,X(1-T),T3,1-T,XC1-C3 43.PRELL/
                  EMP DO
IF NOTE EQ. IN THEIR
    MESTER SUBJECT OF REAL 21, PREVIOUSLY MONETARY
    UPSTELLED THEY'N HAT, 27 SEPEL HAT S, SCHAT IS S
    CALL ASTERISED 0
    COLL ANSTEFFSCO...
   METTE-TUESES CON 33 COMMES.
    UFTTE-TOO TEKE CIRI 37 COM 43
ELSE
   MRTTELT, LEEL MIN H. 2 - MRECHALLY, MLNAT, LY, NIMAL, 4 5 SLNAT, 3. THE
                4.1 - 7.1URSTELLING, 1181-2: NHT 21, PRELINES LINCHESS AN RESISTANCY NEST 23.
                  1.94941.31CALL ASTERISCO C
    CALL ANSTEFISCOIL)
    UPITELISTICS CON 3) COMPS
    UNITELTOO, FIAT CONTST.CONC23
Fan if
CALL ASTERIECOLOR
CILL MASTERISCOI 01
CALL PAUSALITY
CO TO 20
ves dous de inprinct. Ias tables de los sistemes que operan a men
see regisem no persanente.
                                                            \overline{\phantom{a}}CALL HOME
CALL AESPACION 5)
METTEL F. 109 JHOROS
UP11E(100,109)HOPAS
UPSTELL, LETTCOMES?
MRITE(100.111)CON(5)
MRITECT. 1123H
URITE(100, 112.3N
MPTTEr1.187150LUC10N
URITELIAN, 187190LUCION
METTECT. 108 YEOMERDE 3+5.)
METTELTOO.TOO.CONCHOF3+5)
CALL ASTERISCOLOR
CALL MASTERISCO(0)
WPITECT. 1133
UPTTEL100.1131
```
making a profit of the contractor interest

r.

ž.

×.

t.

```
CALL ASTERISTICS
 CALL BASTEFISCO 01
 IF CHOPS EQ. 13 THEN
     x3 - 6MRITELLINAX CONTEX CONTAT
     MEITELIBE, 1141 CON. 17.COM 23
     Foll estraitch or
     CALL MASTERISCO 0)
     MRTTELL, ETG.F.PCF, WILKINS 31.5CF, ST.
     URITE(100,116) P.I.4) P(1,3),N(1,5)
     WPITECLICST TREASEC, MMY 1,43, MM-1,31, MMY 1,51.
     WPITECIDD. 1123 Thevin . MM: 1.43. WH: 1.27. KML1.51
 ELSE
     1211MP3TECS. 1143 CON 22, EDM 41
     MPTTELTON, STAY CONCESSIONS 43
     CALL ASTERISCOUNT
     CALL GASTENISCO'L.
EMP TE
CALL ESPACIONALLY
CALL AESPACIDES IN
BO Tell Mail
     MASTECTLIZED P-1-FL2D, PRECENTLIZED-ELEVISHILMCTURD. ALL ESELIS
                   MRITEL 180.1202 N. 3-1.2 . PRECE-EX.MCI-E.EX.E+E.PCE-EX.REF.Ex.
\overline{\phantom{a}}1.41.43.31.341.33.841.43.33MRZZES FLSZELZ, NYCSE-ELZZ, PAENY S-ER, NYCSE-ELZZZ, rennysk (201, NYCSE-ELZ)
                   AN PPENCENTRA T-KELENTRANGELER, KALENERALS
     UPSTELLOD, 123.1. NIV. 1-1.2.1.PPENI 3-13.5N-1-1.13. TPrevio .VII-1-17
                     -4.1, PREMI 3.2, KNC 3~83, 33, XNC 1, 13, XNC 1-13, 2.1
     EALL ESTACION(I)
     CALL OCSPALIOS ...
     17:1.20.4.0P.1.EU.11.0P.1.2D.19) CALL PAUSAL
 EMD OB
 SPENDYLED (1) THEN
     UNITECT, CORT Remot, 21, PRECHAILS, Remot, Ltd.
     MRITECIDO SIBI M Net. 22. PPECHAID. NCHAILES
     URITECT, 1191 NHLH+1, ZI, PPEMIN41), NHCH+1, CT, 'Pravio'
     WHITELIDD, STRS NMCHV1.23.PREMENVI3, KNCHV1.13, "Previo"
     CALL ASTERISCO A
     FOLL BASTERISCOLOR
     MPITELI, LIAI CON-31.CON/43
     URITECTOD, STAY CONCEJ, CONCAS
31.57
     UNITECT, 1187 Nemes, 21, PUECHAE3, Nemes, 11, NCHAE, 45, NCHAE, 75
                   , 100, 100, 50MRITECIDO, VID) MCHAT, 27, PRECHAIS, MCHAT, CS, MCHAT, 45, MCHAT, 35
                     , 30, 4, 6, 8, 6URSTECT.1190 NHCH+1.25.PREMCH+15.NHCH+1.13. Provid'.NHCH+1.
                   42. MMr Not. 33. MMr Not. 32
     BR37EC180,1193 RPCH+3,23,PRENCH+13, MRCH+3,33, "Pravio", KNCH+
                     F. 43, NHCH+1.35, NHCH+1.57
     CALL ASTERISCO(A)
     CALL MASTERISCOI 61
     WRITECL.FIRT CON 33,COME23
     MRITELIOO.TIGJ COM(3).COM(2)
Web IF
EALL RSTERISCOIDS
FALL BASTERIECHERY
CALL BAUSA' 41
```
de contractiva mais **CHLL HORE** EMLS RETERISTRIA-WPITE:1.037E1 actual error en las funciones es. ..E NPITECT. PJ Cual as at nueva error  $\overline{\phantom{a}}$ **DEAL FAX F** Fut it IF FORT EN IT'S THEM **FALL MONE** CHLI PSTEPISCO B. NPITEr ELF? El actual incremento en tienno es-1,07,1 horas **HPITELS, PT-COPE 83 85 NUEVO INCHENSIO EN ESARCO** PERDICAL NO. DT con ic IF CONTURN THE LIGHT  $\mathcal{I}^{\mathcal{A}}$ FETURN JE  $\sim$   $\sim$ Tons de formator and control  $\cdots$ in e FORMAT-T27-15cludered de 1 office Friettete 121, Griedader ... upp.)  $\mathbf{r}$ FORMAT TE, Condiciones del statore de exaporadores deseues der: قمه ers 7. " horse 3  $\cdots$ egenercité, condicioner interaler del essiema de avaporadorer in FORMER TER, IFSUSEY, JUSE 1 - 11  $\cdots$ FORMATION: # de avecoradores 1,22+ FOR HATA TELLITIL FIZZLIF LITZS ... WILTERS, IEVALLE LITAULITE LITERE IN LITER, IL  $\ddot{\phantom{1}}$  $\mathbf{1} \times \mathbf{1} \times \mathbf{2} \times \mathbf{1} \times \mathbf{1} \times \mathbf{$  $\cdots$ FORMATCIN-ATA-TRI AIV E FORMATE 729, of, 132, F6. 1, 189, F9. 1, 119, F6. 42  $\cdots$ FORMATCT37.F6.1.10-F9.1.11X.F6 4)  $1.1$  $115$ FORMATCES 1, IN, FR. 2, IN, FR. 1, 11P, F6. 1, IDM, F9. 1, ISM, Fc. 4, FORMATCRE.1.18.FB.2.15.FM.1.3x.AE.2V.FE.3.189.FM.1.11/.F6.43  $112$ FORMAS(F6.1 IN.F6 2.1P.F9.1.3P.12.4K.F6.1.19.F6.2.1X.FF.1.1x.F9.1  $120$  $38.38.41$ FORMATIES. 1 19, FB. 2, 18. FT. 1, 38. A6. 2X. FG. 1, 18, FB. 2, 18. FD. 1. 19. FT. 1  $2.1$  $18.76.47$ con.

The second contract of the state and states and three company are em-

 $\mathfrak{m}$ 蒜

..............*........*.. **DUREAUTINE REND R.M. K.A.S** ........................ ,,,,,,,,,,,,,,,,,,,,,,,,,,,,,,,,, ................... see. Subrutina que la presenta al usuario los optiones due figuras tes ne una vas catculado el aistema de evaporadoral a register, sis ter prinanente.  $\cdots$ CHLE HOME EALL ATTEFISCO ON  $W:11...1007$ CALL ATTEFISCO 07 **SPETE 3.43 Cust opcion excoges'** J. **Against A BETHEN JR** ................. .......................  $\sim$   $\sim$ Zone de forester.  $\cdots$  $\ddotsc$ 

 $\alpha \sim 10$ 

**Section** 

. . . . . . . . . . . .

 $\sim$  1.  $\pm$ **FORMAT Estat son lar opciones que tianes en este enentos (200** etty, i. thistial at programs inodifican # de afecter o roluzion ura .....fin 'I -Ronificar alguno da los nafre reassalas  $-94.7$ .//.110.13. Evaluar tu sistema de a apora  $\bullet$ signies a un regimen no peneanente. "ZZ.TFB, "4.-Pinalizar al crogran  $\frac{1}{2}$ 

 $...$ 

γ÷. ū

```
The College
stms . ACCHIVES ... ANDESPIRATIONES ... . VARIABLES ..
      .......................
      SUPERUTING HONOT CONTINUE
.,
      ......................
      INFLICIT POURLE PERCISION CA-H.D-23
     Burnet President Rob 5.7 L
     CONNEN JAPCHIVOS/WHEZE 21 PRENCZIA VOLZE 51 PREDCZES HORGE
     LONNON /PATRO ILIARES N.NOFILANTZ.NOF3.NOF4.NO.NO1.NO2.NOT NO4
     COMMON LEACTORES E.M.OT.PHE.SIGNA ENC.HING
     COMMON JEON 11 10 AND 10HE 6 / HOS . HO
     FORROU -Fousas-OFT
     COMMIT INAFTAFLES OF TELSY
     LIMENSTON PATREZZ
     CHOPHETEF+29 MLT3.DPT+1
      that. Subjuiling our night for casting on fax variaties independ that
     The fighter del sixtees para efectual la simulation disativa, see
      100 - 100 + 100Bottlement
             Hat-Fluisen B
         ER FO
     THE ED
      HOFBSer
     section of futor delivations.
     Wille -Teaperature del vabor."
     Audienceflugo de alienciación i
     Predmi-Taxpenature de alimentacion."
     sille "-Concortation de alimentacion."
      Price -Cuaphalcion final del licor."
     wille -Teacerature dit condensador."
     DATO: 139331.13
     DATO-210111.21
     Potor 3 to to MO. 33
     PATO/ 439-140-43
     Datt: 5143140.51
     PutchE10.401.31
     Patter Flowches (2)
     CALL HOME
     CALL ASTERISCO'D)
     PO 2-1.7
         URFTEFIL 122,029.FR.2313E.ALE3.DATOLES
     END DD
     Coll estration as
\bulletHOSTECS.orCustos con tue 2 variables independientes?"
     MFITELILETTED manas una de altas dabe ser 6 o 71
     PEADLE, & IND3, HOP4
      IF CHOS EQ HOPES GO TO 9
      17 (HO3.EQ.6.OR.HO3.EQ.7.O9.HOP4.EQ.6.OR.HOP4.EQ.7) GO 10 8
     CO TO 9
     URTIECT, *) Cual ex al Increasnto en tissos (DELTR T)?
     Branch.ADDT
     CALL HOME
     CALL ASTERISCOID)
     URITELT #1 Variables independientes:
     MUSECO, CESSO, E2, 029 C. INDIT, BLMD3 V
     MBIJELE, LETID, 12, AZEN: NODE, ACHOREZ
```
hermalitarism, was done a  $\delta m^{-1/2}$  ,  $\gamma^{\rm eff}$ 

```
MATTER A
      RFITE-TIPS Statements an Eleanor (DT) topean
      EALL RITETILE OF
      CHEE FANSA IN
      P (DPT ED IT ) CD TE 5
      PO+ B
\overline{11}CALL HONE
      CHLL ASTERISCO CI
\ddot{\phantom{a}}146 - 141 - 7METTELY / FROM THURSDAY SEARCH CHATGLES
      EMF-ED
      CHEL RSTERISCO- 61
      APTTECT. Fix Musery de la variable a modificar 10 para terninari).
      Again 1, 6 High
      IF HIM FO BY SE TO 21
      IF HUNGEN HOT OF HIM ED HOTA? THEIR
          EMLE ESPHEJOSIZO
          WPITE-TIP THE AR purde modafican is wariable dependiente."
      66,76,15
      THE IT
      METTECTLES Por quantos periodos se acosfica? Cea seo ba
      Existed A. ME
      TECHNICS SYSTEM TO THE
      TE ME GE NO MOVIE
      he tet, or
          UPITECT. FTTValor dt tu variable en el periodor, h. F.
          READY 1. 4 INDEC 1. H HEY
      CHE-PD
      LD TU TO
      CALL MONE
      14.17011.901
      IPITELL TONY
      CALL ASTERISEDIOI
      10.1 - 1.7UFITERS INTO ARRISTED 23131.AM 23. FRONT J. 15. JP 1.53
     THP 10
      CHLL HOTEPISCOCOS
     full Politaczy
      EFFORT.EN. . C .. 3 GD TO 10
      HO4+ B
      101 - 8HINCOD.D
     Pitten.c
      SIGNATIV-PHESIPHE
     FETUPH
r
\mathbf{r}\epsilon...Zona di forattot.
                                                                  ...r
      \mathbf{c}P<sub>D</sub>FORMATCIS4, Cambios >
     FORMUTCTIS, Vaniabier .T36, 111, T48, 121, T58, 131, T68, 141, T78, 1513
100Feb
```
Ð

```
ELTH ZARCHINGS - IMMESTICAESONES, INAFSABLESZ
     AURROUTINE INCREMENTS .....
     ............................
     THELICIT DOUBLE PRECISION TA-H.D-23
     neiter PRELISION HOLLS AT
     CONNOIL CARDHEVOS (MNIZEL SI), PREMIZELLINOI 25. SILPREDIZELI HOPAT
     CONNON ZONTWIN'S LONES IN HOFT, HOPE HOPE HOPE NO, US1, NO2 NO3 1/04
     CONFOUL /FROTOPES 'F. H.DT. PHJ. STONH, ENC. HENC.
     COMMON POPTFICACINATS MOD. MD
     CONFOR ZVARIABLESZKIZILSI
     ere. Subrutine que cantia los valores originales de las varia- etc.
     see bles independientes por los valores proborcionados para la str
     and assulacion disperies
     STILLING GT HOS GO TO TO
     37 1004-09-1 - 00 10 10
     COANT
     \mathbf{a}03.30.20
     19.62NOT REVHOT READT
     THE CHIEFT
     JP-H36-DR. 13.01.07.991.1339995196.13
     EFLAGE-THOLPS OT ON NET 2 HADNESSED.
     (Freeholfed, 39.67, 89.99.08.39=MODE FRC.79
     IFINON-INC.43.67.03 HERD, 439900 INC.43
     17. HOD: INC. 51.67. 01.2-110. 51-ROD: INC. 51
     IT: MUD: INC.6 3. CT.03 2CN01, 539MOD: INC.63
     1104 - 0CO 10 20
     17 1404-00-11 00 TO 40
     MD + +ICONT+0
     CO 101, Me1
         60 Jul. 5
            EQUILIPPID=AFS/1-MILJI/MM(1.J))
            IF-EDUILINNIG.LE.E) ICONT+ICONT+I
         EMI- 00
     EMP PD
     29 + 10.10 - 2010 - 7HORRS-HORRS+DT
     THE + I HE + I
     EFCEEDUT.EO.SHENHESS THEN
         A - 1HORAS-HORAS-DT
     END IF
     HO9+8
     PETURN JR
20EHD
```
**CONTINGER** 

```
アクティビしょ
ASHIF LARCHAVES ( INTHERIA) CORRESPONES/LOVARIARLES/
    ..................
    SCENDALISM MERCETA +
\ddot{\phantom{a}}******************
     THELICIT FOUND PRECISION A-H.D-23
    The F
    COMMON UNRENDUND (NM) 21, 25 RAEN/ 213, MO121, 51, PRED. 215 NOTAE
    COMPON . THE ON, SHOW I, HOPE, HOTEL, HOTEL HOTEL, HOTEL, HOTEL, HOTEL
    COMMON OF ACTORES IE IN ET PHE STOWN, ENC. HENC
    EDHHOIL ZHERNETHS TELEZ LEAST 3, 201, FAST 3, 201
    ENHAGE STREETOURS INFORMA-
    COMMUNI VIOR EAPLESH-LETTER
    with a futuration during suards on the areastic for valority district and
    ter funciones elaluanes para urarine en calculos posteriores, est
    BM 191.8
       CALL FUNDRIER 2014
       Fullet, Early
       Fabric Energy
       EALL FUNCTIONS FILLER
       Fut 2 Earls
       FAME LEADS
       FALL FUNCTING F. L. LEE
       FAILT LINES
       1406311972
    EMP THE
    110 Esta parte de la subrutina quanda en nomenis for valorer nee
    nee de todar tas variaties del esstena para registrar al puntones
    \cdots00-1-1-01
       DO JPT.5
          PROTURNMENTS
           TF CSTOMATER BLD + MOC2, JOHNS 1, 25
       EMPLED
       PREMI ENERGY EX
       IF (STORALED, B.D., PREDI ESAPPECES
    EMP THE
    PETURN 1
    EIID
```
뚆

۰.

Δ.

÷

L.

**C** 

a kana da karama ya katika katika Mangoli ya katika katika 1990, na mata wa katika katika katika mwaka 1990, n<br>Manazarta

 $\label{eq:2.1} \mathcal{L} = \{ \mathcal{L}(\mathbf{r},\mathbf{r},\mathbf{r}) \} = \mathcal{L}(\mathbf{r},\mathbf{r},\mathbf{r}) = \mathcal{L}(\mathbf{r},\mathbf{r}') \mathcal{L}(\mathbf{r}',\mathbf{r}')$ 

**FINTER LIBR** FRESTOWED THAN ENTLES. **BANK CAPENSTON** \*\*\*\*\*\*\*\*\*\*\*\*\*\*\*\*\*\*\*\* SUEPROTINE NUMBER .. ................... INFLICER EDUCAC PRECISION FAIR 9-23 CONNON SECURADE/KHLISTINI HERL NORT HERZINDERIND NGI HET NOT<br>EQHNON SECURADE/KHLIST SILEFER 211/800 ZL.S1/FEED Z17<br>THEOR SECURADE (KEET IN HERL NORT HERZINDERIND NGI HET NOT CUMMON PERSIDING PRELIES SOMITH PULKTORCESPRICE, ST ree. Subristina nue negrete los valores de las conciciones del lave The statens a su ented ontginal despues de haber realizado unance the graulactor dinastics.  $...$ **PO THE HES** 

> m ï.

 $16.101.3$  $1.1, 22.0011.22$ THE 66 FFELL INFEEDING tit ee **RETURN 1**  $\mathbf{t}$  or

..

 $\epsilon$ 

. **c** 

 $\mathbf{r}$ 

÷

-c

Ŕ

**ITAN LE LISTE BEHALLMEENTVOS!**  $\epsilon$ ...................... SUEPOUTINE PESILINDE +1 × ....................... THELICIT DOUBLE PRECISION CO-M.D-23 COMMON ZARENTUDSZKM-21.5. , PREM-21.1.80-21.51.PRED-21.1.80EA2 CHATACTEFAI OFT  $\epsilon$  $\mathbf{t}$ ÷ and chaircultes over presents included tones dal eletera an el late è lane monacle on al que sa recupera el regimen persenente  $...$ t ī **CALL HEM** CHLL DESTACTOS 51 CHLL ITTERERED'ST CHLL PASTERISCHION **CALL ESTATION ST** FALL AFSNHEIDS-S-MITTLE LITTLINGERS UPITE 100.110 HOPAS FWLL ETPHE105-57 ENLL OFFICEEDS S. CALL NETERISTO NI CULL HOSTEFISCOI PT unifficies duideas velver a ver los valores en el emullibrio **Adapted State State** TE FORT ED. 'S 'S CALL IMPRESSON ATE, 4103  $\overline{\mathbf{1}}$ **RETURN 1**  $\mathbf{r}$ **t** Zone de formatos.  $\ddotsc$  $\epsilon$  $\overline{a}$ t, iu rothal(120, El squilibrio se logro desouse de',F6.2. horas') **THIS**  $\overline{\phantom{a}}$ ............... SURPOUTINE FINAL  $\cdot$ ................  $\mathbf{r}$ sas. Subrutina en la nua de cierna el archivo de impresion en .sas eas parel y se imprimen los formatos del final del programa. . . .. ÷ CALL HITHE CALL ESPACIOS(R) CALL ANTERISCO(C) UPITECI, INT CALL RATEPIREDIAN CALL ESPACIOSIEI **CLOSEL1003** PETURN **c** č Zona de formatos.  $\ddotsc$ ÷  $...$ Ē. ............

FORMATI 222,738.1Fin.cs1.programs..2223 EM.

 $\mathbf{r}$ 

al blashed

# CAPITULO V

## **Manual del usuario**

5.1 Introduccion .-En esta sección se le e~plica brevemente al usuario la forma en la que se debe operar el programa "Simulador".

5.2 Funcicnami•nto general del programa .-El programa "Simulador" es autoexplicativo, por lo que cualquier usuario con nociones de evaporación puede ejecutarlo.

La secuencia que sigue el programa para pedir y proporcionar información se detalla en los siguientes incisos.

5.3 Inicio del prOQrama .-Para poder efectuar la simulacion, el usuario debe entar al sistema de la computadora, y una vez dentro debe teclear la palabra. "Simulador", con lo que se inicia la E>Jecuc1ón del programa.

5.4 Selección del tipo de solución que se va a evaporar .- El programa presenta las cinco siguientes alternativas para que el usuario seleccione la solución quimica que se va a emplear en la simulación.

Las opc1ones son las siguientes:

a>Solución de cloruro de sod1o<NaCl).

b)Soluc1ón de azúcar.

c)Solución de hidróxido de sodio(NaOH).

d)Cualqu1er solución de la que se tengan datos termodinámicos.

e)Cualquier solución de la que ya se hayan proporcionado datos termodinámicos.

Para los tres primeros tipos de solución química, el pro-

grama ya tiene la informacidn requerida para realizar la simul acidn, mi entras que para la cuarta y la quinta opci On, el usuario le debe de proporcionar a la computadora los datos termodinámicos y las constantes de la ley *de* Ouhring de la solución escogida.

فكالمستوفي والمستحدث والمستركب والمستوفي والمستحقق والمستقرقات فالمستور والمستحدث والمستحيل المراج المستورة

5.5 Número de efectos del sistema de evaporadores .-El sistema de evaporadores puede constar desde uno hasta 20 efectos(evaporadores).

5.6 Tipo d• flujo .-El sistema puede operar con las corrientes de la solución química y del vapor de calentamiento fluyendo *en* paralelo, o bien fluyendo en contracorriente.

5,7 Si•t•m• d• unid•d•• .-Durante la ejecución del proyrama el usuario puede seleccidnar uno de los dos siguientes sistemas *de* unidades para proporcionar y recibir datos de la computadora:

a)Sjstema internacional.

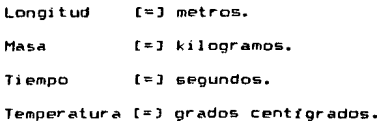

b)S1stema ingles.

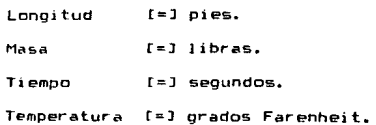

**89** 

5.8 Grado de precisión en los cálculos .-Debido a que se efectuan una derivación numérica y un sistema iterativo de convergencia, el usuario le debe proporcionar a la computadora tanto el incremento, que desea, usar en la derivación. como el error tolerado en el sistema convergente. En ambos casos la precisión de los cálculos es mayor al aumentar el numero de cifras significativas hasta un má~imo de 15 cifras significativas.

5.9 Condicione& de operación de los fluido& .-De acuerdo a lo que se menciono en el capitulo IV, la solución del modelo matemático solo se logra si se fijan los valores de cinco de sus variables. Para este efecto el programa le presenta al usuario la opción de elegir estas cinco variables dentro del siguiente grupo *de* siete variables'

> 1.-Flujo del vapor de alimentación. 2.-Temperatura del vapor de alimentación. 3.-Flujo de la solución de alimentación. 4.-Temperatura de la solución de alimentación.

> 5.-Composición de la solución de alimentación.

> 6.-Composición de la solución a la salida del Ultimo efecto.

7.-Temperatura del condensador de vapor. El programa solo acepta que se iijen cinco variables, por

90

si musikalawa

lo que despliega un mensaje de error si se fija un número de variables distinto a cinco.

5.10 Datos mecánicos de los evaporadores .-En esta etapa del programa el usuario le debe proporcionar a la computadora la capacidad másica, el area de transferencia de calor y el coeficiente total de transferencia de calor de cada evaporador.

En el caso del coeficiente total de transferencia de calor, el usuario puede proporcionarle a la computadora el valor que tiene cada efecto, o bien puede usar una fórmula ya integrada al programa que calcula el coeficiente de transferencia de calor en funcion a la temperatura de cada efecto<apéndice B>. Mediante esta fórmula el usuario puede observar el efecto que tiene la temperatura sobre el coeficiente total de transferencia de calor en cada evaporador.

5.11 Simulación del comportamiento, del sistema de evaporadores en régimen permanente .-Despues de que el usuario le proporcionó a la computadora todos los dalos mencionados en los incisos anteriores, la computadora calcula las condiciones de operación que tiene el sistema de evaporadores en régimen permanente y las despliega en una tabla efecto por efecto (tabla 5.1).

En el caso de que los datos proporcionados por el usuario formen un modelo me1terM.tico que no tenga solución por llegarse a alguna indetprminac1ón, la computadora despliega un mensaje de error y le pide al usuario que modifique los datos or i g1 né'l es.

orFaralelo<br>∣4√operadores ā.  $\mathbf{r}$ iniucien de MaDH<br>Unidaderi Eisteka Ingles  $\mathbf{v}_i$ Efects. Ł.  $\mathbf{I}$  $\pmb{\tau}$  $\mathbf{r}$ Entrada de Vator Alimentación  $200.0$ 50000.0  $\frac{1}{136}$ .<br>  $\frac{1}{45}$ <br>  $\frac{1}{45}$ <br>  $\frac{1}{5}$ <br>  $\frac{1}{11}$ 200  $360.7$ <br> $776.4$ <br>130.0  $\begin{array}{l} 447(3.1) \\ 25447.1 \\ 23120.2 \end{array}$  $\frac{1}{100}$ i  $20.59$ 11566.8 Producto Salidas de Varor

 $\epsilon$ 

Tabla S.1.-Condiciones del sistema de evaporadores coerando en régimen persanente.

 $\langle \phi, \phi \rangle_{\sigma} \ll \epsilon_{\rm{max}} \epsilon_{\rm{max}}$ 

5.12 Opciones para continuar con la ejecución del programa .-Oespues de que se calcularon las condiciones del sistema *en* régimen permanente, la computadora le presenta al u&uario las siguientes opciones para que contimle Ja ejecución del programa:

- a)Reiniciar el programa para modificar el número *de* efectos del sistema *de* evaporadores *<sup>y</sup>*la solución que se a evaporar.
- b>Modificar alguno de los datos originales del sistema *de* evaporadores.
- c>Realizar la simulación del comportamiento dinamico del sistema de evaporadores. d)Finalizar la ejecución del programa.

5.13 Simulación del comportamiento del sistema de evaporadores en régimen no permanente .-Cuando el usuario selecciona esta opcion, Ja computadora despliega una tabla con las siete condiciones de operación que pueden modificarse. Estas condiciones de operación son:

> J. -Fl uJo del vapor de alimentación. 2.-lemperatura del vapor de alimentación. 3.-FJujo de la solución de alimentación. 4.-Temperatura de Jo solución de alimentación. 5.-Composicidn de Ja solución de el imeontación. 6.-Composicidn *de* Ja e.olución a Ja salida del L'il timo ef e-cto.

7.-Temperatura del condensador de vapor. El usuario le debe proporcionar a la computadora los nuevos

valores de las condiciones de operacidn que se quieran modi $first$ , pudiendose, modificar, como máximo cinco condiciones. Además el usuario debe proporcionar el incremento en tiempo que se va a usar para resolver el sistema de ecuaciones diferenciales del modelo matemático.

Con base esta información, la computadora calcula las condiciones de operación que va teniendo el sistema de evaporadores en los intervalos de tiempo seleccionados anteriormente por el usuario, hasta que el sistema vuelva a alcanzar el régimen permanente.

En cada intervalo de tiempo la computadora despliega una tabla con todas las condiciones de operación del sistema de evaporadores al principio y al final del intervalo (tabla 5.2).

En el momento en el que la variación de todas las condiciones del sistema durante un intervalo sea menor al rango de error proporcionado por el usuario, se considera que ya se obtuvo de nuevo el regimen permanente desplegando la computadora una tabla con todas las condiciones que tiene el sistema de evaporadores en ese momento.

En el caso de que las modificaciones propuestas por el usuario lleven a las ecuaciones del modelo matemático a una indeterminación, la computadora despliega un mensaje de error y plde de nuevo las modificaciones en el sistema para reiniciar Ja s1mulación dinámica.

S.14 Fin•l del proQr•ma .-Al concluir la simulación del comportamiento dinámico del sistema de evaporadores, el usuario puede efectuar otra simulación dinamica con el m1smo siste-

... desputs de  $\mathbf{I}$  $\ddot{\phantom{1}}$  $\mathbf{v}$ **Cresto**  $\ddot{\phantom{1}}$  $\mathbf{r}$  $\mathbf{L}$  $\mathbf{v}$ Entrada de Vapor **Alimentación**  $200.6$ 50000.0 .2006 Fravio :::: 50000.0  $.3000$ .<br>681.24<br>681.24 164.3<br>364.3 506.0 17000.0<br>17000.0  $\overline{1}$ 121.42<br>121.33 44747.3 8832.7<br>8166.6  $.2231$ **CAR I** erakse 23 -319 ÷. .  $\frac{171.48}{121.33}$  $\ddot{\cdot}$  $286.4$  $\frac{1}{2}$  $5232.7$ <br> $5166.6$  $\frac{74.73}{34.98}$  $76486.2$ <br> $36772.3$ **ACTIVE**<br>E465-9  $\frac{1}{2}$  $\bullet$ 8271.0<br>ED60.9  $rac{3}{2}$  $235.5$  $24.73$ <br>34.98  $151.6$  $1.20$  $2572.5$  $11219.7$ .3907<br>3945  $108.0$  $1.20$  $11219.7$ Frauto **Salidas de Vapor** Producto

> Tabla S.Z.-Conditioned del sistese de evaporadores durante la sinulación dinática.

ma de evaporadores , puede reiniciar el programa empleando otro sistema de evaporadores, o bien puede dar por terminada la ejecucidn del programa.

### 5.15 Ejemplo d• u•o del *provr•m•*

PROBLEMA - En *una* planta química se tiene un sistema de evaporadores de triple *efecto* y .flujo *en* par-alelo con el que se concentra una solución de NaOH al 50% en peso. La solucibn diluida se alimenta, a una temperatura de 200°F, con un flujo de 50,000 lb/hr, usandose como medio de calentamiento una corriente de 17,400 lb/hr de vapor saturado a 500°F. Cada evaporador t1ene un *area* de transferencia de calor de  $250$  ft<sup>2</sup> y una capacidad másica de 2.500 lb de solución.

a)Obtenga las condiciones que tiene el sistema cuando esta operando en régimen permanente.

*Por* un ajuste en la caldere *de* la planta, el flujo de vapor de c~lentamiento disminuye de 17,400 *a* 17,000 lb/hr, por lo que el sistema deja de operar en régimen permanente durante un cierto tiempo.

b)Obtenga las condiciones cambiantes del sistema de evaporadores a 1ntervalos de una hora y determine el tiempo que tardará el sistema y las condiciones que tendrá al alcanzar de nuevo el régimen permanente.

Para efectos *prá*cticos suponga que el coeficiente global de transferencia de calor es función directa de la temperatura, de acuerdo *a* la ecuación propuesta en el apéndice f.

SOLUCJON .-La solución de este problema se logra mediante
una simulación dinAmica. La simulación dinámica se realiza de la siguiente manera:

\*Primero el usuario debe entrar al sistema de la computadora en la cuenta que le fue asignada.

•En el momento *en* que la computadora despliegue el cursor "> .. se escribe la palabra "SIMULADOR.

•Aparecen los letreros del inicio del programa.

•Se le proporcionan a la computadora los siguientes datos en el momento en que los pida:

#### DATOS INICIALES:

Tipo de solución: solución de NaOH. Número de evaporadores del sistema: tres. Tipo de flujo: flujo en paralelo. Sistema de un1dades: sistema inglés. Incremento en la derivación: 1.000000000000001 (exactitud

máxima.)

Tolerancia en la evaluación de las funciones: 0.00000000000001

CONDICIONES DEL PROCES01 FluJo de vapor: 17,400 lb/hr. Temperatura del vapor: 500°F. Flujo de alimentación: 50,000 lb/hr. Temperatura de alimentación: 200°F. Composicidn de alimentación: 50%.

DATOS DEL SISTEMA DE INTERCAMBIADORES: Coeiic1ente global de transferencia de calor: es función de la temperatura de cada efecto(apéndice F).

Area de transferencia de calor: 250 ft $^2$ nara cada efecto. Capac1dad m.ás1ca: 2,500 lb de solución para cada efecto. •Con estos datos la computadora calcula las condiciones del proceso operando en régimen permanente, y <mark>al t</mark>erminar despliega una tabla donde aparecen todas las condiciones de oper-ación del sistema de evaporadores efecto por efecto <corrida de ejemplo, parte A>. En esta iorma queda resuelta la primera parte del problema.

- +Para resolver Ja segunda parte del problema se debe dejar que continue Ja ejecución del programa, apareciendo un menü en el que la computadora despliena las distintas poríones que tiene el usuario para cont1nuar con la corrida del programa. De estas opciones se seleccjona Ja que corresponde a Ja s1muJación del comrortamiento din~mico del sistema *de*  evaporadores ..
- \*AJ seleccionar esta opc16n la computadora le pide al usuarjo los nuevos valares *de* las candic1ónes *de* operac10n que desee modificar.

Nuevo flujo de vapor: 17,000 lb/hr.

Incremento de tiempo para la simulación dinámica: 1 hora. \*En base a esta información la computadora calcula *en* cada intervalo de t1~mpo, las condiciones de operación cambiantes del sistema de evaporadores y las despliega en Ja pantalla Junto con Jos valores de las condiciones del intervalo *de* tiempo anteriorCcorr1da *de* eJemplo parte *BJ.*  •Esta secuencia de c~lcl1los se repite hasta que eJ sistema de evaporadores vuelva a lograr operar en régimen permanente.

**98** 

•Al obtenerse de nuevo el régimen permanente, la computadora despliega los valores *de* las nuevas condiciones estables del sistema y el tiempo que tardo el sistema en obtenerlas (corrida de ejemplo, parte C>.

\*En esta forma queda resuelta la segunda y última parte del problema.

99

## Corrida de Ejemplo

 $\mathbb{R}^2$ 

 $\mathcal{F}^{\mathcal{G}}_{\mathcal{G}}$  and  $\mathcal{F}^{\mathcal{G}}_{\mathcal{G}}$  and  $\mathcal{F}^{\mathcal{G}}_{\mathcal{G}}$ construction of the product

 $\ddot{\phantom{a}}$  $\overline{a}$  $...$ Processo cora cialize un acologo de alinoradoras  $\cdots$ ... de sultible efecto a regione no personante. - - - $\dddotsc$ - - - $\ddotsc$ Peatings por:  $\dddotsc$ -444 Luis Enclose Guitran Jimmoner  $\overline{\phantom{a}}$ -33  $\cdots$  $\ddotsc$ Innenteria Guierra  $\ddotsc$  $\sim$ Universidad La Salle  $\cdots$  $\ddotsc$ Enero de 1986  $\ddotsc$  $\ddotsc$  $\cdots$ 

 $200 - 6$ Seeme e  $2000$ **Presse TAN P Sorre** P  $.2000$  $2.2 - 4$  $1.41 - 1.7$  $\overline{a}$  $1400 - 8$ **Break All Leons 11. .**  $360.7$  $117.28$  $44212.8$  $\begin{array}{ccc} 0 & 0 & 0 & 0 \\ 0 & 0 & 0 & 0 \\ 0 & 0 & 0 & 0 \\ 0 & 0 & 0 & 0 \\ 0 & 0 & 0 & 0 \\ 0 & 0 & 0 & 0 \\ 0 & 0 & 0 & 0 \\ 0 & 0 & 0 & 0 \\ 0 & 0 & 0 & 0 \\ 0 & 0 & 0 & 0 \\ 0 & 0 & 0 & 0 & 0 \\ 0 & 0 & 0 & 0 & 0 \\ 0 & 0 & 0 & 0 & 0 \\ 0 & 0 & 0 & 0 & 0 \\ 0 & 0 & 0 & 0 & 0 \\ 0 & 0 & 0 & 0 & 0 \\ 0 &$ American 17410 0 **Passive**  $\cdots$  $\sim$   $\sim$  $1.71 - 2.7$  $5.7777$  $P^{\prime}$ 242.8  $...$  $\mathbf{r}$ 396 E  $115.76$ **Braking**  $278.4$ 28.99  $-3467 - 9$ Fine Progress  $1.1.1.1.1$  $255.7$ **14.95**  $......$  $1.49.5$  $1.77$ **Dental A** 10720 \* 13941 Tital Corp. der A **26.75 BOARD Fraile** 126.6  $.33$  $23870.2$ 110.4  $1.77$ 10728.3 - 159  $-1$ THE R. P. LEWIS 

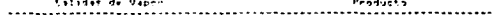

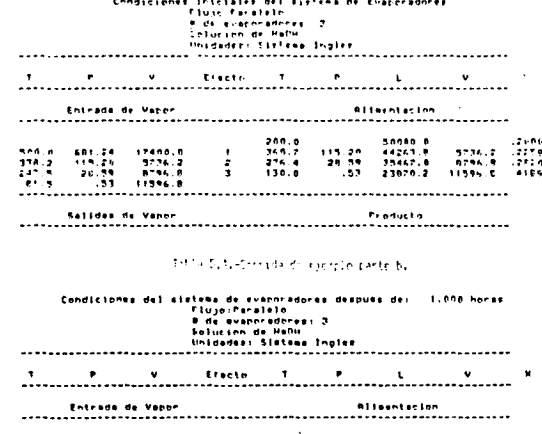

 $\sim$  10  $\sim$ 

Condiciones del sestena de r anoradores después de 2. BON BARAK Fluin Faratele Ride availances 3 Schumen or Hafm **Insdance States Ingles**  $\mathbf{r}$  $\mathbf{r}$  $\cdot$ **Reading**  $\mathbf{r}$ **F**  $\mathbf{u}$  $\mathbf{r}$ Entrada de Vannr **Allashiscien** 200.0 50000.0  $. 2001$  $.300%$ 299.0 50009.0 **Freuen** sear riceans 510.0 491.04  $1 - n + n - n$  $\ddot{\phantom{1}}$ 364.3 121.42 44767.3  $200 - 1$ 364.3 121.33 44873.4 514616 12225 451.24  $17000.0$ **Beauto ACTL 8 12729** 242.3 121.42 5232.2  $\overline{\phantom{a}}$ 204.4 34.23 26416.2 287.1 34.98 36772.5 **Posn. 9 .2742** 342.6 121.37  $3166.6$ Peerin. 11219-7-1102  $250 - 8$ 34.73 0.271.0  $\mathbf{I}$ 151.6  $1.70$ 25276.5 254.2 24.95 5.06.0.9 President 155.2  $1.29$ 24051-6 16720.9 .3948  $100 - 6$  $1.29$  $11219.7$ 110.4  $1.29$  $10720.9$  $P - 2$ 

Salidas de Vanor Preducte 

 $\label{eq:decomp} \varphi_{\text{KL}}^{\text{L}}(\rho_{\text{KL}}(\theta_{\text{KL}}),\theta_{\text{KL}}) = \mathcal{N}^{(1)} \cdot \mathcal{N}^{(1)} \cdot \mathcal{N}^{(1)} \cdot \mathcal{N}^{(1)} \cdot \mathcal{N}^{(1)} \cdot \mathcal{N}^{(1)}$ 

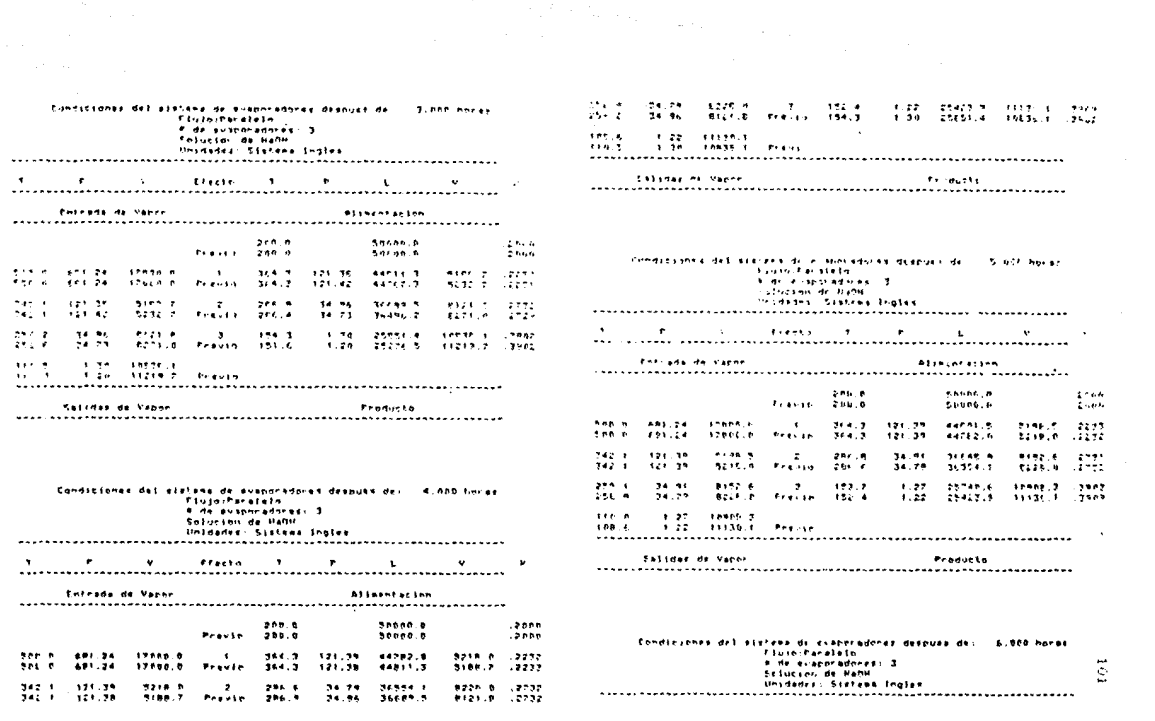

 $\mathbf{r}$  $\mathbf{v}$ Effective and the contract of the contract of the contract of the contract of . . . . . . . . . . . . .

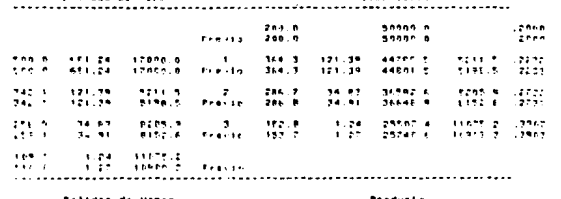

011ments-100

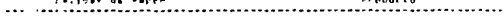

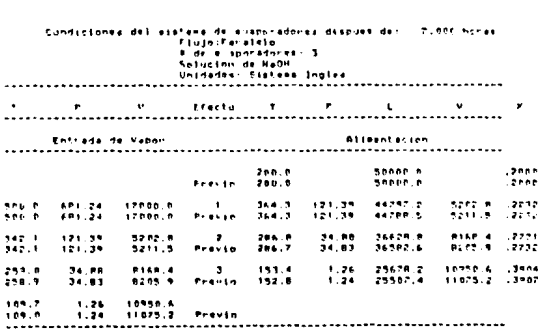

Flore Faraletti # de e nonradores: 3 Celucinn di Manu Criticals, Sistern Ingles.  $\mathbf{r}$  $\mathbf{r}$  $\omega$ **Controller State State**  $\sim$  100  $\pm$  $\mathbf{v}$  $\;$ Entrada dr. Vachel **Atterneesen Disco** terrin  $2.585$ Peacher, 200-8 Senat in  $\frac{1}{2}$ 44791.4 5184.67 **Frederic** AST 24 - 17 HPH 8 **Contract Contract Searth Start The** -1232  $2.98\%$ THE R. LETTER CONTROL Previo 3ct 2 (11.29) danch is  $1.77$  $5.73.4$  $\mathcal{L}^{\mathcal{L}}$  $741 - 1$ 121.35  $\sim$   $2\sigma$  $2.34 - 7$ 34.97 **Sander Co.** 1794.9 **THE ALL SAL 1** 121.24 **BELEVILLE AND REAL PROPERTY ENA R SALE** 24917-0  $295 - 8$ 34.97 **FITA 6 CONTRACTOR** 122.8  $1.77$ **STEED DI** sheet a limited anno al Ivalino (1991)  $229.1$ 34.88 **ILDS DESTRIC FRONT STATE**  $-0.75 - 0.0042 - 9$  $109.1$ 109.7 **ILLE FRATOLE Provin** 

fundicients del sistema de avacoradoras despues der ... B for heras

a de la companya de la contrada de la companya de la companya de la companya de la companya de la companya de<br>La companya de la companya de la companya de la companya de la companya de la companya de la companya de la co

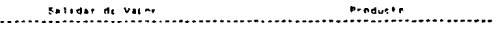

El equilibrio se logre despues de R.OPhonas

 $\frac{1}{3}$ 

distribution is a pay

 $\sim 100$ 

**Salidan de Vapor** 

Telepha da Vanazi -

Producto

## CAPITULO VI

# **Conclusiones**

#### Conclusiones

El logro principal de este estudio fue el haber obtenido un sistema de cdmputo que le permite al estudiante de Ingeniería Química simular el comportamiento dinámico de un sistema de evaporadores de múltiple efecto.

Este sistema de cdmputo le proporciona una gran ayuda didáctica a los estudiantes, ya que les permite reforzar conceptos basicos de diversas areas de la lngenier1a Química en una forma práctica. Algunas de estas areas son:

> Transferencia de calor. Equilibrio entre *Z* fases. Evaporación. Balances de materia y de energía. Procesos de operación en régimen permanente <sup>y</sup> en régimen no permanente.

El sistema de cómputo también permite que el alumno se familiarice con la operación de este tipo de equipos industriales, ya que el alumno puede modificar libremente las condiciones de operación del proceso y observar los cambios que se generan en el sistema.

El planteamiento del modelo matematico y el algoritmo desarrollado para crear el programa pueden servir de guia para que el alumno desarrolle modelos matemáticos y programas de cómputo similares para otros equipos usados en la Ingenieria Ouimica, ya que el estudio presenta en una forma muy detallada todos los pasos que se siguieron para poder crear el simulador.

Por ultimo, este estudio le permite al alumno da~se cuenta de la gran importancia que tienen actualmente las computado ras en el entendimiento de las operaciones unitarias y de los procesos compleJos que 4orman parte de la Ingeniería Química.

# CAPITULO VII APENDICES

#### APENDICE A

Asionación de valores aproximados a las condiciones del sistema de evaporadores. para usarlas como punto de partida en el método de Newton Raphson.

f'ara poder emplear el metodo de Newton Raphson *en* la resolución de un sistema de ecuaciones no lineales, se le deben asignar valores aproximados(dentro de los límites logicos de cada condición) a todas las incónnitas del sistema de ecuaciones no lineales.

Al desarrollar· el programa "Sí mul ador" se usaron var1 os criterios para poder asignarle valores al sistema de evaporadores para poder in1c1ar los cálculos.

Para asignarle valores a las dos variables que fija el usuario como dependientes, de las siete opciones que presenta el programa, se consideró lo siguienter

•El vapor de alimentación es igual a la tercera parte del flujo de la solución de alimentación.

•La temperatura del vapor de alimentación es 50"""'C Mayor que la temperatura de la solución de alimentación. •El fluJo de solución de alimentacíónes tres vece~ mayor al flujo del vapor de alimentación.

•L"' temperatura de la solución de alimentación es 50°C mayor que la temperatura del vapor de alimentación. •L«' concentración del solulo *eo* la soluciCm de alimenta-

ción es del 10/.. en peso.

•La concentración del soluto en la soluc16n final es del 601'. en peso.

+La ten1peratur<i' del condensador final del sistema es de

20C'C.

Para asignarle valores a las demás condiciones del sistema de evaporadores se consíderd que la variación de dichas condiciones a lo largo del sistema es lineal. De esta forma podemos asignarle valores *a* las condiciones de operación *de* los efectos íntermed1os del sistema por medio de los valores que se les asignaron en el jnciso, anterior a las condiciones de los efectos inicial y final.

10b

#### APENDICE B

#### EVALUAC!DN DEL JACOBIANO

En la evaluación del jacobiano que se emplea en el método de Newton Raphson para resolver el sistema de ecuaciones no lineales, se deben obtener las derivadas de todas las ecuaciones del sistema con respecto a todas las variables del sistema. Debido a que en muchos casos las derivadas son iguales a cero, ya que la variable independiente no se encuentra presente en la ecuación, se hizo un estudio para determinar cuales derivadas del Jacob1ano pueden tener un valor distinto <sup>~</sup>cero. De esta forma se evita que la computadora use tiempo de cálculo para evaluar derivadas que de antemano se sabe que son iguales a cero (figura 8.1).

FECTO

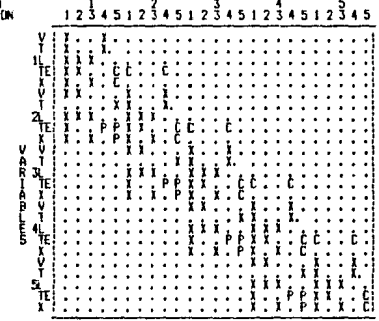

Ecuacion 1:Balance total de energía.

2: Balance total de masa.

3:Balance de masa por componentes.

4: Velocidad de transferencia de calor.

S:Equilibrio masico.

X:La derivada tiene un valor distinto a cero tanto en<br>flujo en paralelo como en contracorriente.

Pita derivada tiene un valor distinto a cero solo en el<br>flujo en paralelo.

Cita derivada tiene un valor distinto a cero solo en el<br>flujo en contracorriente.

Figura B.1.-Jacobiano para un sistema de tinco evaporadores.

is a simple structure of the set of the set of the set of the set of the set of the set of the set of the set of the set of the set of the set of the set of the set of the set of the set of the set of the set of the set o

#### APENDICE C

#### Inversión de Matrices.

Para la inversión de matrices que se necesita en el método de Newton Rapshon se siguid el método de descomposición en matrices superior e inferior. Para mayores detalles de este método se puede consultar el líbro "Numerical Methods" de Germund Dahlquist y Ake Bjork, (ver la referencia en la bibliografia).

### APENDICE D

### Propiedades termodinámicas del vapor de agua

La evaluación de las propiedades termodinámicas del vapor de agua se efectuó mediante las formulas que se presentan en el libro "iablas de Vapor" de la ºElectrical Reserch Association", <ver la referencia completa *en* la bibliografta>.

### APENDICE E

## Propiedades termodinámicas de las soluciones acuosas

Las propiedades termodinámicas *de* las soluciones acuosas de Hidróxido de Sodio se obtuvieron *de* la tabla E.1, la cual está basada en datos proporcionados por el ºAmerican Institute of Chemical Engineers''.

Las propiedades termodinámicas de las soluciones de azúcar de caña se obtuvieron de la tabla 33.2 del libro 11Handbook of Cane Sugar Engineering" (ver la referencia en la bibliografía).

#### % de concentración del NaOH

- 1917年4月14日、1928年に1月14日に1月14日、1月15日に1月14日、1月15日、1月15日、1月15日、1月15日、1月15日、1月15日、1月15日、1月15日、1月15日、1月1 日、1月1 日、1月1 日、1月1 日、1月1 日、1月1 日、1月1 日、1月1 日、1月1 日、1月1 日、1月1 日、1月1 日、1月1 日、1月1 日、1月1 日、1月1 日、1月1 日、1月1 日、1月1 日、1月1 日、1月1  $\ddot{\ddot{\bf{e}}}_{\dot{\bf{e}}_{\rm{B}}}$ - 『ネーマング』では、「キャット」の「このことは、「エキューマングリーング」の「コンピューマング」である。「ローマング」の「このこともある」ので、「コンピューマング」の「エキューロ」の「エキューロ」 このことに、「エキューロ」の「エキューロ」の「コンピューコ」の「コンピュー」の「コンピュー」の「コンピュー」の「コンピュー」の「コンピュー」の「コンピュータ」の「コンピュータ」の「コンピュータ」の「コンピュータ」の「コンピュータ」の「コン - 「それをもえれてもなかかなびびびびびびびなはほかのめのののののかからなくていますからのもものはなくていますからですからですようなかもものものですからないこともないところになりましたものにありますか ても、それは「11月11日です。11月11日には「11日本国内の12月1日です。それぞれは「11日本国内の12月1日では、この中国の12月1日には、この中国の12月1日では、この中国の12月1日では、 この中国の12月1日には、この中国の12月1日には、この中国の12月1日には、12月1日には、12月1日には、12月1日には、12月1日には、12月1日には、12月1日には、12月1日には、12月1日には、12月1日には、12月1日には、1 ä oc<br>Ob<br>CC - - -

"atls E.1.-Propiedades termodinánicas del NaS-. (Blu/lb).

#### APENDICE F

Cálculo del coeficiente total de transferencia de calor El usuario puede observar el efecto que tiene la temperarura sobre el coeficiente total de transferencia de calor, proporcionandole a la computadora alguna ecuación empírica que calcule dicho coeficiente en función de la temperatura de cada efecto y que se aplique al tipo de solución que haya escooido.

La fórmula se debe de programar al final de la subrutina "U1", escribiendo las temperaturas como "T", y el coeficiente global de transferencia de calor como "Ul". Después de esto solo se necesita compilar la subrutina "U!" y encadenarla con en programa principal.

113

## CAPITULO VIII

# **Bibliografia**

#### BIBLIOGRAFIA

114

- 1.-Balzhiser R.E., Samuels M.R., Eliassen J.D., "Termodinamica Quimica para Ingenieros", Prentice Hall Inc., 1972.
- 2.-Finlayson B. A., "Nonlinear Analysis in Chemical Engineering", Mc. Graw Hill 1980.
- 3.-Germund Dahlquist & Ake Bjork, "Numerical Methods". Prentice Hall, 1974.
- 4.-Green D. "Perry's Chemical Engineers Handbook", Mc. Graw Hill (6eedición) 1984.
- 5.-Holland D. C., Liapis A.I., "Computer Methods for Solving Dynamic Separation Problems", Mc. Graw Hill 1983.
- 6.-Holland D. C., "Fundamentos y Modelos de Procesos de Separación", Prentice Hall International, 1975.
- 7.-Hugot E., "Handbook of Cane Sugar Engineering", Elsevier Scientific Publishing Company, 2nd Ed., 1979.

B.-Kern D.O.."Process Heat Transfer".Mc. Graw Hill 1950.

- 9.-King C.J., "Separation Processes", 2nd Ed., Mc. Graw Hill 1980.
- 10.-Mc. Cabe W.L., Smith J.C. & Harriott P., "Unit Oper• tions of Chemical Engineering", Mc. Graw Hill. 4th Ed., 1983.
- 11.-Parker N.A., "How to Specify Evaporators", Chem. Eng. Albany 70, No. 15 <22 July 1963> 135-40.
- 12.-Peters M.S., Timmerhaus L.D.."Plant Design & Economics for Chemical Engineers". 3rd Ed., Mc. Graw Hill. 1980.
- 13.-Rohsenow & Hartnett, "Handbook of Heat Transfer", Mc.<br>Graw Hill 1973.
- 14.-Rudd & Watson, ''Stategy Process Engineering", John Willey & Sons, 1968.
- 15.-The Electrical Research Association, "Tablas de Vapor". Eduard Arnold Publisher& Ltd., editado en español por Representaciones y Servicios de Ingeniería S.A., México 1970.
- 16.-Vemury Karplus, "Digital Computer Treatment of Partial Oif4erential Equations", Prentice Hall lnc. 1981.